# MATPOWER Optimal Scheduling Tool MOST 1.1 User's Manual

Ray D. Zimmerman Carlos E. Murillo-Sánchez October 8, 2020

# Contents

| 1        | $\mathbf{Intr}$ | duction 7                                            |  |  |  |
|----------|-----------------|------------------------------------------------------|--|--|--|
|          | 1.1             | License and Terms of Use                             |  |  |  |
|          | 1.2             | Citing MOST                                          |  |  |  |
|          | 1.3             | MOST Development                                     |  |  |  |
| 2        | Get             | ting Started 10                                      |  |  |  |
|          | 2.1             | System Requirements                                  |  |  |  |
|          | 2.2             | Installation                                         |  |  |  |
|          | 2.3             | Running a Simulation                                 |  |  |  |
|          |                 | 2.3.1 Preparing Input Data                           |  |  |  |
|          |                 | 2.3.2 Solving the Case                               |  |  |  |
|          |                 | 2.3.3 Accessing the Results                          |  |  |  |
|          |                 | 2.3.4 Setting Options                                |  |  |  |
|          | 2.4             | Documentation                                        |  |  |  |
| 3        | Bac             | kground and Overview 16                              |  |  |  |
|          | 3.1             | Continuous Single Period Problems                    |  |  |  |
|          | 3.2             | Security                                             |  |  |  |
|          | 3.3             | Uncertainty of Demand and Renewable Generation       |  |  |  |
|          | 3.4             | Multiple Periods                                     |  |  |  |
|          | 3.5             | Ramping and Load Following Ramp Reserves             |  |  |  |
|          | 3.6             | Storage and Deferrable Demand                        |  |  |  |
|          | 3.7             | Linear Time-Varying Dynamical System                 |  |  |  |
|          | 3.8             | Unit Commitment                                      |  |  |  |
| 4        | Pro             | blem Formulation 28                                  |  |  |  |
| •        | 4.1             | Nomenclature                                         |  |  |  |
|          | 4.2             | Formulation                                          |  |  |  |
|          | 4.2             | 4.2.1 Objective Function                             |  |  |  |
|          |                 | 4.2.2 Constraints                                    |  |  |  |
|          | 4.3             | Probability Weighting of Base and Contingency States |  |  |  |
|          | 4.4             | Value of Residual Storage                            |  |  |  |
|          | 4.4             | value of Residual Storage                            |  |  |  |
| <b>5</b> | most            |                                                      |  |  |  |
|          | 5.1             | Input Data                                           |  |  |  |
|          |                 | 5.1.1 mpc – MATPOWER Case                            |  |  |  |
|          |                 | 5.1.2 transmat - Transition Probability Matrices 53  |  |  |  |

|   |                | 5.1.3 xgd - Extra Generator Data (xGenData)                   | 53  |
|---|----------------|---------------------------------------------------------------|-----|
|   |                | 5.1.4 sd - Storage Data (StorageData)                         | 55  |
|   |                | 5.1.5 contab - Contingency Table                              | 55  |
|   |                | 5.1.6 profiles – Profiles for Time-Varying Parameters         |     |
|   | 5.2            | MOST Options                                                  | 58  |
|   | 5.3            | MOST Data struct                                              | 60  |
|   |                | 5.3.1 Input Data                                              | 60  |
|   |                | 5.3.2 Output Data                                             | 65  |
|   | 5.4            | Additional Considerations                                     | 70  |
| 6 | $\mathbf{Add}$ | litional Functions                                            | 71  |
|   | 6.1            | addgen2mpc                                                    | 71  |
|   | 6.2            | addstorage                                                    |     |
|   | 6.3            | addwind                                                       |     |
|   | 6.4            | apply_profile                                                 |     |
|   | 6.5            | filter_ramp_transitions                                       | 73  |
|   | 6.6            | getprofiles                                                   | 74  |
|   | 6.7            | idx_profile                                                   | 74  |
|   | 6.8            | loadgenericdata                                               | 74  |
|   | 6.9            | loadmd                                                        | 75  |
|   | 6.10           | loadstoragedata                                               | 76  |
|   | 6.11           | loadxgendata                                                  | 77  |
|   | 6.12           | most_summary                                                  | 79  |
|   | 6.13           | mostver                                                       | 80  |
| 7 | Tute           | orial Examples                                                | 81  |
|   | 7.1            | Single Period Problems                                        | 82  |
|   |                | 7.1.1 Example 1 – Deterministic Economic Dispatch             |     |
|   |                | 7.1.2 Example 2 – Deterministic DC OPF                        |     |
|   |                | 7.1.3 Example 3 – Deterministic DC OPF with Binary Commitment | 85  |
|   |                | 7.1.4 Example 4 – Secure and Stochastic DC OPF                | 86  |
|   | 7.2            | Multiperiod Problems                                          | 89  |
|   |                | 7.2.1 Example 5 – Deterministic Multiperiod OPF               | 89  |
|   |                | 7.2.2 Example 6 – Deterministic Unit Commitment               | 91  |
|   |                | 7.2.3 Example 7 – Secure Stochastic Unit Commitment           | 100 |
|   |                | 7.2.4 Dynamical System Constraint Example                     | 106 |
| 8 | Ack            | nowledgments                                                  | 107 |

| Appen  | dix A MOST Files and Functions        | 108 |
|--------|---------------------------------------|-----|
| A.1    | MOST Documentation Files              | 108 |
| A.2    | MOST Functions                        | 109 |
| A.3    | Automated Test Suite                  | 110 |
| Appen  | dix B Release History                 | 112 |
| B.1    | Version 1.0 – released Dec 16, 2016   | 112 |
| B.2    | Version 1.0.1 – released Oct 30, 2018 | 112 |
| B.3    | Version 1.0.2 – released Jun 20, 2019 | 113 |
| B.4    | Version 1.1 – released Oct 8, 2020    | 114 |
| Refere | nces                                  | 115 |

# List of Figures

| 3-1   | MOST Continuous Single-Period Problems                         | 17             |
|-------|----------------------------------------------------------------|----------------|
| 3-2   | Secure Dispatch Problem Structure                              | 19             |
| 3-3   | Reserve Structure for Generator i                              | 19             |
| 3-4   | Problem Structure with Multiple Base Scenarios                 | 20             |
| 3-5   | Reserve Structure for Generator $i$ in Period $t$              | 21             |
| 3-6   | Ramping and Load Following Ramp Reserves                       | 23             |
| 3-7   | Storage                                                        | $\frac{1}{24}$ |
| 3-8   | Overall Problem Structure                                      | 26             |
| 3-9   | MOST Mixed Integer and Multi-Period Problems                   | 27             |
| 5-1   | Assembling the MOST Data struct                                | 52             |
| 7-1   | Tutorial Example System                                        | 82             |
| 7-2   | Example Load and Wind Profiles                                 | 90             |
| 7-3   | Deterministic UC : Base Case with No Network                   | 93             |
| 7 - 4 | Deterministic UC : Add DC Network Model                        | 94             |
| 7-5   | Deterministic UC : Add Startup and Shutdown Costs              | 95             |
| 7-6   | Deterministic UC : Add Min Up/Down Time Constraints            | 97             |
| 7-7   | Deterministic UC : Add Ramp Constraints and Ramp Reserve Costs | 98             |
| 7-8   | Deterministic UC : Add Storage                                 | 99             |
| 7-9   | $\mathbf{j}$                                                   | 101            |
|       | 3                                                              | 102            |
|       | 1                                                              | 103            |
|       | Stochastic UC: Full Transition Probabilities                   | 104            |
|       |                                                                | 105            |
| 7-14  | Secure Stochastic UC with Storage                              | 106            |
|       |                                                                |                |
| List  | of Tables                                                      |                |
| LISU  | or rabics                                                      |                |
| 4-1   | Five Price Model                                               | 48             |
| 5-1   | Fields of xGenData struct (xgd)                                | 54             |
| 5-2   | Fields of StorageData struct (sd)                              | 56             |
| 5-3   | Fields of Profle Struct (profile)                              | 57             |
| 5-4   | MOST Run Options                                               | 58             |
| 5-5   | MOST Model Options                                             | 59             |
| 5-6   | Input Data Fields of md                                        | 61             |
| 5-7   | Additional Input Data Fields of md                             | 62             |
| 5-8   | Fields of Offer struct md.offer(t)                             | 63             |
|       |                                                                |                |

| 5-9  | Input Fields of md.Storage                   |
|------|----------------------------------------------|
| 5-10 | Output Data Fields of md                     |
| 5-11 | Fields of Index struct md.idx                |
| 5-12 | Fields of QP struct md.QP                    |
| 5-13 | Fields of Results struct md.results          |
| 6-1  | Typical Generator Types                      |
| 6-2  | Fields of StorageUnitData struct (storage)   |
| 6-3  | Fields of WindUnitData struct (wind)         |
|      | Constants Defined by idx_profile             |
| 6-5  | Fields of StorageDataTable struct (sd_table) |
| 6-6  | Fields of xGenDataTable struct (xgd_table)   |
| 6-7  | Fields of most_summary struct (ms)           |
| 7-1  | Summary of Tutorial Example System Data      |
| A-1  | MOST Documentation Files                     |
|      | MOST Functions                               |
| A-3  | MOST Test and Example Data                   |
|      | MOST Tests                                   |

### 1 Introduction

Beginning with version 6, MATPOWER [1–3] includes a framework for solving generalized steady-state electric power scheduling problems. This framework is known as MOST, for MATPOWER Optimal Scheduling Tool [4,5].

MOST can be used to solve problems as simple as a deterministic, single period economic dispatch problem with no transmission constraints or as complex as a stochastic, security-constrained, combined unit-commitment and multiperiod optimal power flow problem with locational contingency and load-following reserves, ramping costs and constraints, deferrable demands, lossy storage resources and uncertain renewable generation.

While the problem formulation is general and incorporates a full nonlinear AC network model, the current implementation is limited to DC power flow modeling of the network. Some work has been done on an AC implementation, but it is not yet ready for release.

The primary developers of MOST are Carlos E. Murillo-Sánchez<sup>1</sup> and Ray D. Zimmerman<sup>2</sup> of PSERC<sup>3</sup>, with significant contributions from Daniel Muñoz-Álvarez and Alberto J. Lamadrid. It is built on top of MATPOWER<sup>4</sup>, a package of MATLAB<sup>®</sup> M-files for solving power flow and optimal power flow problems [1, 6]. This manual assumes that the user is familiar with using MATPOWER, especially for solving optimal power flow problems, and makes numerious references to version 7.1 of the MATPOWER User's Manual [3].

#### 1.1 License and Terms of Use

The code in MOST is distributed along with MATPOWER under the 3-clause BSD license [7]. The full text of the license can be found in the LICENSE file at the top level of the distribution or at https://matpower.org/license/ and reads as follows.

<sup>&</sup>lt;sup>1</sup>Universidad Nacional de Colombia, Manizales, Colombia

<sup>&</sup>lt;sup>2</sup>Cornell University, Ithaca, NY, USA

<sup>3</sup>http://pserc.org/

<sup>&</sup>lt;sup>4</sup>See https://matpower.org for more information on MATPOWER.

Copyright (c) 1996-2016, Power Systems Engineering Research Center (PSERC) and individual contributors (see AUTHORS file for details). All rights reserved.

Redistribution and use in source and binary forms, with or without modification, are permitted provided that the following conditions are met:

- 1. Redistributions of source code must retain the above copyright notice, this list of conditions and the following disclaimer.
- 2. Redistributions in binary form must reproduce the above copyright notice, this list of conditions and the following disclaimer in the documentation and/or other materials provided with the distribution.
- 3. Neither the name of the copyright holder nor the names of its contributors may be used to endorse or promote products derived from this software without specific prior written permission.

THIS SOFTWARE IS PROVIDED BY THE COPYRIGHT HOLDERS AND CONTRIBUTORS "AS IS" AND ANY EXPRESS OR IMPLIED WARRANTIES, INCLUDING, BUT NOT LIMITED TO, THE IMPLIED WARRANTIES OF MERCHANTABILITY AND FITNESS FOR A PARTICULAR PURPOSE ARE DISCLAIMED. IN NO EVENT SHALL THE COPYRIGHT HOLDER OR CONTRIBUTORS BE LIABLE FOR ANY DIRECT, INDIRECT, INCIDENTAL, SPECIAL, EXEMPLARY, OR CONSEQUENTIAL DAMAGES (INCLUDING, BUT NOT LIMITED TO, PROCUREMENT OF SUBSTITUTE GOODS OR SERVICES; LOSS OF USE, DATA, OR PROFITS; OR BUSINESS INTERRUPTION) HOWEVER CAUSED AND ON ANY THEORY OF LIABILITY, WHETHER IN CONTRACT, STRICT LIABILITY, OR TORT (INCLUDING NEGLIGENCE OR OTHERWISE) ARISING IN ANY WAY OUT OF THE USE OF THIS SOFTWARE, EVEN IF ADVISED OF THE POSSIBILITY OF SUCH DAMAGE.

# 1.2 Citing MOST

We request that publications derived from the use of the MATPOWER Optimal Scheduling Tool (MOST) explicitly acknowledge that fact by citing both the 2011 MATPOWER paper [1] and the 2013 MOST paper [4].

R. D. Zimmerman, C. E. Murillo-Sánchez, and R. J. Thomas, "MATPOWER: Steady-State Operations, Planning and Analysis Tools for Power Systems Research and Education," *Power Systems, IEEE Transactions on*, vol. 26, no. 1, pp. 12–19, Feb. 2011. doi: 10.1109/TPWRS.2010.2051168

C. E. Murillo-Sánchez, R. D. Zimmerman, C. L. Anderson, and R. J. Thomas, "Secure Planning and Operations of Systems with Stochastic Sources, Energy Storage and Active Demand," *Smart Grid, IEEE Transactions on*, vol. 4, no. 4, pp. 2220–2229, Dec. 2013.

doi: 10.1109/TSG.2013.2281001

The Matpower Optimal Scheduling Tool (MOST) User's Manual [8] should also be cited explicitly in work that refers to or is derived from its content. The citation and DOI can be version-specific or general, as appropriate. For version 1.1, use:

```
R. D. Zimmerman, C. E. Murillo-Sánchez. MATPOWER Optimal Scheduling Tool (MOST) User's Manual, Verision 1.1. 2020. [Online]. Available: https://matpower.org/docs/MOST-manual-1.1.pdf doi: 10.5281/zenodo.4073878
```

For a version non-specific citation, use the following citation and DOI, with  $\langle YEAR \rangle$  replaced by the year of the most recent release:

```
R. D. Zimmerman, C. E. Murillo-Sánchez. MATPOWER Optimal Scheduling Tool (MOST) User's Manual. <\(YEAR >\). [Online]. Available: https://matpower.org/docs/MOST-manual.pdf
doi: 10.5281/zenodo.3236531
```

A list of versions of the User's Manual with release dates and version-specific DOI's can be found via the general DOI at https://doi.org/10.5281/zenodo.3236531.

# 1.3 MOST Development

Following the release of MOST 1.0 (with MATPOWER 6.0), the MOST project moved to an open development paradigm, hosted on the MOST GitHub project page:

```
https://github.com/MATPOWER/most
```

The MOST GitHub project hosts the public Git code repository as well as a public issue tracker for handling bug reports, patches, and other issues and contributions. There are separate GitHub hosted repositories and issue trackers for MATPOWER, MOST, MIPS and the testing framework used by all of them, MP-Test, all available from https://github.com/MATPOWER/.

# 2 Getting Started

The first step in beginning to use the MOST is to get familiar with MATPOWER. This step is essential and this manual will assume familiarity with MATPOWER.

### 2.1 System Requirements

To use MOST 1.1 you will need:

- Matpower version 7.1 or later<sup>5</sup>
- (highly recommended) a high-performance LP/MILP, QP/MIQP solver such as Gurobi, CPLEX, MOSEK, MATLAB's Optimization Toolbox or GLPK (included with Octave).

MOST requires a working installation of MATPOWER. See the corresponding section in the MATPOWER User's Manual for more information on the system requirements for MATPOWER. MATPOWER 6 and later includes a full version of MOST in the <math directory.

It is also highly recommended that you install a high-performance solver such as Gurobi, CPLEX, MOSEK, MATLAB's Optimization Toolbox or GLPK, described in Appendix G in the MATPOWER User's Manual. For problems involving unit-commitment, a mixed integer solver is required.<sup>6</sup> But even for continuous LP and QP problems, these solvers will offer much better performance than MATPOWER's built-in solver based on qps\_mips. The problems MOST generates can quickly become very large, so using the best solver you have available is a priority.<sup>7</sup>

### 2.2 Installation

The preferred method of installation is simply to install MATPOWER, which is a prerequisite for MOST and also includes its own copy of MOST.

If you have followed the directions for installing MATPOWER found in Section 2.3 of the MATPOWER User's Manual, then MOST should already be installed in the <MATPOWER>/most directory and the appropriate paths<sup>8</sup> added to your MATLAB path.

 $<sup>^5\</sup>mathrm{MOST}$  1.0.1 and 1.0.2 required MATPOWER 7 and MOST 1.0 required MATPOWER 6.

<sup>&</sup>lt;sup>6</sup>At the time of this writing, MATLAB's Optimization Toolbox and GLPK only address MILP problems. Gurobi, CPLEX and MOSEK all handle MIQP problems as well.

<sup>&</sup>lt;sup>7</sup>Gurobi and CPLEX are currently our preferred solvers for most MOST problems.

<sup>&</sup>lt;sup>8</sup>To use MOST your MATLAB path must include <matpower>/most/lib and, to run the tests, <matpower>/most/lib/t.

To run the test suite and verify that MOST is properly installed and functioning, at the MATLAB prompt, type test\_most. The result should resemble the following, possibly including extra tests, depending on the availablility of optional packages.

```
>> test_most
t_most_3b_1_1_0.....ok
t_most_3b_3_1_0.....ok
t_most_30b_1_1_0.....ok
t_most_30b_3_1_0.....ok
t_most_fixed_res.....ok
t_most_fixed_res....ok
t_most_30b_1_1_0_uc...ok
t_most_mpopf.....ok
t_most_uc.....ok (264 of 330 skipped)
t_most_suc.....ok (148 of 185 skipped)
t_most_suc.....ok
All tests successful (310 passed, 412 skipped of 722)
Elapsed time 46.18 seconds.
```

If, for some reason, you prefer to install your own copy of MOST directly from the MOST GitHub repository<sup>9</sup>, simply clone the repository to the location of your choice, where we use < MOST > to denote the path the resulting most directory. Then add the following directories to your MATLAB or Octave path:

- <*MOST*>/lib core MOST functions
- <*MOST*>/lib/t test scripts for MOST

It is important that they appear before MATPOWER in your path if you want to use this version of MOST, rather than the one included with MATPOWER.

# 2.3 Running a Simulation

Running a MOST simulation involves (1) preparing the input data defining all of the relevant power system parameters, transition probabilities, additional generator data and offers, storage data, contingencies, and profiles (2) invoking the function to run the simulation and (3) accessing the results in the output data structures. The input data is provided in a MOST Data struct and the results are returned in an updated version of the input data structure.

Since MOST is built upon MATPOWER, it is assumed that the user is already familiar with running OPF simulations in MATPOWER (see Section 2.4 in the MATPOWER User's Manual).

<sup>9</sup>https://github.com/MATPOWER/most

#### 2.3.1 Preparing Input Data

The MOST Data struct, containing all of the data needed for the problem, is sufficiently complex that it is not typically created directly, but rather is assembled from numerous other files or data structures by the loadmd function, as described in Section 5.1. They consist of (1) a MATPOWER case file or struct describing the system parameters for the base case, (2) transition probability matrices, (3) additional generator parameters, including commitment parameters, offer parameters related to reserves, inc/dec prices, and bounds on energy contract amounts, (4) parameters for storage units, (5) a contingency table defining a credible set of contingencies and their probabilities, and (6) profiles for time varying parameters such as load and renewable availability. In addition to the input data, aspects of the simulation are controlled by a set of MATPOWER options.

Typically, the Matpower case is defined in a case file and loaded into a struct using the loadcase function. The transition probability matrices can be specified as desired via a user-defined script or function as shown in the example below. The additional generator parameters are typically provided in a file defining an xGenDataTable and loaded by the loadxgendata function. Both the Matpower case and the xGenData can be modified by adding wind generators, or generators that represent energy storage units, using the functions addwind and addstorage, respectively. The latter also loads the additional storage parameters into a StorageData struct. The contingency table can be provided directly or returned by a user-defined function and is a changes table (chgtab) in the form expected by Matpower's apply\_changes function. And any time-varying parameters, such as load scaling factors and wind availability, are specified in profile data files and loaded with the getprofiles function.

```
mpc = loadcase('ex_case3b');
transmat = ex_transmat(12);
xgd = loadxgendata('ex_xgd_uc', mpc);
[iwind, mpc, xgd] = addwind('ex_wind_uc', mpc, xgd);
[iess, mpc, xgd, sd] = addstorage('ex_storage', mpc, xgd);
contab = ex_contab();
profiles = getprofiles('ex_load_profile');
profiles = getprofiles('ex_wind_profile', profiles, iwind);
mdi = loadmd(mpc, transmat, xgd, sd, contab, profiles);
mpopt = mpoption('verbose', 0);
```

<sup>&</sup>lt;sup>10</sup>See Section 9.3.5 in the MATPOWER User's Manual.

#### 2.3.2 Solving the Case

The solver in MOST is implemented in the most function. Assuming the input data have been loaded into the input MOST Data struct (mdi) and the MATPOWER options set in mpopt, the first stage solver can be called as follows.

```
mdo = most(mdi, mpopt);
```

```
______
        MATPOWER Optimal Scheduling Tool -- MOST Version 1.1
        A multiperiod stochastic secure OPF with unit commitment
                   ---- Built on MATPOWER ----
 by Carlos E. Murillo-Sanchez, Universidad Nacional de Colombia--Manizales
               and Ray D. Zimmerman, Cornell University
      (c) 2012-2020 Power Systems Engineering Research Center (PSERC)
______
- Building indexing structures.
- Building expected storage-tracking mechanism.
- Building constraint submatrices.
 - Building DC flow constraints.
 - Splitting storage injections into charge/discharge.
 - Building CCV constraints for piecewise-linear costs.
 - Building contingency reserve constraints.
 - Building ramping transitions and reserve constraints.
 - Building storage constraints.
 - Building unit commitment constraints.
- Building cost structures.
- Assembling full set of constraints.
- Assembling full set of variable bounds.
- Assembling full set of costs.
- Calling MILP solver.
______
Gurobi Version 9.0.3 -- automatic MILP solver
--- Integer stage complete, starting price computation stage ---
Gurobi Version 9.0.3 -- automatic LP solver
- MOST: MILP solved successfully.
- Post-processing results.
- MOST: Done.
```

#### 2.3.3 Accessing the Results

By default, the simulation does not output any results to the screen, instead storing the results in the output MOST Data struct (mdo). The details of the results in mdo can be found in Section 5.3.2.

For example, quantities like the commitment, expected dispatch and expected energy price, upward contingency and ramping reserve amounts for generator i in period t, and the dispatch of generator i in period t, scenario j and contingency k can be extracted as follows.

```
define_constants;
unit_commitment = mdo.UC.CommitSched(i, t);
expected_dispatch = mdo.results.ExpectedDispatch(i, t);
expected_price = mdo.results.GenPrices(i, t);
cont_reserve_up = mdo.results.Rpp(i, t);
ramp_reserve_up = mdo.results.Rrp(i, t);
Pg_tijk = mdo.flow(t,j,k).mpc.gen(i, PG);
```

There is also a function called most\_summary, described in Section 6.12, that can be used to print some summary results.

#### 2.3.4 Setting Options

The standard MATPOWER options struct is used to set options such as the amount of progress output to display and algorithm to use to solve the underlying optimization problem. The options struct is set using the mpoption function.

```
mpopt = mpoption('verbose', 2, 'most.solver', 'GUROBI');
```

The full set of MOST options are detailed in Section 5.2.

#### 2.4 Documentation

There are two primary sources of documentation for MOST. The first is this manual, which gives an overview of the capabilities and structure and describes the problem formulation. The MOST User's Manual can be found in your MATPOWER distribution at <mathcharpeoutly and the latest version is always available at: https://matpower.org/docs/MOST-manual.pdf.

The second is the built-in help command. As with MATLAB's built-in functions and toolbox routines, you can type help followed by the name of a command or M-file to get help on that particular function. Many of the MOST related M-files have

such documentation and this should be considered the main reference for the calling options for each individual function. See Appendix A for a list of MOST functions.

There is one other important source of related documentation and that is the MATPOWER User's Manual. It is assumed that the user is very familiar with MATPOWER and its OPF capabilities.

# 3 Background and Overview

MOST grew out of research at Cornell University on the development and testing of new tools for the power industry, funded by the U.S. Department of Energy through the CERTS Reliability and Markets program.<sup>11</sup> Initially the work was focused on extending the AC optimal power flow problem to include co-optimization of locational reserves for security defined in terms of explicitly included contingencies [9,10]. This work was then extended to include multiple base scenarios to represent stochastic load and renewable generation availability, a multiperiod planning horizon, energy storage resources, ramping considerations and binary unit commitment decisions [4].

The formulation implemented in MOST and described in the next section further generalizes the problem by including the facility to define zonal reserve requirements like those from Section 7.6.1 in the MATPOWER User's Manual [3], and to constrain the solutions via a general linear time-varying dynamical system. The initial prototype was implemented by Carlos E. Murillo-Sánchez with subsequent development by Ray D. Zimmerman along with contributions by Daniel Muñoz-Álvarez and Alberto J. Lamadrid.

The description of the problem formulation will begin with a conceptual overview of the approach, beginning with the simplest single period problem that MOST handles and extending and expanding the problem one step at a time to illustrate how each additional aspect of the full problem is handled.

# 3.1 Continuous Single Period Problems

A single period problem can be as simple as a lossless economic dispatch (ED) problem, where the objective is to find the set of generator dispatch points that minimize the total cost of meeting a specified demand, with no modeling of any network flows at all. Even at this level, dispatchable demands can be introduced, modeled as negative generation as in Section 6.4.2 in the MATPOWER User's Manual, to model either involuntary load shedding or demand-side resources dispatched according to a benefit or bid function. It is assumed throughout that power injection variables may represent either generators or loads.

By introducing DC power flow equations as a function of bus voltage angle variables, along with limits on the branch flows, the problem becomes a DC OPF, taking

<sup>&</sup>lt;sup>11</sup>This work was supported by the Consortium for Electric Reliability Technology Solutions and the Office of Electricity Delivery and Energy Reliability, Transmission Reliability Program of the U.S. Department of Energy under the National Energy Technology Laboratory Cooperative Agreement No. DE-FC26-09NT43321. https://certs.lbl.gov/research-areas/reliability-markets-rm

into account transmission system limitations. Using instead the AC power flow equations and flow constraints and introducing voltage magnitude and reactive injection variables results in an AC OPF problem, which models losses along with voltage and reactive power requirements.

Figure 3-1 illustrates the range of continuous single period problems considered by the formulation, with the varying level of detail of the network modeling represented by the vertical dimension. The horizontal dimension represents different ways to handle (or not) operational security requirements, with a third dimension adding a stochastic option for handling the uncertainty of demand and renewable generation. The green portion denotes the parts of the formulation that are implemented in the current version of MOST.

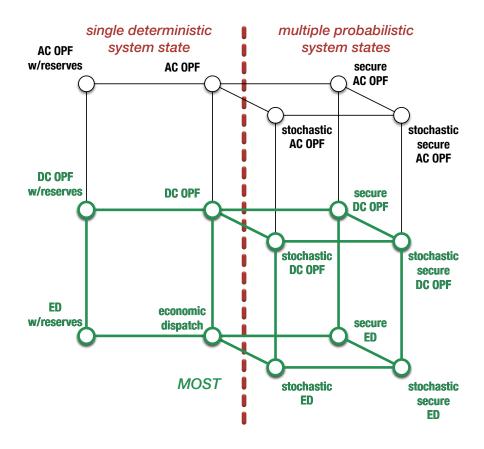

Figure 3-1: MOST Continuous Single-Period Problems

### 3.2 Security

Two options are included for addressing security in the single period problem, that is the need to find a dispatch that meets some criteria for withstanding disturbances or outages. The first is a deterministic approach that simply adds fixed zonal reserve requirements using the additional variables, constraints and costs described in Section 7.6.1 in the MATPOWER User's Manual.

The second is a stochastic approach, based on explicitly modeling the post-contingency state for each of a set of credible contingencies. In this approach, the base case ED or OPF problem is fully duplicated (all variables, costs and constraints) for each of the contingency states and modified to reflect the outaged equipment.

The base and contingency states are then combined into one large problem, where they are treated as separate islands in a single network, with the cost of each state weighted by its probability of occurence. The base and contingency states are further tied together by ramp limits on the generators, ensuring that the contingency state dispatches can be reached from the base case while respecting ramp rate constraints.

Finally, associated with each generator is a variable representing a reference dispatch value (e.g. optimal contract value) from which dispatch deviations (incremental and decremental redispatches) are defined. The maximum upward and downward deviations from this reference dispatch across all (base and contingency) states are defined as the upward and downward contingency reserves, respectively, and these reserves can have costs associated with them. In addition, the state specific deviations from the reference quantity can have their own probability weighted redispatch costs.

This second approach to security yields security constrained dispatch (ED or OPF) problem with endogenously determined generator-specific locational reserve requirements, derived optimally as a function of the set of included credible contingencies. In this problem formulation, it is assumed that the decisions regarding a reference dispatch and the corresponding dispatch ranges that define the reserves are made before the uncertain outcome of the occurrence or non-occurrence of a contingency is revealed. The state specific dispatch decisions are recourse decisions contingent on the outcome of that uncertainty.

The structure of this problem is illustrated by the diagram in Figure 3-2, where the circles represent the ED or OPF problems corresponding to the individual states, the dashed box denotes the reference dispatch, redispatches, reserves and associated costs and constraints, and the arrows illustrate the ramp limits constraining the deviations of contingency state dispatches from the base case dispatch.

Figure 3-3 shows the reserve structure for generator i. The green and pink bars show upward and downward redispatches from the reference dispatch  $p_c^i$ , where the

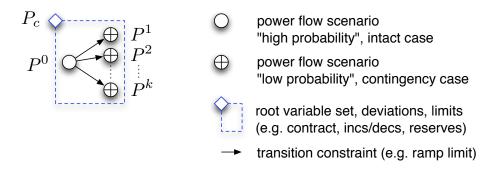

Figure 3-2: Secure Dispatch Problem Structure

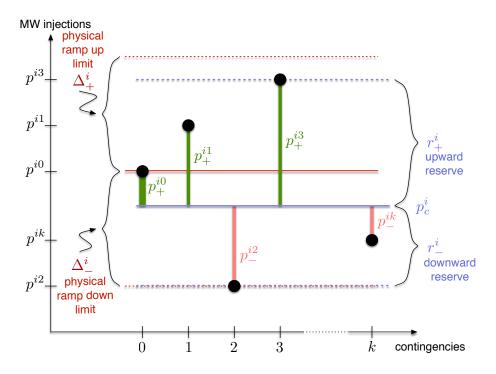

Figure 3-3: Reserve Structure for Generator i

maximums of these deviations define the corresponding reserve quantities. The physical ramp limit restrict deviations of contingency dispatches with respect to the base case dispatch  $p^{i0}$ .

## 3.3 Uncertainty of Demand and Renewable Generation

While contingencies refer to discrete low probability events, there is another kind of uncertainty introduced by errors in forecasting of demand and renewable sources of generation, such as wind and solar production. This type of uncertainty can be characterized by random system parameters with continuous probability distributions. MOST can model this type of uncertainty by drawing scenarios from the joint distribution of uncertain parameters and including these scenarios as multiple probability-weighted base cases in a structure similar to that described above for the continencies. There are two primary differences. First, the probabilities of the scenarios used to represent this type of uncertainty need not be small and, second, the base scenarios are tied to each other by the inc/dec and reserve variables, but not by physical ramp limits. This results in a stochastic dispatch problem with endogenously determined generator-specific locational reserves.

To make this problem secure, outage scenarios can be added for each base case, in the same manner as they were added to the single base case problem described previously. For a case with two contingency states, representing uncertain forecasts with two base scenarios results in the problem structure shown in Figure 3-4. In this case the reserves are defined by the maximum redispatch deviations across all scenarios and contingencies and the physical ramp rates limit the deviations of contingecy cases from the base case within each scenario, as illustrated in Figure 3-5. In this figure the variables include a t index as well, since the same structure is used at each period t in the multiperiod problems discussed below.

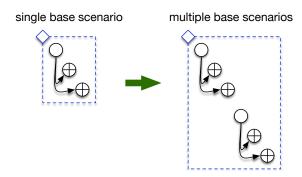

Figure 3-4: Problem Structure with Multiple Base Scenarios

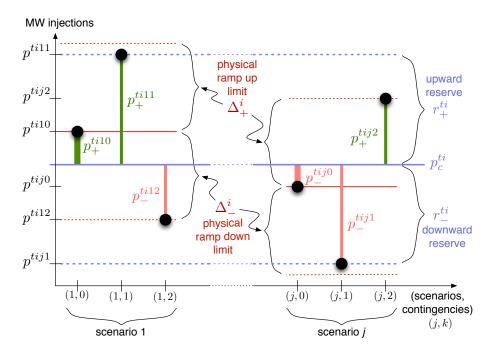

Figure 3-5: Reserve Structure for Generator i in Period t

Though there are now two types of uncertainty, contingencies and parameter uncertainty for demand and renewables, the reference dispatch and reserve decisions are made before the uncertainty is realized, with the state-specific dispatch decisions being recourse decisions contingent on the revealed outcome of both types of uncertainty.

# 3.4 Multiple Periods

For deterministic scheduling problems, the extension to multiple periods is straightforward. The single period problem is duplicated for each period in the planning horizon and combined into a single large problem which the individual periods appear as islands in a single network. Linking between adjacent periods is in the form of ramping costs and constraints involving the corresponding dispatch variables.

In the case of the stochastic problems with multiple probabilistic system states in each period, the extension to multiple periods is more complicated. One approach is to define each "scenario" as a particular realization of all uncertainties, defining a full trajectory through the entire planning horizon. The challenge here is in enforcing the non-anticipativity of the recourse decisions, since in reality the uncertainty is revealed period by period. On the other extreme, the option is to assume that from

each scenario in period t the system might transition to any of a number of states in period t+1. Clearly, the explosion of the number of states with the length of the planning horizon is the barrier to adopting this approach.

MOST takes this multi-stage decision approach, but adds scenario recombination and scenario trimming to avoid the exploding number of scenarios. This is accomplished by assuming a Markovian structure for a high-probability central path where a transition probability matrix is used to describe the transitions from a limited set of base scenarios in one period to a limited set of base scenarios in the next period. States subsequent to contingency states are trimmed, on the assumption that they occur with low probability and likely require re-optimizing for the future following their occurence.

## 3.5 Ramping and Load Following Ramp Reserves

Ramping feasibility is only enforced on this high probability central path, in which all possible transitions are constrained to be feasible with respect to physical ramping capabilities as well as any load following reserve capacity offers. MOST includes the facility to define a simple quadratic "wear and tear" cost on the difference in dispatch from one period to another, applied in as a probability-weighted cost to each possible transition, as well as up and down load-following ramping reserve costs. These reserve costs apply to maximum upward and downward transitions included in the central path scenarios, as illustrated in Figure 3-6.

# 3.6 Storage and Deferrable Demand

Including the time dimension in the problem also opens the door for centrally dispatching resources such as energy storage and deferrable demand technologies which inherently couple operations across time periods. Battery terminology, such as charging and discharging, will be used to describe the storage model implemented by MOST, though the concepts and model are applicable to a range of storage and energy limited technologies, including batteries, pumped-storage units, combined space conditioning and thermal storage (e.g. ice batteries), and even dispatchable demands or generation with an energy quota over a given horizon.

A storage unit is implemented as a generator with an associated stored energy. The unit has upper and lower bounds on both power and energy, all of which can be either positive or negative. The power bounds define the maximum and minimum power injections, corresponding to the discharging and charging power limits for a traditional battery. The bounds on stored energy, which can vary over time, are

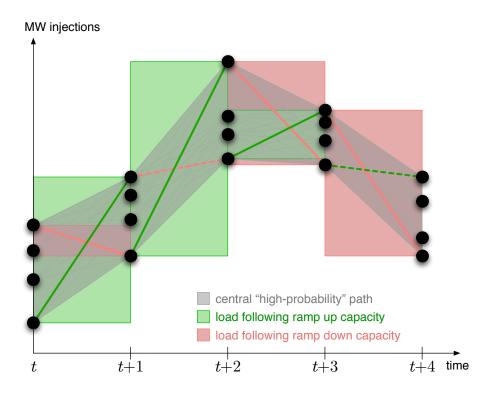

Figure 3-6: Ramping and Load Following Ramp Reserves

used to specify the energy capacity (e.g. for a battery) or quota (e.g. time-flexible demand). The storage unit can also have non-unity charging and discharging efficiencies as well as a loss coefficient defining energy losses in each period as a linear function of the amount of stored energy.

For deterministic problems, as with ramping, enforcing the intertemporal constraints imposed by such an energy storage resource is straightforward. In this case, it is a simple set of conservation of energy constraints.

For the stochastic problems, on the other hand, it becomes more complicated. Since the quantity of stored energy available in any given scenario at time t is dependent on the dispatches in preceding periods, there is no uniquely defined quantity of stored energy for each scenario, so it is not possible to track actual stored energy values, only expected values and minimum and maximum values.

For this reason MOST defines decision variables representing the upper and lower bounds on stored energy in each period and enforces feasibility with respect to these limits. Figure 3-7 shows how these limits spread out from period to period when the dispatch of the storage unit varies across scenarios. The only instance in which

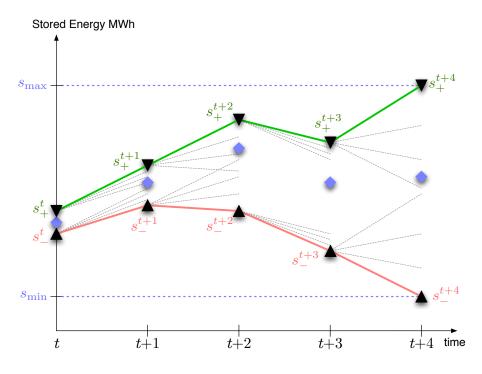

Figure 3-7: Storage

the limits do not spread out is if the unit adheres to the same dispatch schedule across all scenarios in a period. This formulation allows the optimization problem to make an optimal tradeoff between using the storage to arbitrage energy across time (same dispatch schedule across scenarios to avoid spreading of limits) and using it to mitigate uncertainty (vary the dispatch in response to the different scenarios, but at the expense of spreading limits).

The formulation also includes the option to relax the restrictions on the stored energy bounds in some or all periods to base them on the range of *expected* stored energy quantities in the previous period, rather than on the worst case ranges.

An important aspect of modeling storage is to include some way of either valuing or constraining both the initial amount of stored energy in each unit and the amount of leftover storage in terminal states, both end-of-horizon states and contingency states. MOST includes several options. First, for each unit there is a cost assigned to any initial stored energy at the beginning of the horizon. Similarly, there are a number of parameters used to specify the value of leftover stored energy in terminal states. Furthermore, the initial stored energy amount can be specified and the final expected stored energy amount can be constrained to equal a target quantity.

Finally, there is also the option to simply constrain the initial amount and the final expected amount to be equal while letting that level be determined as an output of the optimization.

## 3.7 Linear Time-Varying Dynamical System

The main decision variables in the problem are the dispatches, and they in turn can affect subsequent systems of different kinds. Specifically, the dispatch schedule can be restricted by putting constraints on the states of a linear time-varying system whose inputs are the expected dispatches at each time period.

One can think, for example, of a very simplified atmospheric diffusion model in which the amount of a greenhouse gas or pollutant released by a specific generation unit is proportional its dispatch. Or, perhaps the water level at different locations of a river downstream from a hydro unit can be modeled using a linear time-varying system driven by the unit's dispatch history. Flood levels or navigability might impose constraints on those levels. While this modeling capability is not, by any means, for the casual user of MOST, advanced users may find that it provides a flexible mechanism for customization that precludes the need for modifying the MOST code directly to achieve purpose-specific ends.

### 3.8 Unit Commitment

So far, the discussion has been restricted to problems with continuous optimization variables, with an overall structure for the general case as illustrated in Figure 3-8.<sup>12</sup> The class of problems addressed by MOST also includes those with discrete unit commitment decisions, with optional startup and shutdown costs associated with changes in online status from a prior commitment state. In multiperiod problems, these states are coupled through time, not only by the startup and shutdown costs, but also by minimum up and down time constraints.

For stochastic problems modeling multiple scenarios and/or contingency states there is a single commitment schedule shared by all states. That is, in the current formulation, a single binary variable is used to model the commitment for a given unit across all scenarios and contingencies in a given period.<sup>13</sup>

 $<sup>^{12}</sup>$ The linear dynamical system constraints and the unit commitment aspects of the problem are not included in this illustration.

<sup>&</sup>lt;sup>13</sup>To correctly model the commitment of fast start units with non-zero minimum generation constraints requires individual commitment variables for each scenario.

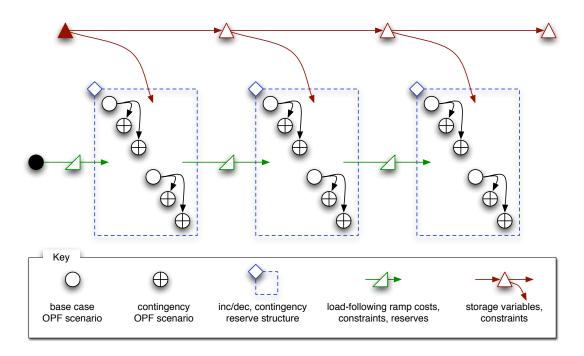

Figure 3-8: Overall Problem Structure

Figure 3-9 illustrates the ways in which any one of the single period continuous variable problems of Figure 3-1 can be extended to include combinations of multiple periods, ramping, storage, integer commitment, startup and shutdown costs and minimum up and down times.

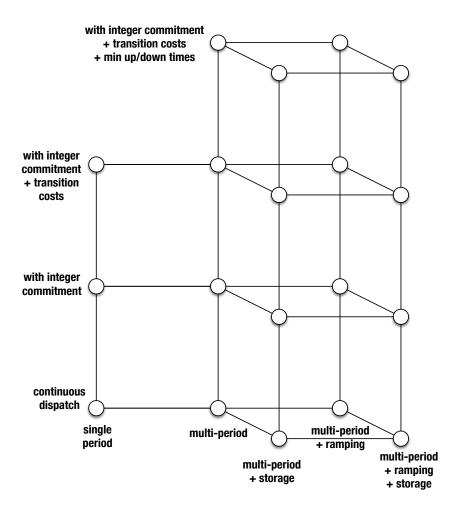

Figure 3-9: MOST Mixed Integer and Multi-Period Problems

# 4 Problem Formulation

### 4.1 Nomenclature

This section summarizes the nomenclature for the full multi-period mixed-integer nonlinear problem. In order to simplify the indexing notation, the index literals and their order are maintained wherever possible. Furthermore, no commas are used, so the superindex tijk refers to time period t, generator i (or dispatchable load or storage unit i), base scenario j and contingency k. A dispatchable or curtailable load is modeled as negative generation, as in Section 6.4.2 in the MATPOWER User's Manual, each wind farm as a generator whose maximum output varies by scenario according to the forecast distribution, and a storage unit as a device with a given loss factor, energy capacity, and "charging" and "discharging" power capacities and efficiencies.

#### Variable and Parameter Indexing

| Symbol    | Meaning                                                                                                    |
|-----------|----------------------------------------------------------------------------------------------------|
| t         | Index over time periods.                                                                                                    |
| T         | Set of indices of time periods in planning horizon, typically $\{1\dots n_t\}$                                                             |
| j         | Index over scenarios.                                                                                                    |
| $J^t$     | Set of indices of all scenarios considered at time $t$ .                                                                                   |
| k         | Index over post-contingency cases ( $k=0$ for base case, i.e. no contingency occured).                                                     |
| $K^{tj}$  | Set of indices of contingencies considered in scenario $j$ at time $t$ , including base case $(k=0)$ .                                     |
| i         | Index over injections (generation units, storage units and dispatchable or curtailable loads).                                             |
| $I^t$     | Indices of all units (generators, storage and dispatchable or curtailable loads) available for dispatch in $any$ contingency at time $t$ . |
| $I^{tjk}$ | Indices of all units available for dispatch in post-contingency state $k$ of scenario $j$ at time $t$ .                                    |
|           |                                                                                                    |

| l             | Index over reserve zones.                                                                                    |
|---------------|----------------------------------------------------------------------------------------------------|
| $L^{tjk}$     | Indices of all reserve zones defined in post-contingency state $k$ of scenario $j$ at time $t$ .             |
| $Z_l^{tjk}$   | Set of generators providing reserves in zone $l$ in post-contingency state $k$ of scenario $j$ at time $t$ . |
| $n_t^{ m ds}$ | Number of time periods in the horizon of the dynamical system model.                                         |

# Optimization Variables

| Symbol                                           | Meaning                                                                                                    |
|--------------------------------------------------|----------------------------------------------------------------------------------------------------|
| $p^{tijk},q^{tijk}$                              | Active/reactive injection for unit $i$ in post-contingency state $k$ of scenario $j$ at time $t$ .                                                                                                    |
| $p_c^{ti}$                                       | Active power contract quantity for unit $i$ at time $t$ .                                                                                                    |
| $p_+^{tijk}, p^{tijk}$                           | Upward/downward deviation from active power contract quantity for unit $i$ in post-contingency state $k$ of scenario $j$ at time $t$ .                                                                               |
| $r_z^{tijk}$                                     | Zonal reserve quantity provided by unit $i$ in post-contingency state $k$ of scenario $j$ at time $t$ .                                                                                                    |
| $r_+^{ti}, r^{ti}$                               | Upward/downward active contingency reserve quantity provided by unit $i$ at time $t$ .                                                                                                    |
| $\delta_+^{ti}, \delta^{ti}$                     | Upward/downward load-following ramping reserves needed from unit $i$ at time $t$ for transition to time $t+1$ .                                                                                                    |
|                                                  | Voltage angles and magnitudes, active and reactive injections for power flow in post-contingency state $k$ of scenario $j$ at time $t$ .                                                                             |
| $p_{\mathrm{sc}}^{tijk}, p_{\mathrm{sd}}^{tijk}$ | Charge/discharge power injections of storage unit $i$ in post-contingency state $k$ of scenario $j$ at time $t$ .                                                                                                    |
|                                                  | Endogenously computed upper/lower bounds on the energy stored in storage unit $i$ at the end of period $t$ . For $t=0$ this is a fixed input parameter representing the bounds at the beginning of the first period. |

| $s_0^i$          | Initial stored energy (expected) in storage unit $i$ .                                                                                 |
|------------------|----------------------------------------------------------------------------------------------------|
| $u^{ti}$         | Binary commitment state for unit $i$ in period $t$ , 1 if unit is on-line, 0 otherwise.                                                |
| $v^{ti}, w^{ti}$ | Binary startup and shutdown states for unit $i$ in period $t$ , 1 if unit has a startup/shutdown event in period $t$ , 0 otherwise.    |
| $z^t$            | Partition $(n_z^{\text{ds}} \times 1 \text{ vector})$ corresponding to period $t$ of state variable $z$ of the dynamical system model. |

# **Constraint Functions and Parameters**

| Symbol                                     | Meaning                                                                                                    |
|--------------------------------------------|----------------------------------------------------------------------------------------------------|
| $g^{tjk}(\cdot)$                           | Nonlinear AC power flow equations in post-contingency state $k$ of scenario $j$ at time $t$ .                 |
| $h^{tjk}(\cdot)$                           | Transmission, voltage and other limits in post-contingency state $k$ of scenario $j$ at time $t$ .            |
| $P_{\min}^{tijk}, P_{\max}^{tijk}$         | Limits on active injection for unit $i$ in post-contingency state $k$ of scenario $j$ at time $t$ .           |
| $Q_{\min}^{tijk}, Q_{\max}^{tijk}$         | Limits on reactive injection for unit $i$ in post-contingency state $k$ of scenario $j$ at time $t$ .         |
| $R_{\max+}^{ti}, R_{\max-}^{ti}$           | Upward/downward contingency (or zonal) reserve capacity limits for unit $i$ at time $t$ .                     |
| $R_l^{tjk}$                                | MW reserve requirement for zone $l$ in post-contingency state $k$ of scenario $j$ at time $t$ .               |
| $\delta_{\max+}^{ti}, \delta_{\max-}^{ti}$ | Upward/downward load-following ramping reserve limits for unit $i$ at time $t$ for transition to time $t+1$ . |
| $\Delta^i_+, \Delta^i$                     | Upward/downward physical ramping limits for unit $i$ for transitions from base $(k=0)$ to contingency cases.  |

| $ ho^{ti}$                                                                   | Parameter for storage unit $i$ at period $t$ that determines the weighting in storage constraints, where the storage dispatch bounds are computed relative to a weighted average of previous period endogenous bounds $s_{+}^{(t-1)i}$ , $s_{-}^{(t-1)i}$ ( $\rho^{ti}=1$ ) and period- and scenariospecific initial expected stored energy ( $\rho^{ti}=0$ ). |
|------------------------------------------------------------------------------|----------------------------------------------------------------------------------------------------|
| $S_{\max}^{ti}, S_{\min}^{ti}$                                               | Stored energy (in MWh) max/min limits for storage unit $i$ at time $t$ .                                                                                                    |
| $S_{\min}^{0i}, S_{\max}^{0i}$                                               | Lower/upper bounds on initial stored energy (expected) in storage unit $i.$                                                                                                    |
| $S_{\min}^{n_t i}, S_{\max}^{n_t i}$                                         | Lower/upper bounds on target stored energy (expected) in storage unit $i$ at end of final period $n_t$ .                                                                                                    |
| $\tau_i^+,\tau_i^-$                                                          | Minimum up and down times for unit $i$ in number of periods.                                                                                                    |
| $A_{\mathrm{ds}}^t, B_{\mathrm{ds}}^t, C_{\mathrm{ds}}^t, D_{\mathrm{ds}}^t$ | Matrices used to define the state transitions and output constraints for the dynamical system model at time $t$ .                                                                                                    |
| $z_{\min}^t, z_{\max}^t$                                                     | Lower and upper bounds on dynamical system model state $z^t$ at time $t$ .                                                                                                    |
| $y_{\min}^t, y_{\max}^t$                                                     | Lower and upper bounds on dynamical system model output at time $t$ .                                                                                                    |

# Cost Functions and Parameters

| Symbol                                             | Meaning                                                                                                    |
|----------------------------------------------------|----------------------------------------------------------------------------------------------------|
| $C_P^{ti}(\cdot)$                                  | Cost function for active injection $i$ at time $t$ .                                                        |
| $C_{P+}^{ti}(\cdot), C_{P-}^{ti}(\cdot)$           | Cost for upward/downward deviation from active power contract quantity for unit $i$ at time $t$ .           |
| $C_z^{ti}(\cdot)$                                  | Cost function for zonal reserve purchased from unit $i$ at time $t$ .                                       |
| $C_{R+}^{ti}(\cdot), C_{R-}^{ti}(\cdot)$           | Cost function for upward/downward contingency reserve purchased from unit $i$ at time $t$ .                 |
| $C^{ti}_{\delta+}(\cdot), C^{ti}_{\delta-}(\cdot)$ | Cost of upward/downward load-following ramp reserve for unit $i$ at time $t$ for transition to time $t+1$ . |

| $C^i_\delta(\cdot)$                  | Quadratic, symmetric ramping cost on the difference between the dispatches for unit $i$ in adjacent periods.                                           |
|--------------------------------------|----------------------------------------------------------------------------------------------------|
| $C_{s0}$                             | Vector of costs by storage unit associated with starting out with a given level of stored energy $s_0$ in the storage units at time $t = 0$ .          |
| $C_s$                                | Vector of prices by storage unit for contributions to terminal storage <sup>14</sup> from charging or discharging in non-terminal states.              |
| $C_{ m sc0}, C_{ m sd0}$             | Vector of prices by storage unit for contributions to terminal storage <sup>14</sup> from charging/discharging in terminal end-of-horizon base states. |
| $C_{\mathrm{sc}k}, C_{\mathrm{sd}k}$ | Vector of prices by storage unit for contributions to terminal storage <sup>14</sup> from charging/discharging in terminal contingency states.         |
| $C_v^{ti}, C_w^{ti}$                 | Startup and shutdown costs for unit $i$ at time $t$ in \$ per startup/shutdown.                                                                        |

# Other Parameters

| Symbol                                        | Meaning                                                                                                    |
|-----------------------------------------------|----------------------------------------------------------------------------------------------------|
| Δ                                             | Length of scheduling time slice in hours, typically 1 hour.                                                                                                    |
| $\eta_{	ext{in}}^{ti}, \eta_{	ext{out}}^{ti}$ | Charging/discharging (or pumping/generating) efficiencies for storage unit $i$ at time $t$ .                                                                                                    |
| $\eta_{\mathrm{loss}}^{ti}$                   | Fraction of stored energy lost per hour by storage unit $i$ at time $t$ .                                                                                                    |
| $\alpha$                                      | For contingency cases, the fraction of the time slice that is spent in the base case before the contingency occurs ( $\alpha=0$ means the entire period is spent in the contingency).                                                                                                    |
| $\psi_0^{tjk}$                                | Conditional probability of contingency $k$ in scenario $j$ at time $t$ , conditioned on making it to period $t$ without branching off the central path in a contingency in periods $1 \dots t-1$ and on scenario $j$ being realized in some form (base or contingency). $\psi_0^{tj0}$ is the conditional probability of no contingency, i.e. the base case. |

<sup>&</sup>lt;sup>14</sup>That is, expected leftover stored energy in terminal states.

 $\phi^{tj_2j_1}$  Probability of transitioning to scenario  $j_2$  in period t given that scenario  $j_1$  was realized in period t-1.

 $\zeta^{tj_2j_1}$  Binary valued mask indicating whether transition to scenario  $j_2$  in period t from scenario  $j_1$  in period t-1 should be included in load-following ramp requirements.

#### **Derived Parameters**

Symbol Meaning

 $\widetilde{C}_{P}^{ti}(\cdot)$  Modified cost function for active injection i at time t with the no load cost subtracted,  $\widetilde{C}_{P}^{ti}(p) \equiv C_{P}^{ti}(p) - C_{P}^{ti}(0)$ .

 $C_{\rm ts0}, C_{\rm tsc}, C_{\rm tsd}$  Weighted price vectors summarizing contributions to the value of terminal storage<sup>14</sup> from initial storage/charging/discharging, derived from  $C_s$ ,  $C_{\rm sc0}$ ,  $C_{\rm sd0}$ ,  $C_{\rm sck}$ ,  $C_{\rm sdk}$ .<sup>15</sup>

 $\psi^{tjk}$  Probability of contingency k in scenario j at time t, derived from transition probabilities  $\phi^{tj_2j_1}$  and conditional probabilities of contingencies  $\psi_0^{tjk}$ .  $\psi^{tj0}$  is the probability of no contingency, i.e. the base case.

 $\psi_{\alpha}^{tjk}$  Probability  $\psi^{tjk}$  of contingency k in scenario j at time t adjusted for  $\alpha$ .

$$\psi_{\alpha}^{tjk} = \begin{cases} \psi^{tj0} + \alpha \sum_{\kappa \in K^{tj} \neq 0} \psi^{tj\kappa}, & k = 0\\ (1 - \alpha)\psi^{tjk}, & \forall k \in K^{tj} \neq 0 \end{cases}$$
(4.1)

 $\gamma^t$  Probability of making it to period t without branching off the central path in a contingency in periods  $1 \dots t - 1$ .

$$\gamma^{t} \equiv \sum_{j \in J^{t-1}} \psi^{(t-1)j0} = \sum_{j \in J^{t}, k \in K^{tj}} \psi^{tjk}$$
 (4.2)

 $\beta_1^{ti} \dots \beta_5^{ti}$  Storage parameters defined in (4.61) and (4.69)–(4.71) in terms of  $\Delta$ ,  $\alpha$  and  $\eta_{\text{loss}}^{ti}$  to simplify storage constraint expression.

 $<sup>^{15}</sup>$ See Section 4.4, especially (4.104)-(4.107), for details.

#### Derived Variables <sup>16</sup>

Symbol Meaning

 $s_{\Delta}^{tijk}$  Net increase in stored energy due to charging or discharging for unit i in post-contingency state k of scenario j at time t.

$$s_{\Delta}^{tijk} \equiv -\Delta (\eta_{\rm in}^{ti} p_{\rm sc}^{tijk} + \frac{1}{\eta_{\rm out}^{ti}} p_{\rm sd}^{tijk})$$
 (4.3)

 $\bar{S}_I^{tj}$  Vector of expected stored energy for all storage units in base scenario j at the beginning of period t, defined as a linear function of  $s_0$ ,  $p_{\rm sc}$  and  $p_{\rm sd}$ .<sup>17</sup>

 $\bar{s}_I^{tij0}$  Expected stored energy in storage unit i in base scenario j at the beginning of period t (i-th element of  $\bar{S}_I^{tj}$ ).

 $s_F^{n_t i}$  Expected stored energy in storage unit i at the end of period  $n_t$ , the final period.<sup>17</sup>

 $\bar{p}^t$  Vector of expected values of  $p^{tijk}$  across j and k at time t, conditional on making it to time t.

$$\bar{p}^t = \frac{1}{\gamma^t} \sum_{j \in J^t, k \in K^{tj}} \psi_{\alpha}^{tjk} p^{tjk}$$

$$\tag{4.4}$$

Individual variables can be grouped into vectors such as  $p^t$  for all active injections considered across all scenarios and contingencies at hour t and it will be consistent with the context. The subset referring to scenario j would be  $p^{tj}$ .

<sup>&</sup>lt;sup>16</sup>All are linear functions of the optimization variables, used only to simplify the presentation.

<sup>&</sup>lt;sup>17</sup>See Section 4.4 for details.

### 4.2 Formulation

The problem formulation can be expressed as a mixed-integer nonlinear optimization problem, where the optimization variable x is comprised of all the  $\theta$ , V, p, q,  $p_c$ ,  $p_+$ ,  $p_-$ ,  $r_z$ ,  $r_+$ ,  $r_-$ ,  $\delta_+$ ,  $\delta_-$ ,  $p_{\rm sc}$ ,  $p_{\rm sd}$ ,  $s_0$ ,  $s_+$ ,  $s_-$ , u, v, w, and z variables, for all t, j, k, i and l. The u commitment variables are binary and the rest continuous. For simplicity, the formulation restricts the treatment of costs, deviations, ramping and reserves to consider only active power, but an extension to include reactive counterparts is straightforward.

#### 4.2.1 Objective Function

The objective then is to

$$\min_{x} f(x) \tag{4.5}$$

where f(x) is comprised of seven components.<sup>18</sup>

$$f(x) = f_p(p, p_+, p_-) + f_z(r_z) + f_r(r_+, r_-) + f_\delta(p) + f_{\rm lf}(\delta_+, \delta_-) + f_s(s_0, p_{\rm sc}, p_{\rm sd}) + f_{\rm uc}(u, v, w)$$

$$(4.6)$$

Each part is expressed in terms of the individual optimization variables as follows.

- expected cost of active power dispatch and redispatch

$$f_p(p, p_+, p_-) = \sum_{t \in T} \sum_{j \in J^t} \sum_{k \in K^{tj}} \psi_{\alpha}^{tjk} \sum_{i \in I^{tjk}} \left[ \widetilde{C}_P^{ti}(p^{tijk}) + C_{P+}^{ti}(p_+^{tijk}) + C_{P-}^{ti}(p_-^{tijk}) \right]$$
(4.7)

- cost of zonal reserves<sup>18</sup>

$$f_z(r_z) = \sum_{t \in T} \sum_{j \in J^t} \sum_{k \in K^{tj}} \psi_{\alpha}^{tjk} \sum_{i \in I^{tjk}} C_z^{ti}(r_z^{tijk})$$
(4.8)

- cost of endogenous contingency reserves<sup>18</sup>

$$f_r(r_+, r_-) = \sum_{t \in T} \gamma^t \sum_{i \in I^t} \left[ C_{R+}^{ti}(r_+^{ti}) + C_{R-}^{ti}(r_-^{ti}) \right]$$
(4.9)

<sup>&</sup>lt;sup>18</sup>A typical secure problem uses either zonal reserves or endogenous contingency reserves, but not both. Zonal reserves are typically used only for cases with a single base scenario with no contingencies, that is, when  $J^t = \{1\}$  and  $K^{tj} = \{0\}$ .

- expected cost of load-following ramping (wear and tear)

$$f_{\delta}(p) = \sum_{t \in T} \gamma^{t} \sum_{j_{1} \in J^{t-1}} \phi^{tj_{2}j_{1}} \sum_{i \in I^{tj_{2}0}} C_{\delta}^{i}(p^{tij_{2}0} - p^{(t-1)ij_{1}0})$$

$$(4.10)$$

cost of load-following ramp reserves

$$f_{\rm lf}(\delta_+, \delta_-) = \sum_{t \in T} \gamma^t \sum_{i \in I^t} \left[ C_{\delta_+}^{ti}(\delta_+^{ti}) + C_{\delta_-}^{ti}(\delta_-^{ti}) \right]$$
(4.11)

 cost of initial stored energy and value (since it is negative) of expected leftover stored energy in terminal states

$$f_s(s_0, p_{\rm sc}, p_{\rm sd}) = C_{s0}^{\mathsf{T}} s_0 - (C_{ts0}^{\mathsf{T}} s_0 + C_{tsc}^{\mathsf{T}} p_{\rm sc} + C_{tsd}^{\mathsf{T}} p_{\rm sd})$$
(4.12)

- no load, startup and shutdown costs

$$f_{uc}(u, v, w) = \sum_{t \in T} \gamma^t \sum_{i \in I^t} \left( C_P^{ti}(0) u^{ti} + C_v^{ti} v^{ti} + C_w^{ti} w^{ti} \right)$$
(4.13)

#### 4.2.2 Constraints

This minimization is subject to the following constraints, for all  $t \in T$ , all  $j \in J^t$ , all  $k \in K^{tj}$ , all  $i \in I^{tjk}$ , and all  $l \in L^{tjk}$ , beginning with the constraints that are separable by period.

#### Standard OPF Constraints

– power balance equations<sup>19</sup>

$$g^{tjk}(\theta^{tjk}, V^{tjk}, p^{tjk}, q^{tjk}) = 0 (4.14)$$

- transmission flow limits, voltage limits, any other OPF inequality constraints<sup>20</sup>

$$h^{tjk}(\theta^{tjk}, V^{tjk}, p^{tjk}, q^{tjk}) \le 0 \tag{4.15}$$

<sup>&</sup>lt;sup>19</sup>These can take the form of nonlinear AC power balance equations (not yet implemented) (4.2) and (4.3), linear DC power balance equations (6.29), or a simple equating of total demand and total supply, where the equation numbers referenced are from the MATPOWER User's Manual.

<sup>&</sup>lt;sup>20</sup>These can also take the form of inequality constraints from a nonlinear AC OPF (not yet implemented) including (6.9), (6.10) and (6.13), a linear DC OPF including (6.30) and (6.31), or a simple economic dispatch, where the equation numbers referenced are from the MATPOWER User's Manual.

### Security Constraints (Option 1): Zonal Reserve Requirements<sup>21</sup>

- fixed zonal reserve requirements

$$0 \le r_z^{tijk} \le \min(R_{\text{max}+}^{ti}, \Delta_+^i) \tag{4.16}$$

$$p^{tijk} + r_z^{tijk} \le u^{ti} P_{\text{max}}^{tijk} \tag{4.17}$$

$$\sum_{i \in Z_l^{tjk}} r_z^{tijk} \ge R_l^{tjk} \tag{4.18}$$

# Security Constraints (Option 2): Contingency Constraints<sup>21</sup>

- reserve, redispatch and contract variables

$$0 \le p_+^{tijk} \le r_+^{ti} \le R_{\text{max}+}^{ti} \tag{4.19}$$

$$0 \le p_{-}^{tijk} \le r_{-}^{ti} \le R_{\max}^{ti} \tag{4.20}$$

$$p^{tijk} - p_c^{ti} = p_+^{tijk} - p_-^{tijk} (4.21)$$

- ramping limits on transitions from base to contingency cases

$$-\Delta_{-}^{i} \le p^{tijk} - p^{tij0} \le \Delta_{+}^{i}, \quad k \ne 0 \tag{4.22}$$

The remaining sets of constraints include intertemporal restrictions and typically include constraints from a known starting point at t = 0 into the first period.

#### Load-following Ramping Limits and Reserves

- variable limits

$$0 \le \delta_+^{ti} \le \delta_{\text{max}+}^{ti} \tag{4.23}$$

$$0 \le \delta_{-}^{ti} \le \delta_{\text{max}-}^{ti} \tag{4.24}$$

- load-following ramp reserve definition

$$\forall \{t \in T, i \in I^{tjk}, j_1 \in J^{t-1}, j_2 \in J^t \mid \zeta^{tj_2j_1} = 1\} :$$
 (4.25)

$$p^{tij_20} - p^{(t-1)ij_10} \le \delta_+^{(t-1)i} \tag{4.26}$$

$$p^{(t-1)ij_10} - p^{tij_20} \le \delta_-^{(t-1)i} \tag{4.27}$$

<sup>&</sup>lt;sup>21</sup>A typical secure problem uses either zonal reserves or endogenous contingency reserves, but not both. Zonal reserves are typically used only for cases with a single base scenario with no contingencies, that is, when  $J^t = \{1\}$  and  $K^{tj} = \{0\}$ .

#### Storage Constraints

- storage dispatch definition and limits

$$p^{tijk} = p_{\rm sc}^{tijk} + p_{\rm sd}^{tijk} \tag{4.28}$$

$$p_{\rm sc}^{tijk} \le 0 \tag{4.29}$$

$$p_{\rm sd}^{tijk} \ge 0 \tag{4.30}$$

- energy bound limits

$$s_{-}^{ti} \ge S_{\min}^{ti}$$

$$s_{+}^{ti} \le S_{\max}^{ti}$$

$$(4.31)$$

$$s_{+}^{ti} \le S_{\text{max}}^{ti} \tag{4.32}$$

- storage dispatch vs. base scenario energy bounds

$$s_{-}^{ti} \le \beta_{1}^{ti} \left[ \rho^{ti} s_{-}^{(t-1)i} + \left( 1 - \rho^{ti} \right) \bar{s}_{I}^{tij0} \right] + \beta_{2}^{ti} s_{\Delta}^{tij0}$$
 (4.33)

$$s_{+}^{ti} \ge \beta_{1}^{ti} \left[ \rho^{ti} s_{+}^{(t-1)i} + \left( 1 - \rho^{ti} \right) \bar{s}_{I}^{tij0} \right] + \beta_{2}^{ti} s_{\Delta}^{tij0}$$
 (4.34)

- storage dispatch vs. contingency scenario energy limits

$$S_{\min}^{ti} \le \beta_5^{ti} \left[ \rho^{ti} s_-^{(t-1)i} + \left( 1 - \rho^{ti} \right) \bar{s}_I^{tij0} \right] + \beta_4^{ti} s_\Delta^{tij0} + \beta_3^{ti} s_\Delta^{tijk}, \quad k \ne 0$$
 (4.35)

$$S_{\max}^{ti} \ge \beta_5^{ti} \left[ \rho^{ti} s_+^{(t-1)i} + \left( 1 - \rho^{ti} \right) \bar{s}_I^{tij0} \right] + \beta_4^{ti} s_\Delta^{tij0} + \beta_3^{ti} s_\Delta^{tijk}, \quad k \ne 0$$
 (4.36)

- optional storage constraints
  - Option 1: Constrain the expected final stored energy in each unit at the end of the horizon<sup>22</sup> to equal some target value or lie in some target range.

$$S_{\min}^{n_t i} \le s_F^{n_t i} \le S_{\max}^{n_t i} \tag{4.37}$$

- Option 2: Constrain the expected final stored energy at the end of the horizon<sup>22</sup> to equal the initial stored energy.

$$s_F^{n_t i} = s_0^i (4.38)$$

$$S_{\min}^{0i} \le s_0^i \le S_{\max}^{0i} \tag{4.39}$$

When using this option  $s_0^i$  is an optimization variable that can take on any value between its bounds. When not using this option, it is simply a fixed parameter.

<sup>&</sup>lt;sup>22</sup>See (4.93) in the Section 4.4 for details on how  $s_F^{n_t i}$  is computed as a linear function of x.

#### Unit Commitment

- injection limits and commitments

$$u^{ti}P_{\min}^{tijk} \le p^{tijk} \le u^{ti}P_{\max}^{tijk} \tag{4.40}$$

$$u^{ti}Q_{\min}^{tijk} \le q^{tijk} \le u^{ti}Q_{\max}^{tijk} \tag{4.41}$$

- startup and shutdown events

$$u^{ti} - u^{(t-1)i} = v^{ti} - w^{ti} (4.42)$$

$$0 \le v^{ti} \le 1 \tag{4.43}$$

$$0 \le w^{ti} \le 1 \tag{4.44}$$

- minimum up and down times

$$\sum_{y=t-\tau_i^++1}^t v^{yi} \le u^{ti} \tag{4.45}$$

$$\sum_{y=t-\tau_i^-+1}^t w^{yi} \le 1 - u^{ti} \tag{4.46}$$

Note: These summations can be made to "wrap around" to implement a cyclic commitment schedule where commitment transitions from the last period of the horizon back to the first are also constrained to be feasible.

- integrality constraints

$$u^{ti} \in \{0, 1\} \tag{4.47}$$

#### Linear Time-Varying Dynamical System

The partition of the state variable corresponding to time t is denoted  $z^t$ , the corresponding output by  $y^t$  (not an explicit optimization variable), and  $\bar{p}^t$  represents the vector of expected values of  $p^{tijk}$  across j and k at time t, conditional on making it to time t, as defined in (4.4). That is

$$\bar{p}^t = \frac{1}{\gamma^t} \sum_{j \in J^t, k \in K^{tj}} \psi_{\alpha}^{tjk} p^{tjk} \tag{4.48}$$

state bounds

$$z_{\min}^t \le z^t \le z_{\max}^t, \qquad t = 1 \dots n_t^{\mathrm{ds}} \tag{4.49}$$

state update equations

$$z^{t+1} = A_{ds}^t z^t + B_{ds}^t \bar{p}^t, t = 1 \dots n_t (4.50)$$

$$z^{t+1} = A_{ds}^t z^t + B_{ds}^t \bar{p}^t, t = 1 \dots n_t (4.50)$$
  

$$z^{t+1} = A_{ds}^t z^t, t = (n_t + 1) \dots (n_t^{ds} - 1) (4.51)$$

output equations

$$y_{\min}^t \le C_{\mathrm{ds}}^t z^t + D_{\mathrm{ds}}^t \bar{p}^t \le y_{\max}^t, \qquad t = 1 \dots n_t$$
 (4.52)

$$y_{\min}^t \le C_{\mathrm{ds}}^t z^t \qquad \le y_{\max}^t, \qquad t = (n_t + 1) \dots n_t^{\mathrm{ds}}$$

$$(4.53)$$

The initial state  $z^1$  is not a variable, but is assumed to be a given initial condition.

#### 4.3Probability Weighting of Base and Contingency States

This section describes the assumptions regarding the probabilistic weighting of each term in the cost function. A given initial state at time t=0, with known dispatches and energy storage states, is assumed to have probability 1. From this initial state, transitions, each with some known probability, are possible to any of the scenarios considered for period t=1. Hence the probabilities assigned to each of the states in period t = 1 sum to 1.

Now, consider the transition into t=2. This transition is only possible provided the system did not branch off into any contingency at time t=1, that is, provided the realized state at t=1 is one of the base scenarios. However, given that at least one contingency has a non-zero probability of occurrence, the sum of the probabilities of these base cases for t=1 is less than 1. So the probability of actually making it to t=2 in the considered graph is equal to the sum of the probabilities of the base cases at t=1, which is less than 1. Generalizing for period t, the probability of making it to period t is equal to the sum of the probabilities of the base cases at t-1, a value less than 1 except when t=1:

$$\gamma^{t} = \sum_{j \in J^{t}} \psi^{(t-1)j0} = \sum_{j \in J^{t}, k \in K^{tj}} \psi^{tjk} < 1, \quad t > 1$$

$$(4.54)$$

While the fact that the probabilities in future periods do not sum to 1 may seem odd, this results from choosing, in an N-1 contingency fashion, to ignore the cost implications of resuming normal operations after branching off in a contingency, since that would involve exploration of a geometric number of possible paths. This implies, for the branches that have been trimmed, the existence of an unknown cost with respect to the decision variables. Since we do not have any information about the relationship of this unknown cost to our decisions, we explicitly ignore its impact by excluding it from the optimization.

The probability of transitioning to scenario  $j_2$  in period t given that scenario  $j_1$  was realized in period t-1 is assumed to be a known value  $\phi^{tj_2j_1}$ . These transition probabilities for each time step t can be arranged in a transition probability matrix.

$$\Phi^{t} = \begin{bmatrix}
\phi^{t11} & \phi^{t12} & \cdots & \phi^{t1n_{J^{t-1}}} \\
\phi^{t21} & \phi^{t22} & \cdots & \phi^{t2n_{J^{t-1}}} \\
\vdots & \vdots & \ddots & \vdots \\
\phi^{tn_{J^{t}}1} & \phi^{tn_{J^{t}}2} & \cdots & \phi^{tn_{J^{t}}n_{J^{t-1}}}
\end{bmatrix}$$
(4.55)

The columns of  $\Phi^t$  sum to 1, and its coefficients are used to weight the wear and tear costs of ramping.

The individual state specific probabilities  $\psi^{tjk}$  for period t can be derived from those in period t-1 in two steps. First, the probability  $\gamma^{tj}$  that scenario j or any of its associated contingencies will occur at time t is given by

$$\begin{bmatrix} \gamma^{t1} \\ \gamma^{t2} \\ \vdots \\ \gamma^{tn_{J^t}} \end{bmatrix} = \Phi^t \begin{bmatrix} \psi^{(t-1)10} \\ \psi^{(t-1)20} \\ \vdots \\ \psi^{(t-1)n_{J^{t-1}0}} \end{bmatrix}$$

$$(4.56)$$

where

$$\gamma^{tj} = \sum_{k \in K^{tj}} \psi^{tjk}. \tag{4.57}$$

Since the sum across k of the conditional probabilities of contingencies  $\psi_0^{tjk}$  is 1, we simply scale each by the corresponding  $\gamma^{tj}$  to get the correct state specific probabilities

$$\psi^{tjk} = \gamma^{tj}\psi_0^{tjk}. (4.58)$$

#### Caveat Regarding Unit Commitment

The derivation of scenario probabilities presented above is based on the assumption that the conditional probability of a contingency occurring in any given state

j is fixed and independent of any optimization variables. However, in the context of unit commitment, this is not a valid assumption for a generator outage contingency. In this case the probability of that contingency goes to zero if the generator is not committed. The current MOST implementation uses the formulation described above and does not take into account this dependency of contingency probabilities on commitment status.

# 4.4 Value of Residual Storage

Given the complexity of the storage model, numerous derived parameters and variables were used in Section 4.2 to simplify the presentation of the problem formulation. The specifics of these derivations are presented here. This includes details of the sixth term  $f_s(\cdot)$  of the objective function (4.6), specifically the last three terms of (4.12) related to the expected residual value of stored energy in terminal states. It also includes details of the storage constraints (4.33)–(4.38).

First, for each storage resource i, an efficient method is needed to compute the expected amount of stored energy at the beginning and end of each period t for each scenario j. We will denote these by the  $n_{J^t} \times 1$  vectors  $S_I^{ti}$  and  $S_F^{ti}$ , respectively, where  $n_{J^t}$  is the number of scenarios in period t.

The stored energy  $s_F^{tij0}$  in unit i at the end of period t in base state j can be computed deterministically from the stored energy at the beginning  $s_I^{tij0}$  and the injections in that state, where the losses are assumed to be proportional to the average stored energy during the period. Using the definition of  $s_{\Delta}^{tijk}$  from (4.3), this relationship can be expressed as follows

$$s_F^{tij0} = s_I^{tij0} + s_\Delta^{tij0} - \Delta \eta_{\text{loss}}^{ti} \frac{s_I^{tij0} + s_F^{tij0}}{2}$$
 (4.59)

$$= \beta_1^{ti} s_I^{tij0} + \beta_2^{ti} s_\Delta^{tij0}, \tag{4.60}$$

where

$$\beta_1^{ti} \equiv \frac{1 - \Delta \frac{\eta_{\text{loss}}^{ti}}{2}}{1 + \Delta \frac{\eta_{\text{loss}}^{ti}}{2}}, \quad \beta_2^{ti} \equiv \frac{1}{1 + \Delta \frac{\eta_{\text{loss}}^{ti}}{2}}.$$
 (4.61)

For a period where a contingency occurs at a fraction  $\alpha$  of the way through the period, the losses are more tricky to compute. Let us call the expected stored energy at the moment the contingency occurs  $s_{\alpha}^{tijk}$ , expressed as

$$s_{\alpha}^{tijk} = s_I^{tijk} + \alpha (s_F^{tij0} - s_I^{tijk}). \tag{4.62}$$

Then the losses are equal to

$$s_{\text{loss}}^{tijk} = \Delta \eta_{\text{loss}}^{ti} \left[ \alpha \frac{s_I^{tijk} + s_\alpha^{tijk}}{2} + (1 - \alpha) \frac{s_\alpha^{tijk} + s_F^{tijk}}{2} \right]$$
(4.63)

$$= \Delta \eta_{\text{loss}}^{ti} \left[ \alpha \frac{s_I^{tij0} + s_F^{tij0}}{2} + (1 - \alpha) \frac{s_I^{tijk} + s_F^{tijk}}{2} \right]$$
(4.64)

where (4.64) follows directly from (4.62) and (4.63), keeping in mind that  $s_I^{tijk} = s_I^{tij0}$ .

In this case, the stored energy in unit i at the end of period t in state jk can be computed deterministically from the stored energy at the beginning and the injections in states j0 and jk as follows.

$$s_F^{tijk} = s_I^{tijk} + \alpha s_\Delta^{tij0} + (1 - \alpha) s_\Delta^{tijk} - s_{loss}^{tijk}$$

$$= \alpha \left[ s_I^{tij0} + s_\Delta^{tij0} - \Delta \eta_{loss}^{ti} \frac{s_I^{tij0} + s_F^{tij0}}{2} \right]$$

$$(4.65)$$

$$+ (1 - \alpha) \left[ s_I^{tijk} + s_\Delta^{tijk} - \Delta \eta_{\text{loss}}^{ti} \frac{s_I^{tijk} + s_F^{tijk}}{2} \right]$$
 (4.66)

$$= \alpha \left[ \beta_1^{ti} s_I^{tij0} + \beta_2^{ti} s_{\Delta}^{tij0} \right] + (1 - \alpha) \left[ s_I^{tijk} + s_{\Delta}^{tijk} - \Delta \eta_{\text{loss}}^{ti} \frac{s_I^{tijk} + s_F^{tijk}}{2} \right]$$
(4.67)

$$= \beta_5^{ti} s_I^{tijk} + \beta_4^{ti} s_{\Lambda}^{tij0} + \beta_3^{ti} s_{\Lambda}^{tijk} \tag{4.68}$$

where

$$\beta_3^{ti} \equiv \left(\frac{1}{1-\alpha} + \Delta \frac{\eta_{\text{loss}}^{ti}}{2}\right)^{-1}$$

$$= \frac{1-\alpha}{1+(1-\alpha)\Delta \frac{\eta_{\text{loss}}^{ti}}{2}}$$
(4.69)

$$\beta_4^{ti} \equiv \frac{\alpha}{1 - \alpha} \beta_2^{ti} \beta_3^{ti}$$

$$= \frac{\alpha}{(1 + \Delta \frac{\eta_{\text{loss}}^{ti}}{2})(1 + (1 - \alpha)\Delta \frac{\eta_{\text{loss}}^{ti}}{2})}$$
(4.70)

$$\beta_5^{ti} \equiv \frac{\beta_1^{ti}}{\beta_2^{ti}} (\beta_3^{ti} + \beta_4^{ti})$$

$$= \left(1 - \Delta \frac{\eta_{\text{loss}}^{ti}}{2}\right) \frac{\alpha + (1 - \alpha)(1 + \Delta \frac{\eta_{\text{loss}}^{ti}}{2})}{(1 + \Delta \frac{\eta_{\text{loss}}^{ti}}{2})(1 + (1 - \alpha)\Delta \frac{\eta_{\text{loss}}^{ti}}{2})}$$
(4.71)

Let  $G_k^{ti}$  and  $H_k^{ti}$  be matrices containing appropriately placed efficiencies relating the charging and discharging injections, respectively, in state jk of storage unit i in period t to the corresponding change in stored energy from the beginning to the end of the period. Specifically, the elements  $g_{jl}^{ti}$  and  $h_{jl}^{ti}$  in row j and column l of  $G_k^{ti}$  and  $H_k^{ti}$  are set as follows

$$g_{jl}^{ti} = \begin{cases} -\Delta \eta_{\text{in}}^{ti}, & \text{where column } l \text{ corresponds to } p_{\text{sc}}^{tijk} \\ 0, & \text{otherwise} \end{cases}$$
(4.72)

$$h_{jl}^{ti} = \begin{cases} -\Delta \frac{1}{\eta_{\text{out}}^{ti}}, & \text{where column } l \text{ corresponds to } p_{\text{sd}}^{tijk} \\ 0, & \text{otherwise} \end{cases}$$

$$(4.73)$$

The reason for keeping  $G_k^{ti}$  and  $H_k^{ti}$  separate is to make it possible to use different prices to represent the gain in value from increasing the amount of residual storage and the loss in value from reducing the amount of residual storage. The need to use different prices to value charging and discharging is supported by the intuition that stored energy should not be used in a given terminal state if there is a better time to use it (expect a higher price on the horizon), neither should we be storing additional energy in a given terminal state if there is a better time to store it (expect a lower price on the horizon).

Using these matrices, (4.60) can be expressed for the vector  $S_F^{ti}$  as a deterministic function of  $S_I^{ti}$  and the injections as

$$S_F^{ti} = \beta_1^{ti} S_I^{ti} + \beta_2^{ti} (G_0^{ti} + H_0^{ti}) x \tag{4.74}$$

On the other hand, the expected stored energy in each scenario at the beginning of period t depends on the corresponding values at the end of period t-1 and the transition probabilities. Let  $\sigma^t$  equal the vector of probabilities of each of the base scenarios at the end of period t-1, conditional on arriving at the end of that period without the occurrence of a continency.

$$\sigma^{t} \equiv \frac{1}{\gamma^{t}} \psi^{(t-1)J0} = \frac{1}{\gamma^{t}} \begin{bmatrix} \psi^{(t-1)10} \\ \psi^{(t-1)20} \\ \vdots \\ \psi^{(t-1)n_{J^{t-1}}0} \end{bmatrix}. \tag{4.75}$$

If we also let [a] denote a diagonal matrix with the vector a on the main diagonal, then the relationship between  $S_I^{ti}$  and  $S_F^{(t-1)i}$  can be expressed as

$$\left[\Phi^t \sigma^t\right] S_I^{ti} = \Phi^t \left[\sigma^t\right] S_F^{(t-1)i}. \tag{4.76}$$

In other words,

$$S_I^{ti} = D^{ti} S_F^{(t-1)i} (4.77)$$

where

$$D^{ti} \equiv \begin{cases} \mathbf{1}_{n_{J^t} \times 1}, & t = 1\\ \left[\Phi^t \sigma^t\right]^{-1} \Phi^t \left[\sigma^t\right], & t \neq 1. \end{cases}$$
 (4.78)

Stacking the vectors  $S_I^{ti}$  and  $S_F^{ti}$  for all storage units (*i* from 1 to  $n_s$ ) allows the relationships above to be expressed in terms of matrices formed by stacking the  $D^{ti}$  along the diagonals and the  $G_k^{ti}$  and  $H_k^{ti}$  vertically.

$$D^{t} = \begin{bmatrix} D^{t1} & 0 & \cdots & 0 \\ 0 & D^{t2} & \cdots & 0 \\ \vdots & \vdots & \ddots & \vdots \\ 0 & 0 & \cdots & D^{tn_{s}} \end{bmatrix}, G_{k}^{t} = \begin{bmatrix} G_{k}^{t1} \\ G_{k}^{t2} \\ \vdots \\ G_{k}^{tn_{s}} \end{bmatrix}, H_{k}^{t} = \begin{bmatrix} H_{k}^{t1} \\ H_{k}^{t2} \\ \vdots \\ H_{k}^{tn_{s}} \end{bmatrix}$$
(4.79)

Similarly, scalars  $\beta_n^{ti}$  are converted to diagonal matrices  $B_n^{ti} \equiv \beta_n^{ti} \cdot I_{n_{J^t} \times n_{J^t}}$  and stacked to form

$$B_n^t = \begin{bmatrix} B_n^{t1} & 0 & \cdots & 0 \\ 0 & B_n^{t2} & \cdots & 0 \\ \vdots & \vdots & \ddots & \vdots \\ 0 & 0 & \cdots & B_n^{tn_s} \end{bmatrix}. \tag{4.80}$$

The full expression for all storage units in all scenarios in period t can then be expressed as follows.

$$S_I^t = D^t S_F^{(t-1)} (4.81)$$

$$S_F^t = B_1^t S_I^t + B_2^t (G_0^t + H_0^t) x (4.82)$$

The relationships in (4.81) and (4.82) imply that the expected stored energy at any point in the planning horizon can be expressed in the following form as a linear function of the expected initial stored energy  $s_0$  and the active power injections in x, specifically the injections of the storage units.

$$S_I^t = L_I^t s_0 + (M_g^t + M_h^t) x (4.83)$$

$$S_F^t = L_F^t s_0 + (N_q^t + N_h^t) x (4.84)$$

The following recursive expressions can be used for computing  $L_I^t$ ,  $L_F^t$ ,  $M_g^t$ ,  $M_h^t$ ,  $N_g^t$ 

and  $N_h^t$ 

$$L_I^t = D^t L_F^{(t-1)} = D^t B_1^{(t-1)} L_I^{(t-1)}$$
(4.85)

$$L_F^t = B_1^t L_I^t = B_1^t D^t L_F^{(t-1)} (4.86)$$

$$L_F^t = B_1^t L_I^t = B_1^t D^t L_F^{(t-1)}$$

$$M_q^t = D^t N_q^{(t-1)}$$
(4.86)
$$(4.87)$$

$$M_b^t = D^t N_b^{(t-1)} (4.88)$$

$$N_a^t = B_1^t M_a^t + B_2^t G_0^t (4.89)$$

$$N_h^t = B_1^t M_h^t + B_2^t H_0^t, (4.90)$$

where  $L_I^1 = D^1$  and  $M_q^1 = M_h^1 = 0$ .

If the rows of each of these vectors and matrices are sorted and partitioned by scenario (as opposed to by storage unit), we can denote the resulting j-th components, whose *i*-th row corresponds to storage unit *i*, with a bar, for example  $\bar{S}_F^{tj}$ ,  $\bar{S}_{I}^{tj}$ ,  $\bar{G}_{k}^{tj}$ ,  $\bar{H}_{k}^{tj}$ ,  $\bar{L}_{I}^{tj}$ ,  $\bar{L}_{F}^{tj}$ ,  $\bar{M}_{g}^{tj}$ ,  $\bar{M}_{h}^{tj}$ ,  $\bar{N}_{g}^{tj}$  and  $\bar{N}_{h}^{tj}$ . It should be noted that for the B matrices, the corresponding  $\bar{B}_{n}^{tj}$  is just the diagonal matrix  $[\beta_{n}^{t}]$ , with the individual  $\beta_n^{ti}$  on the diagonal. Using this notation, the expected residual stored energy for all units in a base scenario j at the end of the last period  $n_t$  of the horizon, the vector  $\bar{S}_F^{n_t j}$  can be written as a function of these matrices

$$\bar{S}_F^{n_t j} = [\beta_1^t] \bar{S}_I^{n_t j} + [\beta_2^t] (\bar{G}_0^{n_t j} + \bar{H}_0^{n_t j}) x 
= [\beta_1^t] (\bar{L}_I^{n_t j} s_0 + (\bar{M}_g^{n_t j} + \bar{M}_h^{n_t j}) x) + [\beta_2^t] (\bar{G}_0^{n_t j} + \bar{H}_0^{n_t j}) x 
= [\beta_1^t] \bar{L}_I^{n_t j} s_0 + ([\beta_1^t] \bar{M}_g^{n_t j} + [\beta_2^t] \bar{G}_0^{n_t j} + [\beta_1^t] \bar{M}_h^{n_t j} + [\beta_2^t] \bar{H}_0^{n_t j}) x.$$
(4.91)

Likewise, the expected residual stored energy at the end of period t for any scenario jand contingency k is expressed as follows,

$$\begin{split} \bar{S}_{F}^{tjk} &= [\beta_{5}^{t}] \bar{S}_{I}^{tj} + [\beta_{4}^{t}] \bar{S}_{\Delta}^{tj0} + [\beta_{3}^{t}] \bar{S}_{\Delta}^{tjk} \\ &= [\beta_{5}^{t}] \bar{S}_{I}^{tj} + \left( [\beta_{4}^{t}] (\bar{G}_{0}^{tj} + \bar{H}_{0}^{tj}) + [\beta_{3}^{t}] (\bar{G}_{k}^{tj} + \bar{H}_{k}^{tj}) \right) x \\ &= [\beta_{5}^{t}] \left( \bar{L}_{I}^{tj} s_{0} + (\bar{M}_{g}^{tj} + \bar{M}_{h}^{tj}) x \right) + \left( [\beta_{4}^{t}] (\bar{G}_{0}^{tj} + \bar{H}_{0}^{tj}) + [\beta_{3}^{t}] (\bar{G}_{k}^{tj} + \bar{H}_{k}^{tj}) \right) x \\ &= [\beta_{5}^{t}] \bar{L}_{I}^{tj} s_{0} + \left( [\beta_{5}^{t}] \bar{M}_{g}^{tj} + [\beta_{4}^{t}] \bar{G}_{0}^{tj} + [\beta_{3}^{t}] \bar{G}_{k}^{tj} \right. \\ &+ [\beta_{5}^{t}] \bar{M}_{h}^{tj} + [\beta_{4}^{t}] \bar{H}_{0}^{tj} + [\beta_{3}^{t}] \bar{H}_{k}^{tj}) x. \end{split} \tag{4.92}$$

The overall expected quantity of stored energy across all non-contingency states at the end of the horizon is given by

$$s_F^{n_t} = \frac{1}{\gamma^{(n_t+1)}} \sum_{j \in J^{n_t}} \psi^{n_t j 0} \bar{S}_F^{n_t j}$$
(4.93)

where  $\gamma^{(n_t+1)} = \sum_j \psi^{n_t j 0}$ . This expression can be used in contraints, such as (4.37) or (4.38) or in constructing terms of the objective function.

Finally, we return to the value, call it  $v_s(x)$ , of the expected stored energy leftover in terminal states, expressed in the last three terms of  $f_s$  in (4.12).

$$v_S(x) = C_{\text{ts0}}^{\mathsf{T}} s_0 + C_{\text{tsc}}^{\mathsf{T}} p_{\text{sc}} + C_{\text{tsd}}^{\mathsf{T}} p_{\text{sd}}$$

$$\tag{4.94}$$

If we were to use a single price for each storage unit i to value all contributions to that expected leftover energy, regardless of the state in which they occur, then the value  $v_S(x)$  would be that price times a simple probability-weighted sum of the energy in each state, modified by the output efficiency. To be more precise, the price relates to the value of each MW of recoverable energy<sup>23</sup> as opposed to stored energy.

$$v_S(x) = C_s^{\mathsf{T}} \left( [\eta_{\text{out}}^{n_t}] \sum_{j \in J^{n_t}} \psi^{n_t j 0} \bar{S}_F^{n_t j} + \sum_{t \in T} [\eta_{\text{out}}^t] \sum_{j \in J^t} \sum_{k \in K^{t j} \neq 0} \psi^{t j k} \bar{S}_F^{t j k} \right)$$
(4.95)

However, it may be useful to classify the system states into three categories: terminal contingency states, terminal end-of-horizon base states, and non-terminal states (base states preceding the last period). This allows for the possibility of valuing differently the contributions made to the expected terminal stored energy in each of these categories of states. It may also be useful to differentiate between the value gained by increasing the expected terminal stored energy and the value lost by decreasing it.

Table 4-1: Five Price Model

| price              | applies to contributions from                      |
|--------------------|----------------------------------------------------|
| $C_s$              | charging and discharging in non-terminal states    |
| $C_{ m sc0}$       | charging in terminal end-of-horizon base states    |
| $C_{ m sd0}$       | discharging in terminal end-of-horizon base states |
| $C_{\mathrm{sc}k}$ | charging in terminal contingency states            |
| $C_{\mathrm{sd}k}$ | discharging in terminal contingency states         |

This leads to the current design based on the five price model summarized in Table 4-1. Expressing (4.95) in terms of (4.91) and (4.92), splitting up the terms and applying different prices to the five different types of contributions to the expected terminal storage quantities, yields the following.

<sup>&</sup>lt;sup>23</sup>It is not the amount of energy stored that is of interest, but rather the amount which can be recovered after output efficiency losses  $\eta_{\text{out}}^{ti}$ .

$$v_S(x) = C_s^{\mathsf{T}}(A_1 s_0 + A_2 x + A_3 x) + C_{\text{sc0}}^{\mathsf{T}} A_4 x + C_{\text{sd0}}^{\mathsf{T}} A_5 x + C_{\text{sck}}^{\mathsf{T}} A_6 x + C_{\text{sdk}}^{\mathsf{T}} A_7 x$$
(4.96)

where

$$A_{1} = [\eta_{\text{out}}^{n_{t}}][\beta_{1}^{n_{t}}] \sum_{j \in J^{n_{t}}} \psi^{n_{t}j0} \bar{L}_{I}^{n_{t}j} + \sum_{t \in T} [\eta_{\text{out}}^{t}][\beta_{5}^{t}] \sum_{j \in J^{t}} \left( \sum_{k \in K^{tj} \neq 0} \psi^{tjk} \right) \bar{L}_{I}^{tj}$$

$$(4.97)$$

$$A_{2} = [\eta_{\text{out}}^{n_{t}}][\beta_{1}^{n_{t}}] \sum_{j \in J^{n_{t}}} \psi^{n_{t}j0} \bar{M}_{g}^{n_{t}j} + \sum_{t \in T} [\eta_{\text{out}}^{t}] \sum_{j \in J^{t}} \left( \sum_{k \in K^{tj} \neq 0} \psi^{tjk} \right) \left( [\beta_{5}^{t}] \bar{M}_{g}^{tj} + [\beta_{4}^{t}] \bar{G}_{0}^{tj} \right)$$

$$(4.98)$$

$$A_{3} = [\eta_{\text{out}}^{n_{t}}][\beta_{1}^{n_{t}}] \sum_{j \in J^{n_{t}}} \psi^{n_{t}j0} \bar{M}_{h}^{n_{t}j} + \sum_{t \in T} [\eta_{\text{out}}^{t}] \sum_{j \in J^{t}} \left( \sum_{k \in K^{tj} \neq 0} \psi^{tjk} \right) \left( [\beta_{5}^{t}] \bar{M}_{h}^{tj} + [\beta_{4}^{t}] \bar{H}_{0}^{tj} \right)$$

$$(4.99)$$

$$A_4 = [\eta_{\text{out}}^{n_t}][\beta_2^{n_t}] \sum_{j \in J^{n_t}} \psi^{n_t j 0} \bar{G}_0^{n_t j}$$
(4.100)

$$A_5 = [\eta_{\text{out}}^{n_t}][\beta_2^{n_t}] \sum_{j \in J^{n_t}} \psi^{n_t j 0} \bar{H}_0^{n_t j}$$
(4.101)

$$A_6 = \sum_{t \in T} [\eta_{\text{out}}^t] [\beta_3^t] \sum_{j \in J^t} \sum_{k \in K^{tj} \neq 0} \psi^{tjk} \bar{G}_k^{tj}$$
(4.102)

$$A_7 = \sum_{t \in T} [\eta_{\text{out}}^t] [\beta_3^t] \sum_{j \in J^t} \sum_{k \in K^{tj} \neq 0} \psi^{tjk} \bar{H}_k^{tj}$$
(4.103)

If we use  $\bar{A}_n$  to represent the version of  $A_n$  with all columns removed except for those corresponding to the relevant charging and discharging injections ( $p_{\rm sc}$  for n=2,4,6 and  $p_{\rm sd}$  for n=3,5,7), then we can express the cost of initial and terminal stored energy  $f_s$  from (4.12) as

$$f_s(s_0, p_{sc}, p_{sd}) = C_{s0}^{\mathsf{T}} s_0 - v_S(x)$$

$$= C_{s0}^{\mathsf{T}} s_0 - (C_{ts0}^{\mathsf{T}} s_0 + C_{tsc}^{\mathsf{T}} p_{sc} + C_{tsd}^{\mathsf{T}} p_{sd})$$
(4.104)

where

$$C_{ts0} = A_1^{\mathsf{T}} C_s$$

$$C_{tsc} = \bar{A}_2^{\mathsf{T}} C_s + \bar{A}_4^{\mathsf{T}} C_{sc0} + \bar{A}_6^{\mathsf{T}} C_{sck}$$

$$C_{tsd} = \bar{A}_3^{\mathsf{T}} C_s + \bar{A}_5^{\mathsf{T}} C_{sd0} + \bar{A}_7^{\mathsf{T}} C_{sdk}.$$

$$(4.105)$$

$$(4.106)$$

$$C_{\text{tsc}} = \bar{A}_2^{\mathsf{T}} C_s + \bar{A}_4^{\mathsf{T}} C_{\text{sc0}} + \bar{A}_6^{\mathsf{T}} C_{\text{sck}}$$
 (4.106)

$$C_{\text{tsd}} = \bar{A}_3^{\mathsf{T}} C_s + \bar{A}_5^{\mathsf{T}} C_{\text{sd0}} + \bar{A}_7^{\mathsf{T}} C_{\text{sd}k}.$$
 (4.107)

### 5 most

In MATPOWER, a MOST optimization problem is executed by calling most with a MOST Data struct as the first argument (mdi). The results are returned in an updated MOST Data struct (mdo). An additional optional input argument can be used to set options (mpopt).

The following sections describe the input data, the MOST options, the MOST Data struct itself, including the results, and some additional considerations.

# 5.1 Input Data

The MOST Data struct, containing all of the data needed for the problem, is sufficiently complex that it is not typically created directly, but rather is assembled from numerous other files or data structures by the loadmd function as illustrated in Figure 5-1.

```
mdi = loadmd(mpc, transmat, xgd, sd, contab, profiles);
```

The following sections describe the input arguments to loadmd and the way they are normally constructed. Except for the transition probability matrices, all parameters which vary from period to period are specified via profiles, as per-period changes applied to a set of base values provided in the other input arguments.

Since the input arguments to loadmd are handled by loadgenericdata (see Section 6.8 for details), they can either take the form of the data structure described in each section below, or a string containing the name of an M-file or MAT-file that returns the required data structure.

#### 5.1.1 mpc - Matpower Case

The mpc argument is a MATPOWER case,<sup>24</sup> specified either as a file name or a struct, to be passed by loadmd as an input to loadcase from Section 9.1.1 in the MATPOWER User's Manual. This case corresponds to the base case from which all other cases, corresponding to different time periods, scenarios and contingency states, are built using change tables and the apply\_changes function described in Section 9.3.5 in the MATPOWER User's Manual.

<sup>&</sup>lt;sup>24</sup>It is important that this case have consecutively numbered buses starting at 1 (i.e. internal ordering). See MATPOWER's ext2int function in Section 9.4.1 of the MATPOWER User's Manual for converting a case to internal ordering.

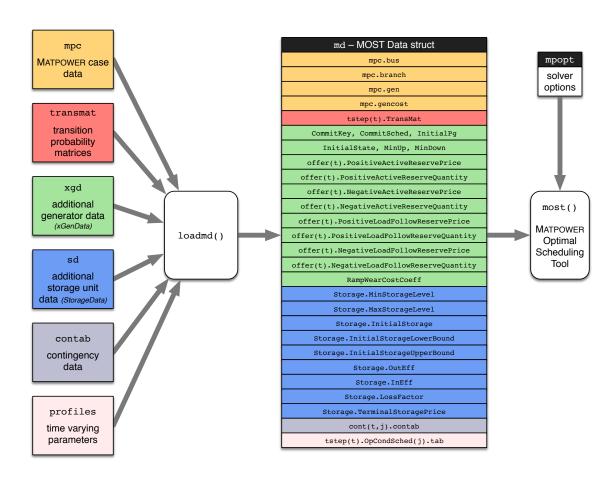

Figure 5-1: Assembling the MOST Data struct

If the problem you are setting up includes storage resources or wind generators, it may be simpler to exclude these from the gen matrix in mpc and add them later using the addstorage and addwind functions described below in Sections 6.2 and 6.3.

#### 5.1.2 transmat – Transition Probability Matrices

In the general case of a stochastic model with multiple base scenarios per period, transmat is a cell array of length  $n_t$  containing the transition probability matrices  $\Phi^t$  of (4.55). That is, transmat{t} contains the  $n_{J^t} \times n_{J^{(t-1)}}$  matrix of transition probabilities from period t-1 to period t. The first element transmat{1} is a column vector of transition probabilities from period 0 ( $n_{J^t} = 1$ ) to period 1.

For deterministic models or secure models with contingencies but only a single base scenario per period, transmat can simply be an integer  $n_t$  specifying the number of periods in the planning horizon and it will be expanded internally to a cell array of 1's with the appropriate length. If the problem is also single period, transmat is optional, with a default value of 1.

#### 5.1.3 xgd - Extra Generator Data (xGenData)

The optional xgd argument is an xGenData struct containing base values for all of the per-generator data required for the problem that are not included in mpc, that is, in the standard MATPOWER case data. This includes unit commitment (UC) data, reserve offer data, ramping costs, and more. Table 5-1 presents the details of the xGenData struct, whose fields are all  $n_g \times 1$  vectors of per generator values.

An xGenData struct is typically created from a data file or struct in the xGenDataTable format via the loadxgendata function described in Section 6.11. In this context, all fields are optional and loadxgendata will provide defaults for anything not explicitly specified. The addstorage and addwind functions described in Sections 6.2 and 6.3 also return xGenData by calling the loadxgendata function internally.

Table 5-1: Fields\* of xGenData struct (xgd)

| name                                   | $\mathrm{default}^{\dagger}$ | description                                                            |
|----------------------------------------|------------------------------|------------------------------------------------------------------------|
| CommitSched                            | С                            | 0 or 1, UC status to use for non-UC runs                               |
| InitialPg                              | P                            | active power dispatch at time $t = 0$                                  |
| TerminalPg                             |                              | active power dispatch at time $t = n_t + 1$                            |
|                                        |                              | (only included if explicitly specified)                                |
| RampWearCostCoeff                      | 0                            | quadratic coefficient for $C^i_{\delta}(\cdot)^{\ddagger}$ in $(4.10)$ |
| PositiveActiveReservePrice             | 0                            | linear coefficient for $C_{R+}^{ti}(\cdot)^{\ddagger}$ in (4.9)        |
| PositiveActiveReserveQuantity          | R                            | max upward reserve quantity $R_{\text{max}+}^{ti}$ in                  |
|                                        |                              | (4.19)                                                                 |
| NegativeActiveReservePrice             | 0                            | linear coefficient for $C_{R-}^{ti}(\cdot)^{\ddagger}$ in (4.9)        |
| ${\tt NegativeActiveReserveQuantity}$  | R                            | max downward reserve quantity $R_{\text{max}-}^{ti}$ in                |
|                                        |                              | (4.20)                                                                 |
| PositiveActiveDeltaPrice               | 0                            | linear coefficient for $C_{P+}^{ti}(\cdot)^{\ddagger}$ in (4.7)        |
| NegativeActiveDeltaPrice               | 0                            | linear coefficient for $C_{P-}^{ti}(\cdot)^{\ddagger}$ in (4.7)        |
| ${\tt PositiveLoadFollowReservePrice}$ | 0                            | linear coefficient for $C_{\delta+}^{ti}(\cdot)^{\ddagger}$ in (4.11)  |
| PositiveLoadFollowReserveQuantity      | R                            | max upward ramp reserve $\delta_{\text{max}+}^{ti}$ in (4.23)          |
| NegativeLoadFollowReservePrice         | 0                            | linear coefficient for $C_{\delta}^{ti}(\cdot)^{\ddagger}$ in (4.11)   |
| NegativeLoadFollowReserveQuantity      | R                            | max downward ramp reserve $\delta_{\max}^{ti}$ in                      |
|                                        |                              | (4.24)                                                                 |
| CommitKey                              |                              | required for problems with UC                                          |
|                                        |                              | -1 – offline, unit forced off                                          |
|                                        |                              | 0 or 1 – available for UC decisions                                    |
|                                        |                              | 2 – must run, unit forced $on$                                         |
| ${	t InitialState}^{\S}$               | $\pm\infty^\P$               | if positive (negative), number of uptime                               |
|                                        |                              | (downtime) periods at time $t = 0$                                     |
| $\mathtt{MinUp}^\S$                    | 1                            | minimum up time in number of periods                                   |
| MinDown§                               | 1                            | minimum down time in number of periods                                 |
|                                        |                              |                                                                        |

<sup>\*</sup> All fields are  $n_g \times 1$  vectors of per-generator values.

<sup>†</sup> These are defaults provided by loadxgendata. If gen is provided, either directly or as the gen field of mpc, then P = gen(:, PG), C = gen(:, GEN\_STATUS) and R = 2\*(gen(:, PMAX) - MIN(0, gen(:, PMIN))), otherwise C = 1, R = 0 and no default is provided for P (corresponding field is not optional).

<sup>‡</sup> Each of these costs  $C(\cdot)$  is presented in the formulation as a general function, but is implemented as a simple linear function of the form C(x) = ax, where the linear coefficient being supplied is a. The only exception is the ramping cost, which has the quadratic form  $C_{\delta}^{i}(x) = ax^{2}$ .

<sup>§</sup> Requires that CommitKey be present and non-empty.

<sup>¶</sup> Sign is based on  $C^{\dagger}$ , i.e.  $+\infty$  for C = 1,  $-\infty$  for C = 0.

#### 5.1.4 sd - Storage Data (StorageData)

The optional sd argument is a StorageData struct containing base values for all of the storage unit data required for the problem that are not included in the standard MATPOWER case mpc or in the xGenData.

This includes bounds on stored energy (capacities), efficiencies, loss factors, initial and terminal values, prices used to value leftover storage, and more. Table 5-2 presents the details of the StorageData struct, whose fields are all  $n_s \times 1$  vectors of per storage unit values, except where indicated otherwise.

A StorageData struct is typically created from data files or structs in StorageDataTable format via the loadstoragedata function described in Section 6.10. The addstorage function from Section 6.2 also returns StorageData by calling the loadstoragedata function internally.

#### 5.1.5 contab - Contingency Table

The optional contab argument is a contingency table with a master set of contingencies used for security throughout entire horizon. It is a matrix in the form of a change table recognized by apply\_changes, described in Section 9.3.5 in the MATPOWER User's Manual. The probabilities defined in this contingency table correspond to the conditional probabilities  $\psi_0^{tjk}$  of contingency k occurring conditioned on being in base scenario j. While the MOST Data struct (md) itself allows for contingencies to be defined independently for all scenarios and time periods, loadmd applies a single set of contingencies and conditional probabilities (single contab) to all.

Table 5-2:  $Fields^*$  of StorageData struct (sd)

| name                               | default           | description                                                                                   |
|------------------------------------|-------------------|-----------------------------------------------------------------------------------------------|
| UnitIdx                            | none              | corresponding row index into gen matrix                                                       |
| ExpectedTerminalStorageAim         | $none^{\dagger}$  | target value for expected final stored energy at                                              |
|                                    |                   | end of last period, overrides any values pro-                                                 |
|                                    |                   | ${\rm vided} \ \ {\rm for} \ \ {\rm both} \ \ {\tt ExpectedTerminalStorageMin} \ \ {\rm and}$ |
|                                    |                   | ${\tt Expected Terminal Storage Max}$                                                         |
| ${\tt ExpectedTerminalStorageMax}$ | $none^{\dagger}$  | upper bound $S_{\max}^{n_t i}$ on expected final stored energy                                |
|                                    |                   | at end of last period in $(4.37)$                                                             |
| ${\tt ExpectedTerminalStorageMin}$ | $none^{\dagger}$  | lower bound $S_{\min}^{n_t i}$ on expected final stored energy at                             |
|                                    |                   | end of last period in (4.37)                                                                  |
| InitialStorage                     | $none_{_{\pm}}$   | value for initial (expected) stored energy $s_0$                                              |
| ${\tt InitialStorageCost}$         | $none^{\ddagger}$ | cost $C_{s0}$ associated with starting with amount $s_0$ at                                   |
| T ::: 10: T D 1                    | †                 | time $t = 0$                                                                                  |
| InitialStorageLowerBound           | $none^{\ddagger}$ | lower bound $S_{\min}^{0i}$ on inital (expected) stored energy                                |
| TritialCtorageUnnerDound           | $none^{\ddagger}$ | $s_0$ in $(4.39)$                                                                             |
| InitialStorageUpperBound           | none              | upper bound $S_{\text{max}}^{0i}$ on inital (expected) stored energy $s_0$ in $(4.39)$        |
| ${\tt InEff}^\P$                   | 1                 | input efficiency $\eta_{\rm in}^{ti}$                                                         |
| OutEff¶                            | 1                 | output efficiency $\eta_{\text{out}}^{ti}$                                                    |
| LossFactor¶                        | 0                 | fraction of stored energy lost per hour $\eta_{\text{loss}}^{ti}$                             |
| MaxStorageLevel $^{\P}$            | none              | stored energy maximum limit $S_{\max}^{ti}$                                                   |
| ${\tt MinStorageLevel}^\P$         | none              | stored energy minimum limit $S_{\min}^{ti}$                                                   |
| ${	t rho}^\P$                      | 1                 | $\rho^{ti}$ parameter controlling weighting of worst case                                     |
|                                    |                   | $(\rho^{ti}=1)$ and expected values $(\rho^{ti}=0)$ for defining                              |
|                                    |                   | storage constraints in $(4.33)$ – $(4.36)$                                                    |
| TerminalStoragePrice               |                   | prices $C_s$ for contributions to terminal storage from                                       |
|                                    |                   | charging/discharging in non-terminal states                                                   |
| ${\tt TerminalChargingPrice0}$     | $C_s$ §           | prices $C_{\rm sc0}$ for contributions to terminal storage                                    |
|                                    |                   | from charging in terminal end-of-horizon base states                                          |
| ${\tt TerminalDischargingPrice0}$  | $C_s$ §           | prices $C_{\rm sd0}$ for contributions to terminal storage                                    |
|                                    |                   | from discharging in terminal end-of-horizon base                                              |
|                                    | ~ 8               | states                                                                                        |
| TerminalChargingPriceK             | $C_s$ §           | prices $C_{\mathrm{sc}k}$ for contributions to terminal storage                               |
| m · 1D· 1 · D· "                   | C 8               | from charging in terminal contingency states                                                  |
| TerminalDischargingPriceK          | $C_s$ §           | prices $C_{\rm sdk}$ for contributions to terminal storage                                    |
|                                    |                   | from discharging in terminal contingency states                                               |

<sup>\*</sup> All fields are  $n_s \times 1$  vectors of per storage unit values, except where indicated otherwise. If no default is specified, it means the field is required.

<sup>†</sup> If the most.storage.terminal\_target option is set to 0, the ExpectedTerminalStorage\* parameters are optional and ignored; if set to 1, at least one of them is required; if set to -1, the presence of any of the optional ExpectedTerminalStorage\* parameters will turn the most.storage.terminal\_target option on.

<sup>&</sup>lt;sup>‡</sup> If the most.storage.cyclic option is set to 1, InitialStorageCost is required and the default values of the initial storage bounds InitialStorageLowerBound and InitialStorageUpperBound are taken from MinStorageLevel(:, 1) and MaxStorageLevel(:, 1), respectively, otherwise InitialStorageCost is optional and both initial storage bounds default to InitialStorage.

 $<sup>\</sup>P$  Can also be a scalar, in which case the value will be used for all storage units.

<sup>§</sup> That is, the default is taken from TerminalStoragePrice.

#### 5.1.6 profiles - Profiles for Time-Varying Parameters

Profiles are used to specify how parameters vary from period to period and are defined in terms of changes to a base value. There are currently three different types of data that can be changed by a profile, corresponding to the base values provided by the mpc, xgd and sd arguments to loadmd.

A profile is a struct that specifies, for a given set of changes to be applied across time periods and scenarios, the type of data, the table or field, the elements in that table or field, the method of modification and the values to be applied. Table 5-3 summarizes the structure of the profile struct.

Table 5-3: Fields of Profle Struct (profile)

| name              | description                                                                                                    |  |  |  |  |  |
|-------------------|----------------------------------------------------------------------------------------------------|--|--|--|--|--|
| type              | string defining type of target data structure modified by the profile  'mpcData' — parameters in fields of mpc, e.g. bus, gen, gencost, etc.*  'xGenData' — parameters in fields of xGenData, e.g. reserve offers, commitment parameters, etc.                                                                                                    |  |  |  |  |  |
|                   | 'StorageData' – parameters in fields of StorageData, e.g. storage capacities, efficiencies, etc.                                                                                                    |  |  |  |  |  |
| table             | numeric scalar or string identifying the table or field; valid values depend on type  type = 'mpcData' - numeric values defined in Table 9-2 in the MATPOWER  User's Manual                                                                                                    |  |  |  |  |  |
|                   | type = 'xGenData' - string-valued field names defined in Table 5-1 type = 'StorageData' - string-valued field names defined in Table 5-2                                                                                                    |  |  |  |  |  |
| rows              | vector of indices of rows (first dimension) of array to be modified, or area indices for area-wide modifications; 0 means "apply to all"                                                                                                    |  |  |  |  |  |
| col               | column index or other ID of parameter to modify as defined in Table 9-4 in the MATPOWER User's Manual; ignored unless type = 'mpcData'                                                                                                    |  |  |  |  |  |
| chgtype<br>values | method of modification, see Table 9-3 in the MATPOWER User's Manual $n_1 \times n_2 \times n_3$ numeric array containing the new values or scale/shift factors $n_1$ – corresponds to number of time periods $n_t$ $n_2$ – corresponds to number of scenarios $n_j^{\max}$ $n_3$ – corresponds to number of elements indicated by rows A singleton dimension in values not matching with $n_t = 1$ or $n_j^{\max} = 1$ or length(profile.rows) = 1 is interpreted as "apply to all" whenever the parameter being modified allows such an expansion. |  |  |  |  |  |

<sup>\*</sup> Possible modifications are as implemented by Matpower's apply\_changes function. See Section 9.3.5 in the Matpower User's Manual.

Section 6.7 describes idx\_profile which defines a number of constants that are useful for specifying profiles. The apply\_profile function from Section 6.4 is used internally by loadmd to apply the profiles. And getprofiles from Section 6.6 is used to load a profile or set of profiles from a struct, MAT-file or M-file function.

# 5.2 MOST Options

In addition to making use of the verbose option and the solver-specific options, such as those under the fields cplex, glpk, gurobi, etc. as documented in Appendix C in the MATPOWER User's Manual, there are also a number of options specific to MOST that appear under a most field in the standard MATPOWER options struct. These can be classified into two main categories and are described in Tables 5-4 and 5-5. The first consists of options related to how most is run, such as the solver to use and the phases of the problem building and solving to be included. The second is all of the options controlling various details of the model to be built and solved.

Table 5-4: MOST Run Options

| name                      | default   | description                                                                                                    |
|---------------------------|-----------|----------------------------------------------------------------------------------------------------|
| most.solver               | 'DEFAULT' | solver option passed to <code>@opt_model/solve()</code> in                                                                                                    |
| most.skip_prices          | 0         | opt.alg, see <code>@opt_model/solve</code> for details skip price computation stage for mixed integer problems, see <code>miqps_master</code> for details                                                                                                    |
| most.price_stage_warn_tol | $10^{-7}$ | tolerance on the objective function value and primal                                                                                                    |
| most.build_model          | 1         | variable relative match required to avoid mis-match warning message, see miqps_master for details toggle building of MIQP model  0 - do not build MIQP, assume it has already been built                                                                                                    |
| most.solve_model          | 1         | <ul> <li>1 - build MIQP, both constraints and standard costs (not coordination cost<sup>†</sup>) and store in mdo.QP toggle solving of MIQP model</li> <li>0 - do not solve MIQP, assume it is just being built; requires 'most.build_model' set to 1</li> <li>1 - solve MIQP; if coordination cost<sup>†</sup> exists, update it; requires either 'most.build_model' set to 1</li> </ul> |
| most.resolve_new_cost     | 0         | or mdi.QP must contain previously built model toggle solving pre-built MIQP with updated coordination cost <sup>‡</sup> 0 - build full MIQP from scratch, then solve  1 - solve pre-built MIQP with updated coordination cost <sup>†</sup>                                                                                                    |

<sup>&</sup>lt;sup>†</sup> Coordination costs are related to a price coordination scheme employed in a decomposition used for solving the non-linear AC formulation (not yet implemented).

 $<sup>^{\</sup>ddagger}$  Requires 'most.solve\_model' set to 1.

Table 5-5: MOST Model Options

| name                               | default | description                                                                                                    |
|------------------------------------|---------|----------------------------------------------------------------------------------------------------|
| most.dc_model                      | 1       | power balance model $0$ – use simple total power balance constraint $\sum$ generation = $\sum$ demand $1$ – use DC power flow network model                                                                                                    |
| ${\tt most.q\_coordination}$       | 0       | create $q^{tijk}$ variables for reactive power coordination (0 or 1)                                                                                                    |
| most.fixed_res                     | -1      | include fixed zonal reserve constraints $(4.8)$ , $(4.16)$ – $(4.18)$ for security $-1$ – if fixed zonal reserves specified $0$ – never $1$ – always                                                                                                    |
| ${\tt most.security\_constraints}$ | -1      | include contingency constraints for security $-1$ – if contingencies specified $0$ – never $1$ – always                                                                                                    |
| most.storage.terminal_target       | -1      | constrain expected terminal storage to a target range <sup><math>\dagger</math></sup> $-1$ – if target range specified $0$ – never $1$ – always                                                                                                    |
| most.storage.cyclic                | 0       | use cyclic storage constraints $(4.38)^{\dagger}$<br>$0 - off$ , initial storage $s_0^i$ is a fixed parameter,<br>no constraint on final expected storage $s_F^{n_t i}$<br>$1 - on$ , initial storage $s_0^i$ is an optimization<br>variable constrained to equal final expected<br>storage $s_F^{n_t i}$ |
| most.uc.run                        | -1      | <ul> <li>flag to indicate whether to perform unit commitment</li> <li>-1 - perform unit commitment if and only if mdi.UC.CommitKey is present and non-empty</li> <li>0 - do not perform unit commitment</li> </ul>                                                                                        |
| most.uc.cyclic                     | 0       | 1 - do perform unit commitment commitment restrictions (e.g. min up and down times) roll over from end of horizon back to beginning (0 or 1)                                                                                                    |
| most.alpha                         | 0       | $\alpha$ , for contingency states, fraction of period spent in base state before contingency occurs (0–1)                                                                                                    |

<sup>†</sup> The most.storage.terminal\_target and most.storage.cyclic options cannot be used simultaneously (i.e. at least one of them must be set to 0).

# 5.3 MOST Data struct

### 5.3.1 Input Data

The input to the most function takes the form of a MOST Data struct, a single MATLAB struct md, with the primary input fields described in Tables 5-6 through 5-9. As described previously in Section 5.1, a MOST Data struct is typically not constructed directly, but rather assembled from various other inputs by the loadmd function. However, some of the features, such as fixed zonal reserve requirements, binary transition masks for load-following ramp, or linear dynamical system constraints, are only available by modifying portions of the MOST Data struct directly.

Table 5-6: Input Data Fields of md

| name                              | type* | default | description                                                                                                    |
|-----------------------------------|-------|---------|----------------------------------------------------------------------------------------------------|
| cont(t,j).contab                  | Ι     | empty   | changes table <sup>†</sup> defining contingencies for period $t$ , scenario $j$                                                                                               |
| Delta_T                           | I     | 1       | length of time step in hours                                                                                                    |
| idx.nt                            | I     |         | number of periods in scheduling horizon                                                                                                    |
| <pre>InitialPg(i)</pre>           | I     |         | $n_g \times 1$ , injection of generator i at $t = 0$                                                                                                    |
| mpc                               | Ι     |         | base system data, standard MATPOWER case struct; with baseMVA, bus, gen, branch and gencost fields                                                                            |
| offer(t)                          | Ι     |         | struct with offer data for period $t$ , see Table 5-8 for details of sub-fields                                                                                               |
| OpenEnded                         | Ι     | 1       | ignore terminal dispatch ramp constraints, $depre-cated$                                                                                                    |
| <pre>RampWearCostCoeff(i,t)</pre> | Ι     | 0       | $n_g \times n_t$ , cost of ramping of generator $i$ from period $t-1$ to $t$ , coefficient $C^i_{\delta}$ for square of dispatch difference in (4.10)                         |
| Storage                           | В     |         | struct with parameters for storage units, see Table 5-9 for the input fields                                                                                                  |
| TerminalPg(i)                     | Ι     |         | $n_g \times 1$ , injection of generator $i$ at $t = n_t$ , deprecated, untested                                                                                               |
| tstep(t)                          | В     |         | $n_t \times 1$ struct of parameters related to period t                                                                                                    |
| .OpCondSched(j).tab               | Ι     |         | changes table defining modifications from $\mathtt{mpc}$ for each base scenario $j$ in period $t$                                                                             |
| .TransMask                        | Ι     |         | an $n_{j(t)} \times n_{j(t-1)}$ matrix of binary transition masks $\zeta^{tj_2j_1}$ from scenario $j_1$ in period $t-1$ to $j_2$ in period $t$ , see Section 6.5              |
| .TransMat                         | Ι     |         | $\Phi^t$ , an $n_{j(t)} \times n_{j(t-1)}$ matrix of transition probabilities $\phi^{tj_2j_1}$ from scenario $j_1$ in period $t-1$ to $j_2$ in period $t$ , see Section 5.1.2 |

<sup>\*</sup> I = input, O = output, B = both, opt = taken from Matpower options.

† See Section 5.1.5 for details. Note that, while loadmd assigns the same contab to all t and j, it is possible to set different contab values manually and they will be respected by most.

‡ See Appendix B in the Matpower User's Manual for details.

Table 5-7: Additional Input Data Fields of md

| namical system model, $(4.49)$ – $(4.53)$ .A I $A_{\rm ds}^t$ , from $(4.50)$ – $(4.51)$ .B I $B_{\rm ds}^t$ , from $(4.50)$ .C I $C_{\rm ds}^t$ , from $(4.52)$ – $(4.53)$ .D I $D_{\rm ds}^t$ , from $(4.52)$ .ymin I $y_{\rm min}^t$ , lower bound on output from $(4.52)$ – $(4.53)$ .ymax I $y_{\rm max}^t$ , upper bound on output from $(4.52)$ – $(4.53)$ .zmin I $z_{\rm min}^t$ , lower bound on output from $(4.52)$ – $(4.53)$ .zmax I $z_{\rm max}^t$ , upper bound on output from $(4.49)$ .zmax I $z_{\rm max}^t$ , upper bound on $z^t$ from $(4.49)$ .zmax i $z_{\rm max}^t$ , upper bound on $z^t$ from $(4.49)$ .commit FixedReserves(t,j,k) I empty zonal reserve input parameters for period $t$ , so nario $j$ , contingency $k$ , in form of reserves fields struct with unit commitment parameters optional $n_g \times n_t$ vector specifying availability of unit $i$ for commitment at time $t$ .Commit Sched(i,t) B $s_g \times n_t$ matrix UC status (0 or 1) of unit $i$ at time $t$ , input for non-UC runs, result for UC runs. result for UC runs. Initial State(i) I empty $s_g \times 1$ vector of initial states, if positive (negative number of uptime (downtime) periods at time $t$ on $t$ and $t$ in the $t$ commitment up time in number of uptime (downtime) periods at time $t$ to $t$ in the $t$ commitment $t$ time $t$ in the $t$ commitment $t$ is the $t$ commitment $t$ time $t$ in the $t$ commitment $t$ in the $t$ commitment $t$ commitment $t$ commitment $t$ commitment $t$ commitment $t$ commitment $t$ commitment $t$ commitment $t$ commitment $t$ commitment $t$ commitme                                                                                                    | name                            | type* | default | description                                                                                               |
|----------------------------------------------------------------------------------------------------|---------------------------------|-------|---------|----------------------------------------------------------------------------------------------------|
| . Cuser I scalar constant term dstep(t) I empty $n_t^{\text{ds}} \times 1$ struct with parameters for optional dynamical system model, $(4.49)$ – $(4.53)$ . A I $A_{ds}^t$ , from $(4.50)$ – $(4.51)$ . B I $B_{ds}^t$ , from $(4.50)$ – $(4.51)$ . B I $B_{ds}^t$ , from $(4.50)$ . C I $C_{ds}^t$ , from $(4.52)$ – $(4.53)$ . D I $D_{ds}^t$ , from $(4.52)$ . D $D_{ds}^t$ , from $(4.52)$ . D $D_{ds}^t$ , from $(4.52)$ . D $D_{ds}^t$ , from $(4.52)$ . S $D_{ds}^t$ , from $(4.52)$ . S $D_{ds}^t$ , where $D_{ds}^t$ is the $D_{ds}^t$ is the                                                                                                    | CoordCost                       | I     | empty   | user supplied coordination costs for AC version                                                           |
| cuser dstep(t) I empty $n_t^{\mathrm{ds}} \times 1$ struct with parameters for optional dynamical system model, $(4.49)-(4.53)$ . A I $A_{\mathrm{ds}}^{\mathrm{ds}}$ , from $(4.50)-(4.51)$ . B I $B_{\mathrm{ds}}^{\mathrm{ds}}$ , from $(4.50)-(4.51)$ . B I $B_{\mathrm{ds}}^{\mathrm{ds}}$ , from $(4.50)-(4.51)$ . D I $B_{\mathrm{ds}}^{\mathrm{ds}}$ , from $(4.52)-(4.53)$ . D I $D_{\mathrm{ds}}^{\mathrm{ds}}$ , from $(4.52)-(4.53)$ . D $D_{\mathrm{ds}}^{\mathrm{ds}}$ , from $(4.52)-(4.53)$ . Ymin I $D_{\mathrm{min}}^{\mathrm{ds}}$ , lower bound on output from $(4.52)-(4.53)$ . Ymax I $D_{\mathrm{min}}^{\mathrm{ds}}$ , lower bound on output from $(4.52)-(4.53)$ . Zmin I $D_{\mathrm{min}}^{\mathrm{ds}}$ , upper bound on output from $(4.52)-(4.53)$ . Zmin I $D_{\mathrm{min}}^{\mathrm{ds}}$ , lower bound on $D_{\mathrm{ds}}^{\mathrm{ds}}$ from $(4.49)$ . Zmax I $D_{\mathrm{max}}^{\mathrm{ds}}$ , upper bound on $D_{\mathrm{ds}}^{\mathrm{ds}}$ from $(4.49)$ . Zmax I $D_{\mathrm{min}}^{\mathrm{ds}}$ , over bound on $D_{\mathrm{ds}}^{\mathrm{ds}}$ from $(4.49)$ . Since $D_{\mathrm{ds}}^{\mathrm{ds}}$ in $D_{\mathrm{ds}}^{\mathrm{ds}}$ , and $D_{\mathrm{ds}}^{\mathrm{ds}}$ in $D_{\mathrm{ds}}^{\mathrm{ds}}$ , and $D_{\mathrm{ds}}^{\mathrm{ds}}$ in $D_{\mathrm{ds}}^{\mathrm{ds}}$ in $D_{\mathrm{ds}}^{\mathrm{ds}}$            | .Huser                          | Ι     |         | sparse matrix of quadratic coefficients                                                                   |
| dstep(t) I empty $n_t^{\rm ds} \times 1$ struct with parameters for optional dynamical system model, $(4.49)-(4.53)$ .A I $A_{\rm ds}^t$ , from $(4.50)-(4.51)$ .B I $B_{\rm ds}^t$ , from $(4.50)$ .C I $C_{\rm ds}^t$ , from $(4.52)-(4.53)$ .D I $D_{\rm ds}^t$ , from $(4.52)-(4.53)$ .ymin I $y_{\rm min}^t$ , lower bound on output from $(4.52)-(4.53)$ .ymax I $y_{\rm max}^t$ , upper bound on output from $(4.52)-(4.53)$ .zmin I $z_{\rm min}^t$ , lower bound on output from $(4.52)-(4.53)$ .zmax I $z_{\rm max}^t$ , upper bound on $z^t$ from $(4.49)$ FixedReserves(t,j,k) I empty zonal reserve input parameters for period $t$ , so nario $j$ , contingency $k$ , in form of reserves fields of mpc from Table 7-2 in the MATPOWER User Manual, with cost, qty, zones, req sub-fields.  UC B struct with unit commitment parameters optional $n_g \times n_t$ vector specifying availability out it for commitment at time $t$ -1 - offline, unit forced off  0 or 1 - available for UC decisions  2 - must run, unit forced on $n_g \times n_t$ matrix UC status (0 or 1) of unit $i$ at time $t$ , input for non-UC runs, result for UC runs, $n_g \times n_t$ matrix UC status (0 or 1) of unit $i \times n_g \times n_t$ vector of initial states, if positive (negative number of uptime (downtime) periods at time $t \times n_g \times n_t$ with unit commitment of uptime (downtime) periods at time $t \times n_g \times n_t$ vector, minimum up time in number of uptime in number of uptime (downtime) periods at time $t \times n_g \times n_t$ vector, minimum up time in number of uptime in number of uptime in                                                                                                    | .Cuser                          | Ι     |         | vector of linear coefficients                                                                             |
| namical system model, $(4.49)$ – $(4.53)$ .A I $A_{\rm ds}^t$ , from $(4.50)$ – $(4.51)$ .B I $B_{\rm ds}^t$ , from $(4.50)$ .C I $C_{\rm ds}^t$ , from $(4.52)$ – $(4.53)$ .D I $D_{\rm ds}^t$ , from $(4.52)$ .ymin I $y_{\rm min}^t$ , lower bound on output from $(4.52)$ – $(4.53)$ .ymax I $y_{\rm max}^t$ , upper bound on output from $(4.52)$ – $(4.53)$ .zmin I $z_{\rm min}^t$ , lower bound on output from $(4.52)$ – $(4.53)$ .zmax I $z_{\rm max}^t$ , upper bound on output from $(4.49)$ .zmax I $z_{\rm max}^t$ , upper bound on $z^t$ from $(4.49)$ FixedReserves(t,j,k) I $z_{\rm max}^t$ upper bound on $z^t$ from $(4.49)$ .commitKey(i,t) I $z_{\rm max}^t$ upper bound on $z^t$ from $(4.49)$ .commitKey(i,t) I $z_{\rm max}^t$ upper bound on $z^t$ from $z_{\rm max}^t$ upper bound on $z^t$ from $z_{\rm$                                                                                                    | .cuser                          | I     |         | scalar constant term                                                                                      |
| .A I $A_{\rm ds}^t$ , from $(4.50)-(4.51)$ .B I $B_{\rm ds}^t$ , from $(4.50)$ .C I $C_{\rm ds}^t$ , from $(4.52)$ .D I $D_{\rm ds}^t$ , from $(4.52)$ .ymin I $y_{\rm min}^t$ , lower bound on output from $(4.52)-(4.53)$ .ymax I $y_{\rm max}^t$ , upper bound on output from $(4.52)-(4.53)$ .zmin I $z_{\rm min}^t$ , lower bound on $z^t$ from $(4.49)$ .zmax I $z_{\rm max}^t$ , upper bound on $z^t$ from $(4.49)$ .FixedReserves(t,j,k) I empty zonal reserve input parameters for period $t$ , so nario $j$ , contingency $k$ , in form of reserves fields of mpc from Table 7-2 in the MATPOWER User Manual, with cost, qty, zones, req sub-fields.  UC B struct with unit commitment parameters optional $n_g \times n_t$ vector specifying availability of unit $i$ for commitment at time $t$ .CommitKey(i,t) I empty optional $n_g \times n_t$ vector specifying availability of unit $i$ for commitment at time $t$ .CommitSched(i,t) B $n_g \times n_t$ matrix UC decisions .CommitSched(i,t) B $n_g \times n_t$ matrix UC status (0 or 1) of unit $i$ is time $t$ , input for non-UC runs, result for UC run.  InitialState(i) I empty $n_g \times 1$ vector of initial states, if positive (negative number of uptime (downtime) periods at time $t$ .MinUp(i) I empty $n_g \times 1$ vector, minimum up time in number of $n_g \times n_t$ vector, minimum up time in number of $n_g \times n_t$ vector, minimum up time in number of $n_g \times n_t$ vector, minimum up time in number of $n_g \times n_t$ vector, minimum up time in number of $n_g \times n_t$ vector, minimum up time in number of $n_g \times n_t$ vector, minimum up time in number of $n_g \times n_t$ vector, minimum up time in number of $n_g \times n_t$ vector, minimum up time in number of $n_g \times n_t$ vector, minimum up time in number of $n_g \times n_t$ vector, minimum up time in number of $n_g \times n_t$ vector, minimum up time in number of $n_g \times n_t$ vector, minimum up time in number of $n_g \times n_t$ vector.                                                                                                    | dstep(t)                        | Ι     | empty   | $n_{\rm t}^{\rm ds} \times 1$ struct with parameters for optional dynamical system model, $(4.49)-(4.53)$ |
| .B I $C_{\rm ds}^{\rm l}$ , from $(4.50)$ .C I $C_{\rm ds}^{\rm l}$ , from $(4.52)-(4.53)$ .D I $C_{\rm ds}^{\rm l}$ , from $(4.52)$ .ymin I $C_{\rm max}^{\rm l}$ , lower bound on output from $(4.52)-(4.53)$ .ymax I $C_{\rm los}^{\rm l}$ , lower bound on output from $(4.52)-(4.53)$ .ymax I $C_{\rm los}^{\rm los}$ , upper bound on output from $(4.52)-(4.53)$ .zmin I $C_{\rm los}^{\rm los}$ , lower bound on $C_{\rm los}^{\rm los}$ .Zmax I $C_{\rm los}^{\rm los}$ , lower bound on $C_{\rm los}^{\rm los}$ .Zmax I $C_{\rm los}^{\rm los}$ , upper bound on $C_{\rm los}^{\rm los}$ .Zmax I $C_{\rm los}^{\rm los}$ .Zmax I $C_{\rm los}^{\rm los}$ .Zmax .Mmax I $C_{\rm los}^{\rm los}$ .Zmax .Mmax I $C_{\rm los}^{\rm los}$ .                                                                                                    | . A                             | I     |         |                                                                                                    |
| .C I $C_{\rm ds}^t$ , from $(4.52)-(4.53)$ .D I $D_{\rm ds}^t$ , from $(4.52)$ .ymin I $y_{\rm min}^t$ , lower bound on output from $(4.52)-(4.53)$ .ymax I $y_{\rm max}^t$ , upper bound on output from $(4.52)-(4.53)$ .zmin I $z_{\rm min}^t$ , lower bound on $z^t$ from $(4.49)$ .zmax I $z_{\rm max}^t$ , upper bound on $z^t$ from $(4.49)$ FixedReserves(t,j,k) I empty zonal reserve input parameters for period $t$ , so nario $j$ , contingency $k$ , in form of reserves fields of mpc from Table 7-2 in the MATPOWER User Manual, with cost, qty, zones, req sub-fields. Struct with unit commitment parameters optional $n_g \times n_t$ vector specifying availability $t$ unit $t$ for commitment at time $t$ $t$ -1 - offline, unit forced off $t$ 0 or 1 - available for UC decisions $t$ 2 - must run, unit forced on $t$ $t$ $t$ $t$ $t$ $t$ $t$ $t$ $t$ $t$                                                                                                    | .B                              | I     |         |                                                                                                    |
| .D I $D_{\rm ds}^t$ , from (4.52) .ymin I $y_{\rm min}^t$ , lower bound on output from (4.52)–(4.53) .ymax I $y_{\rm max}^t$ , upper bound on output from (4.52)–(4.53) .zmin I $z_{\rm min}^t$ , lower bound on $z^t$ from (4.49) .zmax I $z_{\rm max}^t$ , upper bound on $z^t$ from (4.49) .zmax I empty zonal reserve input parameters for period $t$ , so nario $j$ , contingency $k$ , in form of reserves field of mpc from Table 7-2 in the MATPOWER User Manual, with cost, qty, zones, req sub-fields. Struct with unit commitment parameters optional $n_g \times n_t$ vector specifying availability of unit $i$ for commitment at time $t$ -1 - offline, unit forced off 0 or 1 - available for UC decisions 2 - must run, unit forced on .CommitSched(i,t) B $n_g \times n_t$ matrix UC status (0 or 1) of unit $i$ is time $t$ , input for non-UC runs, result for UC rund $n_g \times n_t$ matrix UC status (1) or $n_g \times n_t$ matrix UC status (1) or $n_g \times n_t$ matrix UC status (1) or $n_g \times n_t$ matrix UC status (1) or $n_g \times n_t$ matrix UC status (1) or $n_g \times n_t$ matrix UC status (1) or $n_g \times n_t$ matrix UC status (1) or $n_g \times n_t$ matrix UC status (1) or $n_g \times n_t$ matrix UC status (1) or $n_g \times n_t$ mumber of uptime (1) or $n_g \times n_t$ mumber of uptime (1) or $n_g \times n_t$ mumber of uptime (1) or $n_g \times n_t$ mumber of uptime (1) or $n_g \times n_t$ vector, minimum up time in number of $n_g \times n_t$ vector, minimum up time in number of $n_g \times n_t$ vector, minimum up time in number of $n_g \times n_t$ vector, minimum up time in number of $n_g \times n_t$ vector, minimum up time in number of $n_g \times n_t$ vector, minimum up time in number of $n_g \times n_t$ vector, minimum up time in number of $n_g \times n_t$ vector, minimum up time in number of $n_g \times n_t$ vector, minimum up time in number of $n_g \times n_t$ vector, minimum up time in number of $n_g \times n_t$ vector, minimum up time in number of $n_g \times n_t$ vector.                                                                                                    | .C                              | I     |         |                                                                                                    |
| .ymin I $y_{\min}^t$ , lower bound on output from $(4.52)$ - $(4.53)$ .ymax I $y_{\max}^t$ , upper bound on output from $(4.52)$ - $(4.53)$ .zmin I $z_{\min}^t$ , lower bound on $z^t$ from $(4.49)$ .zmax I $z_{\max}^t$ , upper bound on $z^t$ from $(4.49)$ zonal reserve input parameters for period $t$ , so nario $j$ , contingency $k$ , in form of reserves field of mpc from Table 7-2 in the MATPOWER User Manual, with cost, qty, zones, req sub-fields. Struct with unit commitment parameters optional $n_g \times n_t$ vector specifying availability unit $i$ for commitment at time $t$ $-1$ offline, unit forced off 0 or 1 - available for UC decisions $2$ - must run, unit forced on .CommitSched(i,t) B $n_g \times n_t$ matrix UC status (0 or 1) of unit $i$ at time $t$ , input for non-UC runs, result for UC rundingly. InitialState(i) $n_g \times n_t$ vector of initial states, if positive (negative number of uptime (downtime) periods at time $t$ 0. MinUp(i) $n_g \times 1$ vector, minimum up time in number of uptime in number of uptime (downtime) periods at time $t$ 0.                                                                                                    | .D                              | Ι     |         |                                                                                                    |
| .ymax I $y_{\max}^t$ , upper bound on output from $(4.52)$ – $(4.53)$ .zmin I $z_{\min}^t$ , lower bound on $z^t$ from $(4.49)$ .zmax I $z_{\max}^t$ , upper bound on $z^t$ from $(4.49)$ FixedReserves(t,j,k) I $empty$ zonal reserve input parameters for period $t$ , so nario $j$ , contingency $k$ , in form of reserves fields of mpc from Table 7-2 in the MATPOWER User Manual, with cost, qty, zones, req sub-fields. Struct with unit commitment parameters optional $n_g \times n_t$ vector specifying availability out it for commitment at time $t$ and $t$ -1 - offline, unit forced off 0 or 1 - available for UC decisions 2 - must run, unit forced on $n_g \times n_t$ matrix UC status (0 or 1) of unit $t$ at time $t$ , input for non-UC runs, result for UC runs. InitialState(i) $t$ I $t$ $t$ $t$ $t$ $t$ $t$ $t$ $t$ $t$ $t$                                                                                                    | .ymin                           | I     |         |                                                                                                    |
| .zmin I $z_{\min}^t$ , lower bound on $z^t$ from (4.49) .zmax I $z_{\max}^t$ , upper bound on $z^t$ from (4.49) FixedReserves(t,j,k) I $empty$ zonal reserve input parameters for period $t$ , so nario $j$ , contingency $k$ , in form of reserves field of mpc from Table 7-2 in the MATPOWER User Manual, with cost, qty, zones, req sub-fields. Struct with unit commitment parameters optional $n_g \times n_t$ vector specifying availability of unit $i$ for commitment at time $t$ and $t$ of $t$ or $t$ of $t$ or $t$ or $t$ or $t$ of $t$ or $t$ or                                                                                                    | .ymax                           | I     |         |                                                                                                    |
| FixedReserves(t,j,k) I $empty$ zonal reserve input parameters for period $t$ , so nario $j$ , contingency $k$ , in form of reserves fields. WC B struct with unit commitment parameters optional $n_g \times n_t$ vector specifying availability unit $i$ for commitment at time $t$ $-1$ - offline, unit forced $off$ 0 or 1 - available for UC decisions $2$ - must run, unit forced $off$ .CommitSched(i,t) B $n_g \times n_t$ matrix UC status (0 or 1) of unit $i$ at time $t$ , input for non-UC runs, result for UC runs. InitialState(i) $n_g \times n_t$ vector of initial states, if positive (negative number of uptime (downtime) periods at time $t$ .MinUp(i) $n_g \times 1$ vector, minimum up time in number of $n_g \times 1$ vector, minimum up time in number of $n_g \times 1$ vector, minimum up time in number of $n_g \times 1$ vector, minimum up time in number of $n_g \times 1$ vector, minimum up time in number of $n_g \times 1$ vector, minimum up time in number of $n_g \times 1$ vector, minimum up time in number of $n_g \times 1$ vector, minimum up time in number of $n_g \times 1$ vector, minimum up time in number of $n_g \times 1$ vector, minimum up time in number of $n_g \times 1$ vector, minimum up time in number of $n_g \times 1$ vector, minimum up time in number of $n_g \times 1$ vector, minimum up time in number of $n_g \times 1$ vector, minimum up time in number of $n_g \times 1$ vector.                                                                                                    | .zmin                           | I     |         | $z_{\min}^t$ , lower bound on $z^t$ from $(4.49)$                                                         |
| nario $j$ , contingency $k$ , in form of reserves field of mpc from Table 7-2 in the MATPOWER User Manual, with cost, qty, zones, req sub-fields. Struct with unit commitment parameters optional $n_g \times n_t$ vector specifying availability unit $i$ for commitment at time $t$ $-1$ - offline, unit forced off $0$ or $1$ - available for UC decisions $2$ - must run, unit forced on .CommitSched(i,t) B $n_g \times n_t$ matrix UC status (0 or 1) of unit $i$ time $t$ , input for non-UC runs, result for UC runs. InitialState(i) $1$ $1$ $1$ $1$ $1$ $1$ $1$ $1$ $1$ $1$                                                                                                    | .zmax                           | I     |         | $z_{\text{max}}^t$ , upper bound on $z^t$ from (4.49)                                                     |
| of mpc from Table 7-2 in the Matpower User Manual, with cost, qty, zones, req sub-fields. Struct with unit commitment parameters optional $n_g \times n_t$ vector specifying availability unit $i$ for commitment at time $t$ $-1$ - offline, unit forced off $0$ or $1$ - available for UC decisions $2$ - must run, unit forced on .CommitSched(i,t) B $n_g \times n_t$ matrix UC status (0 or 1) of unit $i$ time $t$ , input for non-UC runs, result for UC runs. InitialState(i) $1$ $i$ $i$ $i$ $i$ $i$ $i$ $i$ $i$ $i$ $i$                                                                                                    | <pre>FixedReserves(t,j,k)</pre> | I     | empty   | zonal reserve input parameters for period $t$ , sce-                                                      |
| Manual, with cost, qty, zones, req sub-fields. Struct with unit commitment parameters optional $n_g \times n_t$ vector specifying availability unit $i$ for commitment at time $t$ $-1$ - offline, unit forced off $0$ or $1$ - available for UC decisions $2$ - must run, unit forced on .CommitSched(i,t) B $n_g \times n_t$ matrix UC status (0 or 1) of unit $i$ time $t$ , input for non-UC runs, result for UC runs. InitialState(i) $1$ $1$ $1$ $1$ $1$ $1$ $1$ $1$ $1$ $1$                                                                                                    |                                 |       |         | nario $j$ , contingency $k$ , in form of reserves field                                                   |
| UC B struct with unit commitment parameters .CommitKey(i,t) I empty optional $n_g \times n_t$ vector specifying availability unit $i$ for commitment at time $t$ -1 - offline, unit forced off 0 or 1 - available for UC decisions 2 - must run, unit forced on .CommitSched(i,t) B $n_g \times n_t$ matrix UC status (0 or 1) of unit $i$ time $t$ , input for non-UC runs, result for UC runs. InitialState(i) $n_g \times 1$ vector of initial states, if positive (negative number of uptime (downtime) periods at time $t$ 0. MinUp(i) $n_g \times 1$ vector, minimum up time in number of $n_g \times 1$ vector, minimum up time in number of $n_g \times 1$ vector, minimum up time in number of $n_g \times 1$ vector, minimum up time in number of $n_g \times 1$ vector, minimum up time in number of $n_g \times 1$ vector, minimum up time in number of $n_g \times 1$ vector, minimum up time in number of $n_g \times 1$ vector, minimum up time in number of $n_g \times 1$ vector, minimum up time in number of $n_g \times 1$ vector, minimum up time in number of $n_g \times 1$ vector, minimum up time in number of $n_g \times 1$ vector, minimum up time in number of $n_g \times 1$ vector, minimum up time in number of $n_g \times 1$ vector, minimum up time in number of $n_g \times 1$ vector.                                                                                                    |                                 |       |         |                                                                                                    |
| .CommitKey(i,t) I empty optional $n_g \times n_t$ vector specifying availability unit $i$ for commitment at time $t$ $-1 - \text{offline, unit forced } \textit{off}$ $0 \text{ or } 1 - \text{available for UC decisions}$ $2 - \text{must run, unit forced } \textit{on}$ .CommitSched(i,t) B $n_g \times n_t \text{ matrix UC status } (0 \text{ or } 1) \text{ of unit } i \text{ time } t, \text{ input for non-UC runs, result for UC run}$ .InitialState(i) $^{\dagger}$ I empty $n_g \times 1 \text{ vector of initial states, if positive (negative number of uptime (downtime) periods at time to 0$ .MinUp(i) $^{\dagger}$ I empty $n_g \times 1 \text{ vector, minimum up time in number of } n_g \times 1 \text{ vector, minimum up time in number of } n_g \times 1 \text{ vector, minimum up time in number of } n_g \times 1 \text{ vector, minimum up time in number of } n_g \times 1 \text{ vector, minimum up time in number of } n_g \times 1 \text{ vector, minimum up time in number of } n_g \times 1 \text{ vector, minimum up time in number of } n_g \times 1 \text{ vector, minimum up time in number of } n_g \times 1 \text{ vector, minimum up time in number of } n_g \times 1 \text{ vector, minimum up time in number of } n_g \times 1 \text{ vector, minimum up time in number of } n_g \times 1 \text{ vector, minimum up time in number of } n_g \times 1 \text{ vector, minimum up time in number of } n_g \times 1 \text{ vector, minimum up time } n_g \times 1 \text{ vector, minimum up time in number of } n_g \times 1 \text{ vector, minimum up time in number of } n_g \times 1 \text{ vector, minimum up time in number of } n_g \times 1 \text{ vector, minimum up time in number of } n_g \times 1 \text{ vector, minimum up time } n_g \times 1 \text{ vector, minimum up time } n_g \times 1  vector, minim$                                                                                                    |                                 |       |         |                                                                                                    |
| unit $i$ for commitment at time $t$ $-1 - \text{offline, unit forced } \textit{off}$ $0 \text{ or } 1 - \text{available for UC decisions}$ $2 - \text{must run, unit forced } \textit{on}$ $. \texttt{CommitSched(i,t)}  B \qquad \qquad n_g \times n_t \text{ matrix UC status } (0 \text{ or } 1) \text{ of unit } i \text{ time } t, \text{ input for non-UC runs, result for UC run}$ $. \texttt{InitialState(i)}^\dagger  I \qquad empty \qquad n_g \times 1 \text{ vector of initial states, if positive (negative number of uptime (downtime) periods at time to 0}$ $. \texttt{MinUp(i)}^\dagger \qquad I \qquad empty \qquad n_g \times 1 \text{ vector, minimum up time in number of uptime}$                                                                                                    |                                 |       |         |                                                                                                    |
| $-1-\text{ offline, unit forced } \textit{off} \\ 0 \text{ or } 1-\text{ available for UC decisions} \\ 2-\text{ must run, unit forced } \textit{on} \\ \text{.CommitSched(i,t)}  \text{B} \qquad \qquad n_g \times n_t \text{ matrix UC status (0 or 1) of unit } i \text{ time } t, \text{ input for non-UC runs, result for UC run} \\ \text{.InitialState(i)}^\dagger  \text{I} \qquad empty \qquad n_g \times 1 \text{ vector of initial states, if positive (negative number of uptime (downtime) periods at time to 0} \\ \text{.MinUp(i)}^\dagger \qquad \text{I} \qquad empty \qquad n_g \times 1 \text{ vector, minimum up time in number of uptime} \\ \text{.MinUp(i)}^\dagger \qquad \text{I} \qquad empty \qquad n_g \times 1 \text{ vector, minimum up time in number of uptime} \\ \text{.MinUp(i)}^\dagger \qquad \text{I} \qquad empty \qquad n_g \times 1 \text{ vector, minimum up time in number of uptime} \\ \text{.MinUp(i)}^\dagger \qquad \text{I} \qquad empty \qquad n_g \times 1 \text{ vector, minimum up time in number of uptime} \\ \text{.MinUp(i)}^\dagger \qquad \text{I} \qquad empty \qquad n_g \times 1 \text{ vector, minimum up time in number of uptime} \\ \text{.MinUp(i)}^\dagger \qquad \text{I} \qquad empty \qquad n_g \times 1 \text{ vector, minimum up time in number of uptime} \\ \text{.MinUp(i)}^\dagger \qquad \text{I} \qquad empty \qquad n_g \times 1 \text{ vector, minimum up time in number of uptime} \\ \text{.MinUp(i)}^\dagger \qquad \text{I} \qquad empty \qquad n_g \times 1 \text{ vector, minimum up time in number of uptime} \\ \text{.MinUp(i)}^\dagger \qquad \text{I} \qquad empty \qquad n_g \times 1 \text{ vector, minimum up time} \\ \text{I} \qquad empty \qquad n_g \times 1 \text{ vector, minimum up time} \\ \text{I} \qquad empty \qquad n_g \times 1  vector, minimum up t$ | .CommitKey(i,t)                 | 1     | empty   |                                                                                                    |
| $0 \text{ or } 1-\text{available for UC decisions} \\ 2-\text{must run, unit forced } on \\ \text{.CommitSched(i,t)}  \text{B} \qquad \qquad n_g \times n_t \text{ matrix UC status (0 or 1) of unit } i \text{ time } t, \text{ input for non-UC runs, result for UC run} \\ \text{.InitialState(i)}^\dagger  \text{I} \qquad empty \qquad n_g \times 1 \text{ vector of initial states, if positive (negative number of uptime (downtime) periods at time to 0} \\ \text{.MinUp(i)}^\dagger \qquad \text{I} \qquad empty \qquad n_g \times 1 \text{ vector, minimum up time in number of uptime } i \text{ number of uptime } i \text{ number of uptime } i$                                                                                                    |                                 |       |         |                                                                                                    |
| .CommitSched(i,t) B $ \begin{array}{ccccccccccccccccccccccccccccccccccc$                                                                                                    |                                 |       |         |                                                                                                    |
| .CommitSched(i,t) B $n_g \times n_t \text{ matrix UC status (0 or 1) of unit } i \text{ at time } t, \text{ input for non-UC runs, result for UC runs}.$ .InitialState(i) † I $empty$ $n_g \times 1$ vector of initial states, if positive (negative number of uptime (downtime) periods at time to 0 $0$ .MinUp(i) † I $empty$ $n_g \times 1$ vector, minimum up time in number of uptime (downtime) in number of uptime (downtime) in number of uptime in number of uptime uptime in number of uptime uptime in number of uptime uptime in number of uptime uptime uptime in number of uptime uptime uptime in number of uptime uptime u                                                                                                    |                                 |       |         |                                                                                                    |
| .InitialState(i) $^{\dagger}$ I $empty$ $imethank{imethank{imethank{imethank{imethank{imethank{imethank{imethank{imethank{imethank{imethank{imehank{imehank{$                                                                                                    | g ::g: 1 1(::.)                 | D     |         |                                                                                                    |
| .InitialState(i) $^{\dagger}$ I $empty$ $n_g \times 1$ vector of initial states, if positive (negative number of uptime (downtime) periods at time t $0$ .MinUp(i) $^{\dagger}$ I $empty$ $n_g \times 1$ vector, minimum up time in number of uptime $n_g \times 1$ vector, minimum up time in number of uptime $n_g \times 1$ vector.                                                                                                    | .CommitSched(1,t)               | В     |         |                                                                                                    |
| number of uptime (downtime) periods at time to 0 . MinUp(i) $^\dagger$ I $empty$ $n_g \times 1$ vector, minimum up time in number of uptime (downtime) periods at time to 0                                                                                                    | T-:+:-1C+-+-(:)†                | т     |         |                                                                                                    |
| .MinUp(i) $^{\dagger}$ I $empty$ $n_g 	imes 1$ vector, minimum up time in number $n_g 	imes 1$                                                                                                    | .InitialState(1)                | 1     | етріу   |                                                                                                    |
| .MinUp(i) $^{\dagger}$ I $empty$ $n_g 	imes 1$ vector, minimum up time in number $n_g 	imes 1$                                                                                                    |                                 |       |         | - , , -                                                                                                   |
| - 3                                                                                                    | Minim (i)†                      | т     | ammtai  |                                                                                                    |
| •                                                                                                    | -                               | 1     | етріу   | $n_g \times 1$ vector, minimum up time in number of periods                                               |
| .MinDown(i) <sup>†</sup> I $empty$ $n_g \times 1$ vector, minimum down time in number operiods                                                                                                    | .MinDown(i) <sup>†</sup>        | Ι     | empty   | $n_g \times 1$ vector, minimum down time in number of periods                                             |
|                                                                                                    | z1                              | I     | empty   | initial state $z^1$ of optional dynamical system                                                          |

 $<sup>^*</sup>$  I = input, O = output, B = both, opt = taken from Matpower options.  $^\dagger$  Requires that CommitKey be present and non-empty.

Table 5-8: Fields of Offer struct md.offer(t)

| name                                                | description                                                        |
|-----------------------------------------------------|--------------------------------------------------------------------|
| PositiveActiveReservePrice <sup>†</sup>             | linear coefficient of $C_{RP+}^{ti}(\cdot)$ in (4.6)               |
| PositiveActiveReserveQuantity $^\dagger$            | max upward reserve quantity $R_{P_{\text{max}+}}^{ti}$ in (4.19)   |
| $	exttt{NegativeActiveReservePrice}^\dagger$        | linear coefficient of $C_{RP-}^{ti}(\cdot)$ in $(4.6)$             |
| $	exttt{NegativeActiveReserveQuantity}^\dagger$     | max downward reserve quantity $R_{P_{\text{max}-}}^{ti}$ in (4.20) |
| PositiveActiveDeltaPrice $^\dagger$                 | linear coefficient of $C_{P+}^{ti}(\cdot)$ in (4.6)                |
| $	exttt{NegativeActiveDeltaPrice}^\dagger$          | linear coefficient of $C_{P-}^{ti}(\cdot)$ in $(4.6)$              |
| ${\tt PositiveLoadFollowReservePrice}^{\dagger}$    | linear coefficient of $C_{\delta+}^{ti}(\cdot)$ in (4.6)           |
| ${\tt PositiveLoadFollowReserveQuantity}^{\dagger}$ | max upward ramp reserve $\delta_{\text{max}+}^{ti}$ in (4.23)      |
| ${	t Negative Load Follow Reserve Price}^{\dagger}$ | linear coefficient of $C_{\delta}^{ti}(\cdot)$ in (4.6)            |
| ${\tt NegativeLoadFollowReserveQuantity}^{\dagger}$ | max downward ramp reserve $\delta_{\text{max}-}^{ti}$ in (4.24)    |
| ${	t gencost}^{\ddagger}$                           | energy offers in the form of generator cost functions              |

<sup>†</sup>  $n_g \times 1$  vector of values for each generator at time t. † Deprecated. Use profiles instead.

Table 5-9: Input Fields of md.Storage

| name                                     | type* | default | $\mathrm{description}^\dagger$                                                      |
|------------------------------------------|-------|---------|-------------------------------------------------------------------------------------|
| UnitIdx(i)                               | I     |         | corresponding gen matrix row index                                                  |
| <pre>ExpectedTerminalStorageAim(i)</pre> | Ι     |         | target value for expected final stored en-                                          |
| -                                        |       |         | ergy at end of last period for storage                                              |
|                                          |       |         | unit $i$ , overrides any values provided for                                        |
|                                          |       |         | both ${\tt ExpectedTerminalStorageMin}$ and                                         |
|                                          |       |         | ${\tt ExpectedTerminalStorageMax}$                                                  |
| <pre>ExpectedTerminalStorageMax(i)</pre> | Ι     |         | upper bound $S_{\min}^{n_t i}$ on expected final stored                             |
|                                          |       |         | energy in $(4.37)$                                                                  |
| <pre>ExpectedTerminalStorageMin(i)</pre> | I     |         | lower bound $S_{\max}^{n_t i}$ on expected final stored                             |
|                                          |       |         | energy in $(4.37)$                                                                  |
| ${	t Initial Storage(i)}$                | В     |         | initial (expected) stored energy $s_0$ in MWh                                       |
| ${\tt InitialStorageCost(i)}$            | Ι     |         | cost $C_{s0}$ associated with starting with                                         |
|                                          | -     |         | amount $s_0$ at time $t = 0$                                                        |
| <pre>InitialStorageLowerBound(i)</pre>   | I     |         | lower bound $S_{\min}^{0i}$ on inital (expected)                                    |
| T 10. II D 1/:)                          | т     |         | stored energy $s_0$ in $(4.39)$                                                     |
| <pre>InitialStorageUpperBound(i)</pre>   | Ι     |         | upper bound $S_{\text{max}}^{0i}$ on inital (expected)                              |
| InEff(i,t) <sup>‡</sup>                  | I     | 1       | stored energy $s_0$ in (4.39)                                                       |
| OutEff(i,t) <sup>‡</sup>                 | I     | 1<br>1  | input efficiency $\eta_{\text{in}}^{ti}$ output efficiency $\eta_{\text{out}}^{ti}$ |
| LossFactor(i,t) <sup>‡</sup>             | I     | 0       | fraction of stored energy lost per hour $\eta_{\text{loss}}^{ti}$                   |
| MaxStorageLevel(i,t) <sup>‡</sup>        | I     | U       | stored energy maximum limit $S_{\text{max}}^{ti}$                                   |
| MinStorageLevel(i,t) <sup>‡</sup>        | Ī     |         | stored energy minimum limit $S_{\min}^{max}$                                        |
| rho(i,t)                                 | Ī     |         | $\rho^{ti}$ parameter controlling weighting of                                      |
| (_,0)                                    | -     |         | worst case ( $\rho^{ti} = 1$ ) and expected values                                  |
|                                          |       |         | $(\rho^{ti} = 0)$ for defining storage constraints                                  |
|                                          |       |         | in $(4.33)$ – $(4.36)$                                                              |
| <pre>TerminalStoragePrice(i)</pre>       | I     |         | prices $C_s$ for contributions to terminal                                          |
| <u>-</u>                                 |       |         | storage from charging/discharging in non-                                           |
|                                          |       |         | terminal states                                                                     |
| <pre>TerminalChargingPriceO(i)</pre>     | Ι     | $C_s$ § | prices $C_{\rm sc0}$ for charging in terminal end-                                  |
|                                          |       |         | of-horizon base states                                                              |
| ${\tt TerminalChargingPriceK(i)}$        | Ι     | $C_s$ § | prices $C_{\mathrm{sc}k}$ for charging in terminal con-                             |
|                                          |       |         | tingency states                                                                     |
| <pre>TerminalDischargingPriceO(i)</pre>  | I     | $C_s$ § | prices $C_{\rm sd0}$ for discharging in terminal                                    |
|                                          | _     | ~ °     | end-of-horizon base states                                                          |
| <pre>TerminalDischargingPriceK(i)</pre>  | Ι     | $C_s$ § | prices $C_{\mathrm{sd}k}$ for discharging in terminal                               |
|                                          |       |         | contingency states                                                                  |

<sup>\*</sup> I = input, O = output, B = both, opt = taken from Matpower options.

† All fields have  $n_s$  rows, where row i refers to storage unit i. See also Table 5-2.

‡ Automatically expanded from scalar,  $n_s \times 1$  or  $1 \times n_t$  vector to a full  $n_s \times n_t$  matrix.

<sup>§</sup> That is, the default is taken from TerminalStoragePrice.

# 5.3.2 Output Data

Additional fields are initialized or added to the MOST Data struct by most and returned in the updated output struct. Some simply record the values of corresponding options found in the MATPOWER options struct passed in, while others contain computed results. The output fields added or updated by most are summarized in Tables 5-10 through 5-13.

Table 5-10: Output Data Fields of md

| name                                   | type*             | description                                                                                                    |
|----------------------------------------|-------------------|----------------------------------------------------------------------------------------------------|
| alpha                                  | opt               | $\alpha$ , copy of most.alpha option                                                                                     |
| CostWeights $(k,j,t)^{\dagger}$        | Ô                 | $\psi^{tjk}$ , probability of contingency $k$ in scenario $j$ at time $t$                                                |
| ${	t CostWeightsAdj(k,j,t)^{\dagger}}$ | O                 | $\psi_{\alpha}^{tjk}$ , same as $\psi^{tjk}$ , but adjusted for $\alpha$ as in (4.1)                                     |
| DCMODEL                                | opt               | copy of most.dc_model option                                                                                             |
| flow(t,j,k)                            | O                 | case data for period $t$ , scenario $j$ , contingency $k$                                                                |
| .mpc                                   |                   | MATPOWER case struct, <sup>‡</sup> prices and gen costs are probability-weighted                                         |
| .PLsh                                  |                   | vector needed to compute branch flow results                                                                             |
| idx                                    | В                 | various problem dimensions, see Table 5-11                                                                               |
| IncludeFixedReserves                   | opt               | copy of most.fixed_res option                                                                                            |
| QCoordination                          | opt               | copy of most.q_coordination option                                                                                       |
| QP                                     | $\mathrm{B}^{\P}$ | (MI)QP/LP problem setup and results, see Table $\frac{5-12}{}$                                                           |
| results                                | O                 | results, see Table 5-13                                                                                                  |
| SecurityConstrained                    | opt               | copy of most.security_constraints option                                                                                 |
| StepProb(t)                            | O                 | $\gamma^t$ , probability of making it to period t                                                                        |
| Storage                                | В                 | $\gamma^t$ , probability of making it to period t                                                                        |
| $. {\tt ExpectedStorageDispatch(i,t)}$ | O                 | $n_s \times n_t$ , expected dispatch of storage unit i                                                                   |
| $. {\tt ExpectedStorageState(i,t)}$    | О                 | $n_s \times n_t$ , expected stored energy in storage unit $i$ at end period $t$                                          |
| $. {	t Force Cyclic Storage}$          | opt               | copy of most.storage.cyclic option                                                                                       |
| $. {\tt ForceExpectedTerminalStorage}$ | opt               | copy of most.storage.terminal_target option                                                                              |
| $. 	ext{InitialStorage(i)}$            | В                 | $n_s \times 1$ , initial (expected) stored energy $s_0$ in MWh, computed as output when most.storage.cyclic option is on |
| tstep(t)                               | В                 | $n_t \times 1$ struct of parameters related to period t                                                                  |
| .E <sup>§</sup>                        | О                 | $E^t$ , used to compute expected injections in period $t$                                                                |
| . $G^\S$                               | O                 | $G^t$                                                                                                    |
| .H <sup>§</sup>                        | O                 | $H^t$                                                                                                    |
| .Li <sup>§</sup>                       | O                 | $L_I^t$                                                                                                    |
| .Lf§                                   | O                 | $L_F^{ar{t}}$                                                                                                    |
| $.{ m Mg}^{\S}$                        | O                 | $M_q^t$                                                                                                    |
| . M $\mathbf{h}^\S$                    | O                 | $M_h^{	ilde t}$                                                                                                    |
| . $\mathtt{Ng}^\S$                     | O                 | $N_a^{t^*}$                                                                                                    |
| . Nh <sup>§</sup>                      | O                 | $N_g^{ar t} \ N_h^t$                                                                                                    |
| <pre>UC.CommitSched(i,t)</pre>         | В                 | $n_g \times n_t$ matrix UC status (0 or 1) of unit <i>i</i> at time <i>t</i> , input for non-UC runs, result for UC runs |

<sup>\*</sup> I = input, O = output, B = both, opt = taken from MATPOWER options.

† Note index order - (:,:,t) refers to period t.

‡ See Appendix B in the MATPOWER User's Manual for details.

¶ The QP field is either contructed by most or taken as an input, based on the value of the most.build\_model option described in Table 5-4.

§ Used to compute expected inital and final storage amounts for period t. See (4.83)-(4.90) for details.

Table 5-11: Fields of Index struct md.idx

| name                           | type* | description                                                                                    |
|--------------------------------|-------|------------------------------------------------------------------------------------------------|
| nt                             | I     | number of periods in scheduling horizon                                                        |
| nj(t)                          | O     | number of base scenarios for period $t$ , computed from length of                              |
|                                |       | <pre>tstep(t).OpCondSched(j)</pre>                                                             |
| nc(t,j)                        | O     | number of contingencies in period $t$ , scenario $j$                                           |
| nb(t,j,k)                      | O     | number of buses in period $t$ , scenario $j$ , contingency $k$                                 |
| $nb\_total$                    | O     | total number of buses summed over all flows                                                    |
| ng                             | O     | number of gens in mpc.gen                                                                      |
| ny(t,j,k)                      | O     | number of gens with piecewise linear costs in period $t$ , scenario $j$ ,                      |
|                                |       | contingency $k$                                                                                |
| $\mathtt{nf}_{	extsf{-}}total$ | O     | total number of flows (periods $t \times \text{scenarios } j \times \text{contingencies } k$ ) |
| ns                             | O     | number of storage units                                                                        |
| ${\tt ns\_total}$              | O     | $\mathtt{ns} 	imes \mathtt{nf\_total}$                                                         |
| ntramp                         | O     | number of periods of load-following reserves, always equal to nt - 1                           |
|                                |       | since OpenEnded has been deprecated                                                            |
| ntds                           | O     | $n_t^{\text{ds}}$ , number of time periods in the horizon of the dynamical system              |
|                                |       | model                                                                                          |
| nzds                           | O     | $n_z^{\rm ds}$ , size of state vector for dynamical system model (4.50)-(4.51)                 |
| nyds                           | O     | $n_y^{\rm ds}$ , number of outputs of dynamical system model (4.52)-(4.53)                     |
| nvars                          | O     | total number of variables                                                                      |

<sup>\*</sup> I = input, O = output, B = both, opt = taken from Matpower options. † Used to compute expected inital and final storage amounts for period t. See (4.83)–(4.90) for details.

Table 5-12: Fields of QP struct md.QP

| name                       | type* | description                                                                  |
|----------------------------|-------|------------------------------------------------------------------------------|
| Α§                         | В     | linear constraint matrix                                                     |
| 1§                         | В     | linear constraint lower bound                                                |
| $\mathbf{u}^\S$            | В     | linear constraint upper bound                                                |
| $\mathbf{x}^\S$            | O     | full optimization variable $x$                                               |
| f§                         | O     | value of objective function at solution (same as md.results.f)               |
| $\mathtt{vtype}^\S$        | В     | string containing variable types                                             |
| $x0^{\S}$                  | В     | variable initial value                                                       |
| $\mathtt{xmin}^\S$         | В     | variable lower bound                                                         |
| $\mathtt{xmax}^\S$         | В     | variable upper bound                                                         |
| Н§                         | В     | quadratic cost coefficient matrix <sup>†</sup>                               |
| $\mathtt{C}^{\S}$          | В     | linear cost coefficient vector <sup>†</sup>                                  |
| С                          | В     | constant cost term $^{\dagger}$                                              |
| H1                         | В     | quadratic cost coefficient matrix <sup>‡</sup>                               |
| C1                         | В     | linear cost coefficient vector <sup>‡</sup>                                  |
| c1                         | В     | constant cost term <sup>‡</sup>                                              |
| Cfstor                     | В     | linear cost coefficients of full $x$ to reflect expected value of storage in |
| e.                         |       | terminal states                                                              |
| $\mathtt{opt}^\S$          | В     | options struct for Copt_model/solver, set by MOST run options and            |
| e                          |       | solver-specific MATPOWER options via mpopt2qpopt                             |
| $\mathtt{exitflag}^\S$     | O     | 1 = converged successfully, 0 or negative value = solver specific failure    |
| 8                          |       | code                                                                         |
| $\mathtt{output}^\S$       | О     | struct with solver-specific fields and alg field specifying solver that      |
| 8                          | 0     | was used                                                                     |
| lambda <sup>§</sup>        | 0     | Lagrange and Kuhn-Tucker multipliers on constraints                          |
| $.\mathtt{mu\_1}^{\S}_{8}$ | 0     | lower (left-hand) limit on linear constraints                                |
| .mu_u <sup>§</sup>         | 0     | upper (right-hand) limit on linear constraints                               |
| .lower§                    | 0     | lower bound on optimization variables                                        |
| .upper§                    | О     | upper bound on optimization variables                                        |

 $<sup>^*</sup>$  I = input, O = output, B = both, opt = taken from Matpower options. The QP struct and its fields are either contructed by most or taken as an input, based on the value of the most build model option described in Table 5-4.

<sup>†</sup> Including user defined coordination costs from md.CoordCost.
‡ Excluding user defined coordination costs from md.CoordCost.

<sup>§</sup> See input and output arguments for opt\_model/solve() (i.e. qps\_master or miqps\_master) for details.

Table 5-13: Fields of Results struct md.results

| name                             | $\operatorname{type}^*$ | description                                                                       |
|----------------------------------|-------------------------|-----------------------------------------------------------------------------------|
| f                                | О                       | value of objective function $f(x)$ in (4.6) at solution (same as md.QP.f)         |
| success                          | O                       | optimization success flag, $1 = $ succeeded, $0 = $ failed                        |
| Pc(i,t)                          | O                       | $n_q \times n_t$ , active power contract quantity, $p_c^{ti}$                     |
| <pre>Rpp(i,t)</pre>              | O                       | $n_q \times n_t$ , upward active contingency reserve quantity $r_+^{ti}$          |
| Rpm(i,t)                         | O                       | $n_q \times n_t$ , downward active contingency reserve quantity $r^{ti}$          |
| Rrp(i,t)                         | O                       | $n_q \times n_t$ , upward load-following ramping reserve quantity $\delta_+^{ti}$ |
| Rrm(i,t)                         | O                       | $n_q \times n_t$ , downward load-following ramping reserve quantity $\delta^{ti}$ |
| Sp                               | O                       | $n_s \times n_t$ , endogenously computed upper stored energy bounds $s_+^{ti}$    |
| Sm                               | O                       | $n_s \times n_t$ , endogenously computed lower stored energy bounds $s_{-}^{ti}$  |
| <pre>GenPrices(i,t)</pre>        | O                       | $n_q \times n_t$ , expected energy price                                          |
| <pre>CondGenPrices(i,t)</pre>    | O                       | $n_q \times n_t$ , expected energy price, conditional on making it to time t      |
| <pre>RppPrices(i,t)</pre>        | O                       | $n_q \times n_t$ , price on upward active contingency reserve                     |
| <pre>RpmPrices(i,t)</pre>        | O                       | $n_q \times n_t$ , price on downward active contingency reserve                   |
| <pre>RrpPrices(i,t)</pre>        | O                       | $n_g \times n_t$ , price on upward load-following ramping reserve                 |
| <pre>RrmPrices(i,t)</pre>        | O                       | $n_q \times n_t$ , price on downward load-following ramping reserve               |
| <pre>ExpectedRampCost(i,t)</pre> | O                       | $n_q \times n_t$ , expected ramping cost (wear and tear)                          |
| <pre>ExpectedDispatch(i,t)</pre> | O                       | $n_q \times n_t$ , expected generator dispatch across base cases                  |
| Z                                | O                       | $n_z^{\text{ds}} \times n_t^{\text{ds}}$ , dynamical system model state z         |
| Υ                                | O                       | $n_{y}^{\text{ds}} \times n_{t}^{\text{ds}}$ , dynamical system model output      |
| SetupTime                        | O                       | time to construct model in seconds                                                |
| SolveTime                        | O                       | time to solve model in seconds                                                    |

<sup>\*</sup> I = input, O = output, B = both, opt = taken from Matpower options.

# 5.4 Additional Considerations

The current version of MOST has a number of modeling limitations relative to MAT-POWER. The following is a list of MATPOWER features that are not yet supported by MOST:

- branch angle difference limits
- branch flow soft limits
- DC transmission lines
- full non-linear AC network modeling
- interface flow limits

# 6 Additional Functions

# 6.1 addgen2mpc

```
[new_mpc, idx] = addgen2mpc(mpc, gen, gencost, gen_type)
```

Appends a set of generators to those contained in an existing MATPOWER case struct. The existing case in mpc is a standard MATPOWER case with additional fields, genfuel containing a cell array of string-valued fuel types (one for each generator), and i<type> containing (for each fuel type) a vector of indices of the generators of type <type>. The gen and gencost inputs are the standard MATPOWER generator and generator cost matrices and gen\_type is a string or cell array of strings of fuel types for the generators to be appended.

It returns the updated case struct in new\_mpc, with the new generators appended to the gen, gencost and genfuel fields and updated i<type> fields, along with a vector idx of indices of the newly added generators.

While there are no canonical definitions for generator types, Table 6-1 contains some strings that have been used by convention, where 'ess' and 'wind' are used explicitly by some functions in MOST.

Table 6-1: Typical Generator Types

| type string | description                     |
|-------------|---------------------------------|
| 'biomass'   | biomass                         |
| 'coal'      | coal                            |
| 'dl'        | dispatchable load               |
| 'ess'       | energy storage system           |
| 'hydro'     | hydro                           |
| 'ng'        | natural gas, combustion turbine |
| 'ngcc'      | natural gas, combined cycle     |
| 'nuclear'   | nuclear                         |
| 'oil'       | oil                             |
| 'refuse'    | refuse                          |
| 'solar'     | solar PV                        |
| 'syncgen'   | synchronous condensor           |
| 'wind'      | wind                            |
| 'na'        | none                            |
| 'unknown'   | unknown                         |

# 6.2 addstorage

```
[idx, new_mpc] = addstorage(storage, mpc)
[idx, new_mpc, new_xgd, new_sd] = addstorage(storage, mpc)
[idx, new_mpc, new_xgd, new_sd] = addstorage(storage, mpc, xgd)
[idx, new_mpc, new_xgd, new_sd] = addstorage(storage, mpc, xgd, sd)
```

Given a StorageUnitData struct (storage), or the name of a function or MAT-file containing such a struct, this function adds the specified storage units, modeled as additional special generators, to the existing gen and gencost matrices of the MATPOWER case (mpc) and to the existing xGen and StorageData structs, providing a convenient way to specify in one place all of the parameters for a set of storage units.

The parameters for the storage units to be added are specified in a StorageUnitData struct, which is a single struct with the four fields described in Table 6-2. Return values include a vector idx of generator indices for the newly added storage units, along with updated versions of the mpc, xgd and sd structs specified by the inputs..

Table 6-2: Fields of StorageUnitData struct (storage)

| name                                    | default                           | description                                                                                                    |
|-----------------------------------------|-----------------------------------|----------------------------------------------------------------------------------------------------|
| gen<br>gencost<br>xgd_table<br>sd_table | none<br>zero cost<br>none<br>none | rows to be appended to the gen matrix* in mpc rows to be appended to the gencost matrix* in mpc xGenDataTable struct† corresponding to units to be added StorageDataTable struct‡ corresponding to units to be added |

 $<sup>^*</sup>$  See Tables B-2 and B-4 in Appendix B of the MATPOWER User's Manual for details on the format.

#### 6.3 addwind

```
[idx, new_mpc] = addwind(wind, mpc)
[idx, new_mpc, new_xgd] = addwind(wind, mpc)
[idx, new_mpc, new_xgd] = addwind(wind, mpc, xgd)
```

Given a WindUnitData struct (wind), or the name of a function or MAT-file containing such a struct, this function adds the specified wind generators to the existing gen and gencost matrices of the MATPOWER case (mpc) and to the existing xGen struct, providing a convenient way to specify in one place all of the parameters for a set of wind generators.

 $<sup>^\</sup>dagger$  See loadxgendata in Section 6.11 and Table 6-6 for details of the xGenDataTable struct.

<sup>&</sup>lt;sup>‡</sup> See loadstoragedata in Section 6.10 and Table 6-5 for details of the StorageDataTable struct.

The parameters for the wind generators to be added are specified in a WindUnitData struct, which is a single struct with the four fields described in Table 6-3. Return values include a vector idx of generator indices for the newly added wind generators, along with updated versions of the mpc and xgd structs specified by the inputs.

Table 6-3: Fields of WindUnitData struct (wind)

| name                        | default                   | description                                                                                                    |
|-----------------------------|---------------------------|----------------------------------------------------------------------------------------------------|
| gen<br>gencost<br>xgd_table | none<br>zero cost<br>none | rows to be appended to the gen matrix* in mpc rows to be appended to the gencost matrix* in mpc xGenDataTable struct† corresponding to units to be added |

<sup>\*</sup> See Tables B-2 and B-4 in Appendix B of the MATPOWER User's Manual for details on the format.

## 6.4 apply\_profile

```
chgtabs = apply_profile( profile, chgtabsi )
xgd = apply_profile( profile, xgdi, dim )
sd = apply_profile( profile, sdi, dim )
```

The apply\_profile function applies a single profile of a given type to the provided input. See Section 5.1.6 and Table 5-3 for details on the profile struct.

For profiles of type 'mpcData', the output is an  $n_t \times n_j^{\text{max}}$  cell array of change tables in the format expected by MATPOWER's apply\_changes function.<sup>25</sup> The second input is also  $n_t \times n_j^{\text{max}}$  cell array. Each element can be either empty or contain a change table to which the new changes are appended.

For profiles of type 'xGenData' the second argument is the xGenData struct to be modified (xgdi) and the output xgd is a modified version of the same struct. The the third argument dim is a positive integer indicating the number of elements corresponding to the third dimension of profile.values. This allows this dimension to be expanded to the appropriate size if it is specified as a singleton dimension in profile.values.

Profiles of type 'StorageData' are completely analogous, taking a StorageData struct (sdi) as the second input and returning a modified version of it in sd.

# 6.5 filter\_ramp\_transitions

```
md = filter_ramp_transitions(md0, threshold)
```

<sup>†</sup> See loadxgendata in Section 6.11 and Table 6-6 for details of the xGenDataTable struct.

<sup>&</sup>lt;sup>25</sup>See Section 9.3.5 in the MATPOWER User's Manual.

The filter\_ramp\_transitions function creates a binary valued transition mask  $\zeta^{tj_2j_1}$  for ramping reserves based on a given probability threshold. Only transitions with probabilities greater than or equal to a given threshold value are included, where the probability of the transition from state  $j_1$  to  $j_2$  is taken to be the conditional probability  $\Phi^t$  from (4.55), specified in the transmat argument to loadmd, multiplied by the conditional probability of being in state  $j_1$ , given that you've made it to period t.

# 6.6 getprofiles

```
profiles = getprofiles(profilesi);
profiles = getprofiles(profilesi, profiles0);
profiles = getprofiles(profilesi, idx);
profiles = getprofiles(profilesi, profiles0, idx);
```

Loads a profile or set of profiles from a struct, MAT-file or M-file (profilei), optionally using the *n*-dimensional index vector idx to modify any non-zero values in the rows fields so that the corresponding rows field in the returned profiles is equal to idx(rows). This makes it easy to use profiles defined for a particular set of generators, such as those added to a case as a group by addwind or addstorage.

The optional profiles0 argument allows the user to provide an existing profile struct to which the new profiles are appended.

# 6.7 idx\_profile

```
[PR_REP, PR_REL, PR_ADD, PR_TCONT, PR_TYPES, PR_TMPCD,...
PR_TXGD, PR_TCTD, PR_TSTGD, PR_CHGTYPES] = idx_profile;
```

This function defines constants that are useful in defining profiles.

# 6.8 loadgenericdata

```
var = loadgenericdata(varfile, vartype)
var = loadgenericdata(varfile, vartype, fields)
var = loadgenericdata(varfile, vartype, fields, varname)
var = loadgenericdata(varfile, vartype, fields, varname, args)
```

The loadgenericdata function loads data from a variable, M-file or MAT-file and checks that it matches a specified type. The first argument, varfile, is a variable

Table 6-4: Constants Defined by idx\_profile

| name                   | value | description                                     |
|------------------------|-------|-------------------------------------------------|
| PR_REP                 | 1     | replace old values with new ones                |
| PR_REL                 | 2     | multiply old values by scale factors            |
| PR_ADD                 | 3     | add shift factor to old values                  |
| $\mathtt{PR\_TCONT}^*$ | 1     |                                                 |
| PR_TYPES               | list  | list of profile types                           |
| PR_TMPCD               | list  | vector of valid table types for 'mpcData'       |
| $PR_TXGD$              | list  | list of valid table types for 'xGenData'        |
| $\mathtt{PR\_TCTD}^*$  | list  | list of valid table types for 'ContingencyData' |
| $PR_TSTGD$             | list  | list of valid table types for 'StorageData'     |
| PR_CHGTYPES            | list  | list of valid change types                      |

<sup>\*</sup> Related to functionality not yet implemented.

containing the data structure or a string containing the name of a function M-file or a MAT-file on the MATLAB path. If no file extension is provided, it will attempt to load a MAT-file with the specified name and, if not found, will call a function by that name to get the data. The function M-file should return a single argument containing the data. A MAT-file should either contain a single variable with the desired data or provide the variable name in varname.

The second argument, vartype, is a string or cell array of strings with, in order of priority, the data structure type to be returned. Valid values are 'struct', 'cell' and 'array'.

The third argument, fields, is optional and contains a string or cell array of strings containing a list of required fields in case the vartype is 'struct'. If a required field is missing it will throw an error.

The varname and args arguments are also optional. varname is a string containing the name of the variable to extract when loading a MAT-file. If not provided, the default is to extract the first variable, regardless of name. And args is a scalar or cell array of values that are passed as input arguments to the function, in the case where varfile is a function name.

#### 6.9 loadmd

```
md = loadmd(mpc, transmat, xgd, sd, contab, profiles)
```

The loadmd function provides the canonical way of loading a MOST Data struct. For details please see Sections 5.1.1–5.1.6.

## 6.10 loadstoragedata

```
sd = loadstoragedata(sd_table)
sd = loadstoragedata(sd_table, gen)
sd = loadstoragedata(sd_table, mpc)
```

The loadstoragedata function provides the canonical way of loading additional parameters for storage resources into a StorageData struct, described in Section 5.1.4 and summarized in Table 5-2. It takes a StorageDataTable struct as input, either directly or as the name of a function or MAT-file that returns such a struct. If the optional second argument is provided, either a MATPOWER gen matrix or a MATPOWER case file mpc, the number of storage units is checked for consistency.

The StorageDataTable struct is used as a convenient way to define the StorageData struct using a table format for the data and is summarized in Table 6-5. It has two mandatory fields, colnames and data. The data field is a  $n_s \times N$  matrix, where  $n_s$  is the number of storage units and N is the number of fields in the StorageData being defined. The colnames field is an N dimensional cell array of strings with field names corresponding to the columns in data. The number of columns in the table and their order are determined by the user, depending on the fields for which they want to specify non-default values.

Table 6-5: Fields of StorageDataTable struct (sd\_table)

| name                              | default | description                                                                                                    |
|-----------------------------------|---------|----------------------------------------------------------------------------------------------------|
| colnames                          | none    | $N$ element cell array of StorageData field names $^*$ corresponding to the columns of the data field $^\dagger$ |
| data                              | none    | $n_s \times N$ matrix of storage parameters <sup>†</sup>                                                         |
| ${	t MinStorageLevel}^{\ddagger}$ | none    | stored energy minimum limit $S_{\min}^{ti}$                                                                      |
| MaxStorageLevel <sup>‡</sup>      | none    | stored energy maximum limit $S_{\max}^{ti}$                                                                      |
| OutEff <sup>‡</sup>               | 1       | output efficiency $\eta_{\text{out}}^{ti}$                                                                       |
| ${\tt InEff^\ddagger}$            | 1       | input efficiency $\eta_{\rm in}^{ti}$                                                                            |
| ${	t LossFactor}^{\ddagger}$      | 0       | fraction of stored energy lost per hour $\eta_{loss}^{ti}$                                                       |
| $	exttt{rho}^{\ddagger}$          | 1       | $\rho^{ti}$ parameter controlling weighting of worst case ( $\rho^{ti} = 1$ ) and                                |
|                                   |         | expected values ( $\rho^{ti} = 0$ ) for defining storage constraints in                                          |
|                                   |         | (4.33)- $(4.36)$                                                                                                 |

<sup>\*</sup> See Table 5-2 for a list of valid field names.

There are six additional optional scalar fields that can be used instead of the data table if a single value is to be assigned uniformly to all of the storage units. An example StorageDataTable struct is created by the following code.

<sup>&</sup>lt;sup>†</sup>  $n_s$  is the number of storage units and N is the number of fields in the StorageData being defined by the given StorageDataTable.

<sup>&</sup>lt;sup>‡</sup> Values in these scalar fields are overridden by any corresponding values in the data table.

```
storage.sd_table.OutEff
                            = 0.9;
storage.sd_table.InEff
                            = 0.9;
storage.sd_table.LossFactor = 0.02;
storage.sd_table.rho
                            = 0;
storage.sd_table.colnames = { % indented to align with data cols
    'InitialStorage', ...
        'InitialStorageLowerBound', ...
            'InitialStorageUpperBound', ...
                'InitialStorageCost', ...
                    'TerminalStoragePrice', ...
                        'MinStorageLevel', ...
                             'MaxStorageLevel', ...
};
storage.sd_table.data = [
                            40:
       0
            80 45
    30 0
            60 47 45 0
                            30;
            100 46 44 0
                            50;
];
```

See also the addstorage function in Section 6.2 for a potentially more convenient way to specify all of the parameters for your storage resources in a single file or struct.

# 6.11 loadxgendata

```
xgd = loadxgendata(xgd_table)
xgd = loadxgendata(xgd_table, gen)
xgd = loadxgendata(xgd_table, mpc)
```

The loadxgendata function provides the canonical way of loading extra generator data into an xGenData struct described in Section 5.1.3 and summarized Table 5-1. It takes an xGenDataTable struct as input, either directly or as the name of a function or MAT-file that returns such a struct. If the optional second argument is provided, either a MATPOWER gen matrix or a MATPOWER case file mpc, the generator status and limits are used to set certain default values as indicated in Table 5-1.

The xGenDataTable struct is used as a convenient way to define the xGenData struct using a table format for the data and is summarized in Table 6-6. It has two fields, colnames and data. The data field is a  $n_g \times N$  matrix, where  $n_g$  is the number of generators and N is the number of fields in the xGenData being defined. Those that are not defined in the xGenDataTable struct are assigned default values

by loadxgendata. The colnames field is an N dimensional cell array of strings with field names corresponding to the columns in data. The number of columns in the table and their order are determined by the user, depending on the fields for which they want to specify non-default values.

Table 6-6: Fields of xGenDataTable struct (xgd\_table)

| name     | default | description                                                                                    |
|----------|---------|------------------------------------------------------------------------------------------------|
| colnames | none    | N element cell array of xGenData field names *corresponding to the columns of the data field † |
| data     | none    | $n_g \times N$ matrix of extra generator parameters <sup>†</sup>                               |

<sup>\*</sup> See Table 5-1 for a list of valid field names.

An example xGenDataTable struct is created by the following code.

```
xgd_table.colnames = { % indented to align with data cols
    'CommitSched', ...
        'PositiveActiveReservePrice', ...
            'PositiveActiveReserveQuantity' };
xgd_table.data = [
        5
            25;
    1
        8
            200;
    1
        20
            60;
        2
            100;
    1
];
```

 $<sup>^\</sup>dagger$   $n_g$  is the number of generators and N is the number of fields in the xGenData being defined by the given xGenDataTable.

# 6.12 most\_summary

```
most_summary(mdo)
ms = most_summary(mdo)
```

This function should be considered experimental. It is included because it is often better than nothing, though it is very incomplete.

Given a MOST Data struct returned by most, this function returns a struct with the fields listed in Table 6-7. Printing to the console is currently controlled by the mdo.QP.verbose flag.

Table 6-7: Fields of most\_summary struct (ms)

| name      | description                                                                                                    |
|-----------|----------------------------------------------------------------------------------------------------|
| f         | objective function value                                                                                               |
| nb        | $n_b$ , number of buses                                                                                                |
| ng        | $n_q$ , number of generators (incl. storage, disp. load, etc.)                                                         |
| nl        | $n_l$ , number of branches                                                                                             |
| ns        | $n_s$ , number of storage units                                                                                        |
| nt        | $n_t$ , number of periods in planning horizon                                                                          |
| nj_max    | $n_i^{\text{max}}$ , max number of scenarios per period                                                                |
| $nc\_max$ | $n_c^{\text{max}}$ , max number of contingencies per scenario in any period                                            |
| psi       | $n_t \times n_i^{\text{max}} \times (n_c^{\text{max}} + 1)$ , adjusted cost weights, $\psi_{\alpha}^{tjk}$ , see (4.1) |
| Pg        | $n_q \times n_t \times n_i^{\text{max}} \times (n_c^{\text{max}} + 1)$ , real power generation                         |
| Pd        | $n_b \times n_t \times n_i^{\text{max}} \times (n_c^{\text{max}} + 1)$ , fixed real power demand                       |
| Rup       | $n_q \times n_t$ , upward ramping reserve quantities                                                                   |
| Rdn       | $n_q \times n_t$ , downward ramping reserve quantities                                                                 |
| SoC       | $n_s \times n_t$ , expected stored energy (state-of-charge)                                                            |
| Pf        | $n_q \times n_t \times n_i^{\text{max}} \times (n_c^{\text{max}} + 1)$ , real power generation                         |
| u         | $n_g \times n_t \times n_i^{\text{max}} \times (n_c^{\text{max}} + 1)$ , generator commitment status                   |
| lamP      | $n_b \times n_t \times n_i^{\text{max}} \times (n_c^{\text{max}} + 1)$ , shadow price on power balance                 |
| muF       | $n_l \times n_t \times n_j^{\text{max}} \times (n_c^{\text{max}} + 1)$ , shadow price on flow limits                   |

## 6.13 mostver

```
mostver
vnum = mostver
v = mostver('all')
```

Called with no output arguments, mostver prints the version number and release date of the current MOST installation. Otherwise, if called with no input arguments, it returns the current version as a string and with any true input argument, such as the string 'all', it returns a struct with the fields Name, Version, Release and Date (all strings).

# 7 Tutorial Examples

The examples in this section are based on the simple three bus model summarized in Table 7-1 and illustrated in Figure 7-1. The case data can be found in the ex\_case3a and ex\_case3b files. Not all examples include every part of the model. For example, the single-period deterministic examples do not have the wind generator at bus 2, none of the deterministic cases include the contingencies and the stochastic cases do not include the fixed reserve requirement. The storage unit is only included where specifically mentioned.

Table 7-1: Summary of Tutorial Example System Data

| topology             | 3-bus triangle network                                                                                                    |
|----------------------|----------------------------------------------------------------------------------------------------|
| generators           | 2 identical 200 MW gens at bus 1, different reserve cost 500 MW gen at bus 2 all 3 have identical quadratic generation costs* |
| load                 | 450 MW at bus 3<br>curtailable at \$1000/MWh                                                                                  |
| branches             | 300 MW limit, line 1–2<br>240 MW limit, line 1–3<br>300 MW limit, line 2–3                                                    |
| adequacy requirement | option 1: 150 MW system requirement option 2: contingencies: - generator 2 at bus 1 - line 1-3                                |
| wind                 | unit at bus 2 with 100 MW output in nominal case stochastic cases use 3 samples of normal distribution                        |
| storage              | 200 MWh unit at bus 3<br>80 MW max charge/discharge rate                                                                      |

 $<sup>^{*}</sup>$  Linear costs of \$25, \$30, and \$40/WMh are used for some examples.

The code for the following examples can be found in <marker /most/lib/t in the files whose names begin with most\_ex, such as most\_ex1\_ed.m. For all of the following examples, assume that mpopt is a MATPOWER options struct and that define\_constants has already been executed.

```
define_constants
mpopt = mpoption('verbose', 0);
```

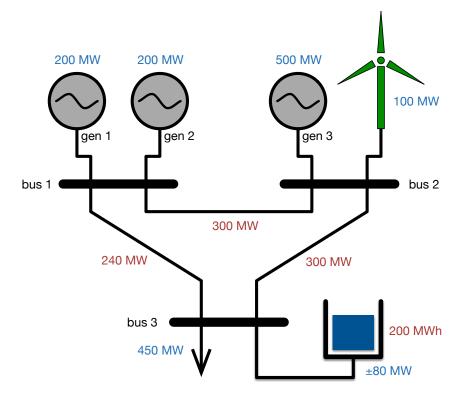

Figure 7-1: Tutorial Example System

# 7.1 Single Period Problems

Even without MOST, MATPOWER can solve the deterministic single period problems since they are just special cases of the optimal power flow problem. Where applicable, both methods will be shown for comparison.

## 7.1.1 Example 1 – Deterministic Economic Dispatch

The single period deterministic economic dispatch problem minimizes the cost of generation subject to generator limits, so the solution is identical to that given by a DC OPF problem when the branch flow limits are eliminated.<sup>26</sup> Of course, this can be solved without MOST by using rundcopf, as shown in the example below, where the results are returned in the variable r1, a standard MATPOWER OPF results struct with bus, branch, gen fields, etc.

 $<sup>^{26}</sup>$ The deterministic economic dispatch examples can be found in most\_ex1\_ed.m.

```
mpc = loadcase('ex_case3a');
mpc.branch(:, RATE_A) = 0;  % disable line flow limits (mimic no network case)
r1 = rundcopf(mpc, mpopt);
Pg1 = r1.gen(:, PG);  % active generation
lam1 = r1.bus(:, LAM_P);  % nodal energy price
```

The equivalent "no network" economic dispatch problem can be solved by MOST as follows. In this case, the variable r2 with many of the results can be extracted from the mpc field of the first (and, in this case, only) element of mdo.flow. As described in Table 5-10, this is also a standard MATPOWER case struct containing the expected results.

```
mpc = loadcase('ex_case3a');
mpopt = mpoption(mpopt, 'most.dc_model', 0);  % use model with no network
mdi = loadmd(mpc);
mdo = most(mdi, mpopt);
r2 = mdo.flow.mpc;
Pg2 = r2.gen(:, PG);  % active generation
lam2 = r2.bus(:, LAM_P);  % nodal energy price
```

Zonal reserve requirements can be added and the problem solved by runopf\_w\_res as described in Section 7.6.1 in the MATPOWER User's Manual. The solved reserve quantities and prices are returned in r1.reserves, as summarized in Table 7-6 in the same section.

```
mpc = loadcase('ex_case3a');
mpc.branch(:, RATE_A) = 0;  % disable line flow limits (mimic no network case)
mpopt = mpoption(mpopt, 'model', 'DC');
r1 = runopf_w_res(mpc, mpopt);
Pg1 = r1.gen(:, PG);  % active generation
lam1 = r1.bus(:, LAM_P);  % nodal energy price
R1 = r1.reserves.R;  % reserve quantity
prc1 = r1.reserves.prc;  % reserve price
```

The equivalent problem, solved by MOST is the following, where the inputs must be specified in mdi.FixedReserves and the solved reserve quantities and prices are found in r2.reserves.

```
mpc = loadcase('ex_case3a');
mpopt = mpoption(mpopt, 'most.dc_model', 0);
                                                % use model with no network
mdi = loadmd(mpc);
mdi.FixedReserves = mpc.reserves;
                                    % include fixed zonal reserves
mdo = most(mdi, mpopt);
r2 = mdo.flow.mpc;
Pg2 = r2.gen(:, PG);
                            % active generation
lam2 = r2.bus(:, LAM_P);
                            % nodal energy price
R2 = r2.reserves.R;
                            % reserve quantity
prc2 = r2.reserves.prc;
                            % reserve price
```

#### 7.1.2 Example 2 – Deterministic DC OPF

The deterministic optimal power flow problem simply adds a DC power flow network model, including branch flow limits.<sup>27</sup> Once again, this problem can be solved with rundcopf, now without disabling branch flow limits.

And it can be solved with MOST, by turning the DC network model back on (the default).

Similarly, zonal reserve requirements can be included as above in the economic dispatch problem, and solved via runopf\_w\_res.

<sup>&</sup>lt;sup>27</sup>The deterministic DC OPF examples can be found in most\_ex2\_dcopf.m.

And the MOST equivalent, in this case, looks like the following.

#### 7.1.3 Example 3 – Deterministic DC OPF with Binary Commitment

The option of binary commitment decisions can be added to the deterministic economic dispatch and DC OPF problems<sup>28</sup> above by specifying a 'CommitKey' value for each generator in the corresponding xGenData.<sup>29</sup>

In this example, ex\_case3b is modified by adding a wind generator at bus 2, with available generation capacity of 100 MW, and scaling the load to 499 MW. Startup and shutdown costs are also ignored. The xGenData in this example indicates that the three conventional generators are available for commitment (CommitKey = 1) and the dispatchable load is always on (CommitKey = 2).<sup>30</sup>

 $<sup>^{28} \</sup>rm The \ deterministic \ DC \ OPF \ examples \ with \ binary \ commitment \ can \ be \ found \ in <math display="block">{\tt most\_ex3\_dcopf\_w\_uc.m.}$ 

<sup>&</sup>lt;sup>29</sup>See Section 6.11.

<sup>&</sup>lt;sup>30</sup>The xGenData specified in ex\_wind\_uc.m for the wind unit also indicates that it is always on (CommitKey = 2).

```
casefile = 'ex_case3b';
mpc = loadcase(casefile);
xgd_table.colnames = { 'CommitKey' };
xgd_table.data = [ 1; 1; 1; 2];
xgd = loadxgendata(xgd_table, mpc);
[iwind, mpc, xgd] = addwind('ex_wind_uc', mpc, xgd);
mpc = scale_load(499, mpc, [], struct('scale', 'QUANTITY'));
mpc.gencost(:, STARTUP) = 0;  % ignore STARTUP and SHUTDOWN
mpc.gencost(:, SHUTDOWN) = 0;  % costs for this example
```

MATPOWER's runduopf function uses a heuristic to solve this problem as described in Chapter 8 of the MATPOWER User's Manual. This heuristic however can be quite slow on large systems and there is no measure of the quality of the resulting solution.

```
r1 = runduopf(mpc, mpopt);
u1 = r1.gen(:, GEN_STATUS); % commitment status
Pg1 = r1.gen(:, PG); % active generation
lam1 = r1.bus(:, LAM_P); % nodal energy price
```

On the other hand, MOST takes advantage of an explicit MIP solver to solve this problem rather more efficiently and with solution quality guarantees.

```
mdi = loadmd(mpc, [], xgd);
mdo = most(mdi, mpopt);
r2 = mdo.flow.mpc;
u2 = mdo.UC.CommitSched;  % commitment status
Pg2 = r2.gen(:, PG);  % active generation
lam2 = r2.bus(:, LAM_P);  % nodal energy price
```

## 7.1.4 Example 4 – Secure and Stochastic DC OPF

In contrast to a deterministic optimal power flow, which solves for dispatches, voltages, flows and prices for a single scenario, the examples in this section in corporate multiple probability-weighted scenarios.<sup>31</sup>

#### Secure DC OPF - with contingencies

Instead of using pre-determined fixed zonal reserve requirements to ensure a secure dispatch, as in the example in Section 7.1.2, a set of credible contingencies can be

<sup>&</sup>lt;sup>31</sup>The secure and stochastic DC OPF examples can be found in most\_ex4\_dcopf\_ss.m.

included explicitly via a contingency table, described in Section 5.1.5. The function ex\_contab defines a contingency table with two outages. Generator 2 at bus 1 trips off-line with a 6% probability, and the transmission line from bus 1 to bus 3 fails with a 4% probability.

```
function contab = ex contab
define_constants;
% label probty type
                                          chgtype newvalue
                          row column
contab = [
   1
       0.06
               CT_TGEN
                          2
                              GEN_STATUS CT_REP 0;
                                                         %% gen 2 at bus 1
   2
       0.04
               CT_TBRCH
                              BR_STATUS CT_REP 0;
                                                         %% line 1-3
];
```

The xGenData is loaded from a file (ex\_xgd\_res) that defines prices and capacities for contingency reserves.

The results can be printed by most\_summary or extracted directly from the output MOST Data struct, mdo.

### Stochastic DC OPF - with renewable uncertainty

In contrast to the discrete event uncertainty related to contingencies, forecasting of uncertain system parameters, such as demand or renewable generation from wind or solar, results in a different sort of uncertainty that can be approximated by a set of probability-weighted scenarios.

In the example below, a wind generator is added to the system and the maximum output of the unit is set to 0, 50 and 100 MW, respectively, for three scenarios defined by a profile. The probabilities of the scenarios are specified in transmat.

These parameters are then used by loadmd to create the MOST Data struct to pass to the solver.

As with the previous example, the results can be printed by most\_summary or extracted directly from the output MOST Data struct, mdo.

#### Secure Stochastic DC OPF

Both types of uncertainty can be included in the same problem, with uncertain wind and contingencies, by passing both the contingency table and the wind profile with transition probabilities to loadmd.

#### Secure Stochastic DC OPF with Binary Commitment

Binary commitment decisions are added to the previous example by including a 'CommitKey' value for each generator in the corresponding xGenData, in this case specified in ex\_xgd\_uc.m. In this example the generator startup and shutdown costs are ignored and the load is decreased to 350 MW.

```
casefile = 'ex_case3b';
mpc = loadcase(casefile);
xgd = loadxgendata('ex_xgd_uc', mpc);
[iwind, mpc, xgd] = addwind('ex_wind_uc', mpc, xgd);
mpc = scale_load(350, mpc, [], struct('scale', 'QUANTITY'));
mpc.gencost(:, STARTUP) = 0;
mpc.gencost(:, SHUTDOWN) = 0;
```

Using the wind profile and transition probabilities defined in the previous example, we can load and run this case as follows.

Looking at the value of u, we see that in this example generator 2 is shut down.

```
>> u
u =

1
0
1
1
1
1
1
```

# 7.2 Multiperiod Problems

For the multiperiod examples, a 12 hour planning horizon is used. The load profile is defined in ex\_load\_profile.m that varies from a high of 540 MW in period 3 to a low of 300 MW in period 9, as illustrated in Figure 7-2. The available output of the wind farm is represented in various ways. For the stochastic cases the output is represented by 3 samples from a normal distribution around a mean forecast value, where the distribution widens the further as we forecast futher into the future. In the deterministic cases the available wind is simply set to this mean, as represented by the solid red line in Figure 7-2. These profiles are defined in ex\_wind\_profile.m and ex\_wind\_profile\_d.m, respectively.

#### 7.2.1 Example 5 – Deterministic Multiperiod OPF

This example illustrates a simple deterministic multiperiod DC OPF problem, where the dispatches in adjacent periods are linked by ramping constraints and costs.<sup>32</sup> As described above, the variations to load and wind through the planning horizon are defined using profiles.

The xGenData is loaded from ex\_xgd\_ramp.m, which includes a \$10/MW cost on upward and downward ramping of generator 3 from one period to the next.

<sup>&</sup>lt;sup>32</sup>The deterministic multiperiod DC OPF examples can be found in most\_ex5\_mpopf.m.

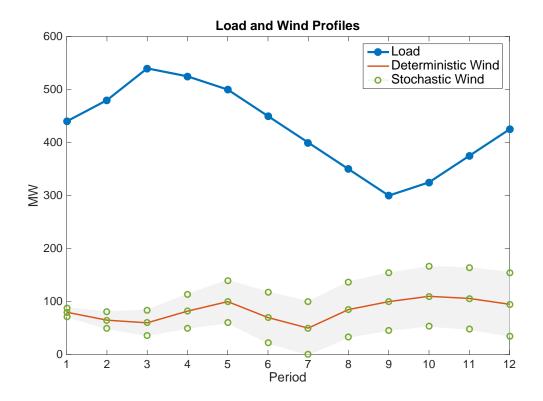

Figure 7-2: Example Load and Wind Profiles

```
casefile = 'ex_case3b';
mpc = loadcase(casefile);
xgd = loadxgendata('ex_xgd_ramp', mpc);
[iwind, mpc, xgd] = addwind('ex_wind', mpc, xgd);
profiles = getprofiles('ex_wind_profile_d', iwind);
profiles = getprofiles('ex_load_profile', profiles);
nt = size(profiles(1).values, 1); % number of periods
```

The generator dispatches can be found in mdo.flow(t).mpc.gen(:, PG) for period t, or for all periods in the  $n_g \times n_t$  matrix mdo.results.ExpectedDispatch.

The RampWearCostCoeff field of xgd is modified to add the wear and tear ramping costs from (4.10). This can be done directly for an existing xgd, as shown below, or by adding a RampWearCostCoeff column in the xGenData file and defining the parameters there.

#### 7.2.2 Example 6 – Deterministic Unit Commitment

This example illustrates a deterministic unit commitment problem and how the commitment changes as more features are added.<sup>33</sup> These examples require a mixed-integer solver as described in Section 2.1 on System Requirements.

The MATPOWER case and xGenData for the full-featured example are loaded first and saved for later. Note that the xGenData here comes from ex\_xgd\_uc.m which includes CommitKey and activates the unit commitment formulation.

#### Base: No Network

This example begins with a simple sequence of economic dispatch problems, with no network constraints, no startup and shutdown costs, no minimum up or down time constraints, no ramp constraints or ramp reserve costs, and no storage. These features, except for storage, are already in included in the full model data loaded, so

<sup>&</sup>lt;sup>33</sup>The deterministic unit commitment examples can be found in most\_ex6\_uc.m. These example cases and the code used to produce the plots can also be found in the test file t\_most\_uc.m. Both files contain additional solver-specific options that you may find useful for these unit commitment examples.

the first step is to remove these features to prepare for the first example. They will be added back in one at a time in the subsequent examples.

This model can then be run after turning off the DC network modeling.

```
mpopt = mpoption(mpopt, 'most.dc_model', 0);  % use model with no network
mdi = loadmd(mpc, nt, xgd, [], [], profiles);
mdo = most(mdi, mpopt);
ms = most_summary(mdo);  % print results, depending on 'verbose' option
```

The resulting commitment, dispatch and price schedules are shown in Figure 7-3. Notice that generator 3 only operates during hours 2, 3 and 4 and, as expected, the prices at all three buses are identical, since there is no network model to introduce transmission congestion.

#### Add DC Network Model

If a DC network model is added, by simply toggling the 'most.dc\_model' option and re-running the same model, the congestion in the line from bus 1 to bus 3 results in the nodal prices separating from one another and generator 3 carrying more of the load during the periods of higher net load, as seen in Figure 7-4.

#### Add Startup and Shutdown Costs

To add startup and shutdown costs, restore the values from the original MATPOWER case and re-run.

```
mpc.gencost(2, [STARTUP SHUTDOWN]) = [ 200 200];
mpc.gencost(3, [STARTUP SHUTDOWN]) = [3000 600];
% equivalent to doing: mpc = mpc_full;
mdi = loadmd(mpc, nt, xgd, [], [], profiles);
mdo = most(mdi, mpopt);
```

Notice in Figure 7-5 that this results in generator 3 remaining on through the lower load hours, allowing generator 2 to stay off for hours 8-11.

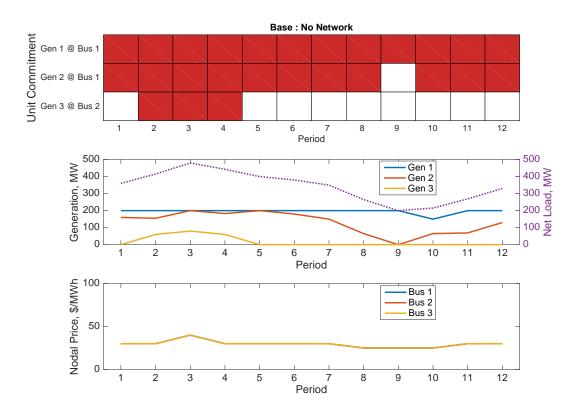

Figure 7-3: Deterministic UC : Base Case with No Network

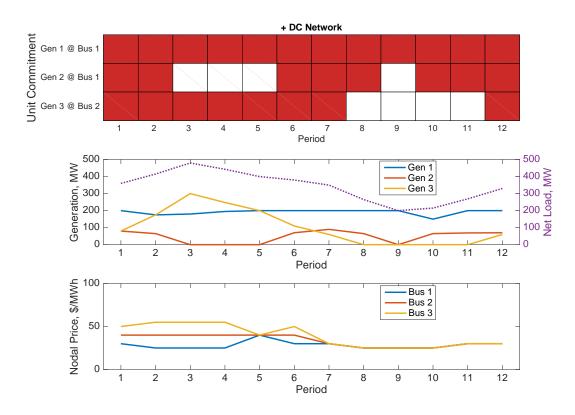

Figure 7-4: Deterministic UC : Add DC Network Model

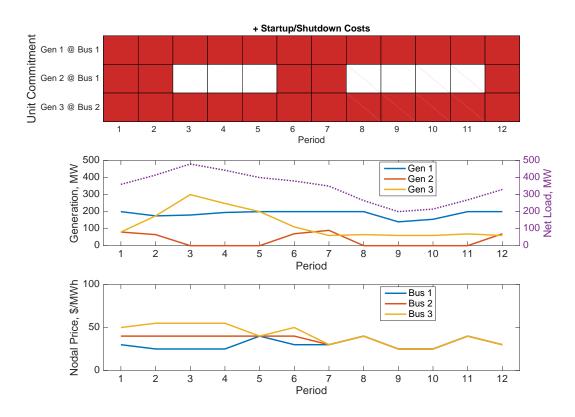

Figure 7-5: Deterministic UC : Add Startup and Shutdown Costs

#### Add Minimum Up and Down Time Constraints

Notice in the previous example that the generator 2 is only running for two hours (6 and 7) in the middle of the planning horizon. Adding back the 3 hour minimum up-time constraint eliminates that solution.

```
xgd.MinUp(2) = 3;
mdi = loadmd(mpc, nt, xgd, [], [], profiles);
mdo = most(mdi, mpopt);
```

Figure 7-6 shows how this constraint results in starting up generator 2 an hour earlier (in period 5). Notice also that previously there was no network congestion in period 5, but starting generator 2 introduces congestion, causing the nodal prices in that period to separate from one another.

#### Add Ramping Constraints and Ramp Reserve Costs

To add back the ramping constraints and ramp reserve costs, restore the values from the original xGenData and re-run.

```
xgd.PositiveLoadFollowReserveQuantity(3) = 100; % restore ramp reserve
xgd.PositiveLoadFollowReservePrice(3) = 10; % constraint and costs
xgd.NegativeLoadFollowReservePrice(3) = 10;
% equivalent to doing: xgd = xgd_full;
mdi = loadmd(mpc, nt, xgd, [], [], profiles);
mdo = most(mdi, mpopt);
```

Previously, generator 3 was ramping more than 200 MW from hour 1 to hour 3, which the newly added ramp constraint of 100 MW per hour precludes. Figure 7-7 shows that this fast ramp is reduced by shutting down generator 2 during the first two hours and starting generator 3 at a higher output level.

#### Add Storage

Finally, a 200 MWh storage unit is added at bus 3, as shown in the diagram in Figure 7-1. The magnitude of the power injection for this storage unit is limited to 80 MW, both for "charging" and "discharging". The cyclic storage constraint option is used to ensure that the stored energy at the end of the planning horizon is equal to the stored energy at the beginning.

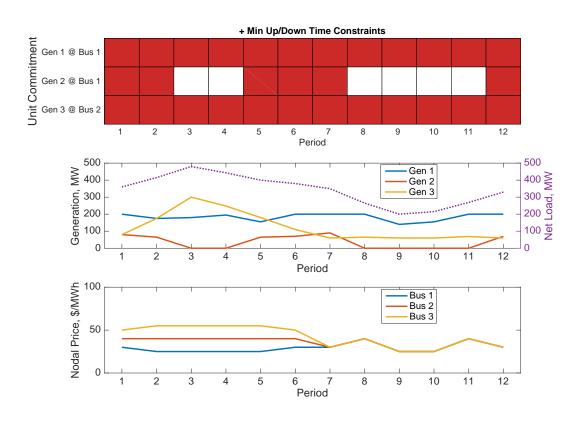

Figure 7-6: Deterministic UC : Add Min Up/Down Time Constraints

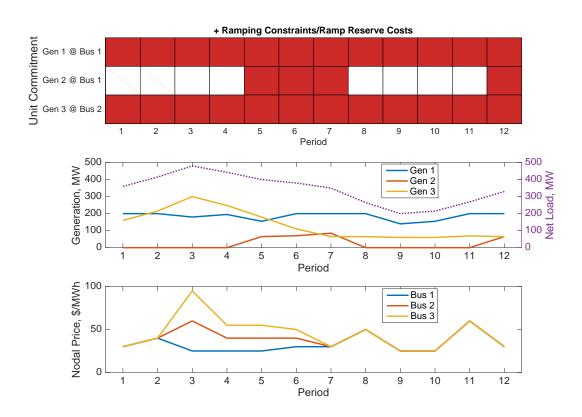

Figure 7-7: Deterministic UC : Add Ramp Constraints and Ramp Reserve Costs

```
mpopt = mpoption(mpopt, 'most.storage.cyclic', 1);
[iess, mpc, xgd, sd] = addstorage('ex_storage', mpc, xgd);
mdi = loadmd(mpc, nt, xgd, sd, [], profiles);
mdo = most(mdi, mpopt);
```

Figure 7-8 illustrates the effect of adding the storage unit. Since the unit is located at bus 3 with the load, it can reduce the congestion enough in peak hours to allow generator 2 to stay on for the full 12 hours. It also reduces the ramping capability required from the more expensive generator 3. As expected, the storage unit is charged during the periods of lower demand and lower price and discharged during the periods of higher demand and higher price.

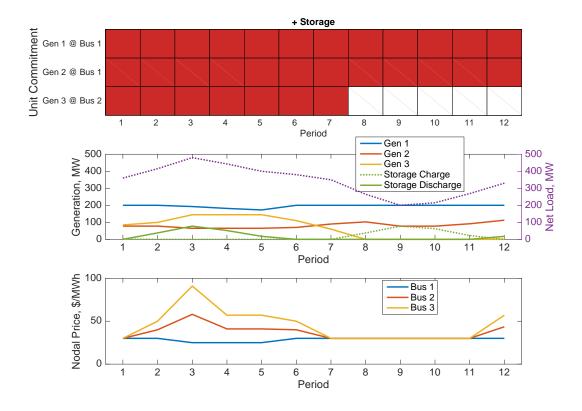

Figure 7-8: Deterministic UC : Add Storage

#### 7.2.3 Example 7 – Secure Stochastic Unit Commitment

The following examples are based on example 6 above, with all of the features, except storage, included. Instead of deterministic wind, however, a stochastic model of wind is assumed.<sup>34</sup> In these examples, three samples of wind availability serve as the base scenarios, representing low, average and high wind realizations. These wind scenarios are defined in ex\_wind\_profile.m. In this case, since there is a single load profile defined in ex\_load\_profile.m, it is automatically expanded to apply to all three wind scenarios as well. The examples in this section all use the following setup.

#### Stochastic Unit Commitment – Individual Trajectories

The transmat argument to loadmd defines the probabilities of transitions from the scenarios in period t-1 to the scenarios in period t. If identity matrices are used for these transition probabilities, this results in the special case in which there are 3 full trajectories through the horizon, each of which can be viewed as a different "scenario". That is, if the system is in the high wind state in the first period, it will stay in the high wind state in every subsequent period, and the same with the average and low wind states. Figure 7-9 illustrates this special case.

In this case, it is also necessary to define the binary valued mask  $\zeta^{tj_2j_1}$  in (4.25) so that the ramp reserve constraints (4.26)–(4.27) only include the transitions with non-zero probability. This is done using the filter\_ramp\_transitions function.<sup>35</sup>

<sup>&</sup>lt;sup>34</sup>The secure and stochastic unit commitment examples can be found in most\_ex7\_suc.m. These example cases and the code used to produce the plots can also be found in the test file t\_most\_suc.m. <sup>35</sup>See Section 6.5.

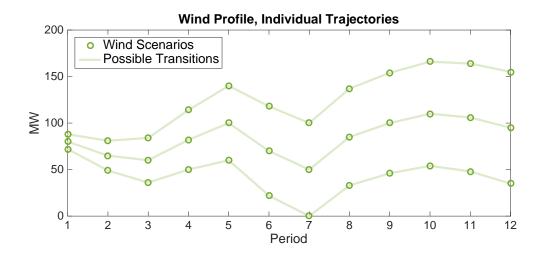

Figure 7-9: Example Wind Profiles, Individual Trajectories

```
transmat = cell(1, nt);
I = speye(nj);
[transmat{:}] = deal(I);
transmat{1} = [0.16; 0.68; 0.16];  % period 1 probabilities
mdi = loadmd(mpc, transmat, xgd, [], [], profiles);
mdi = filter_ramp_transitions(mdi, 0.1);
mdo = most(mdi, mpopt);
ms = most_summary(mdo);
```

The resulting unit commitment, expected dispatch and price schedules are shown in Figure 7-10.

#### Stochastic Unit Commitment - Full Transition Probabilities

The more general case of stochastic unit commitment implemented by MOST uses full transition probability matrices, where transitions between low, average and high wind scenarios are allowed from period to period as illustrated in Figure 7-11. In this case the binary valued mask  $\zeta^{tj_2j_1}$  is left at its default value of all ones, resulting in ramp reserve constraints that encompass the largest period to period ramps.

```
transmat = ex_transmat(nt);
mdi = loadmd(mpc, transmat, xgd, [], [], profiles);
mdo = most(mdi, mpopt);
ms = most_summary(mdo);
```

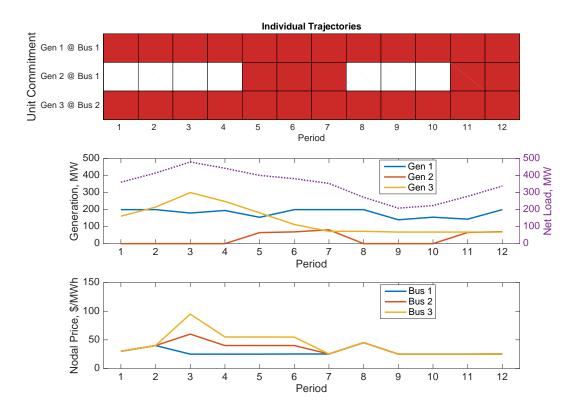

Figure 7-10: Stochastic UC : Individual Trajectories

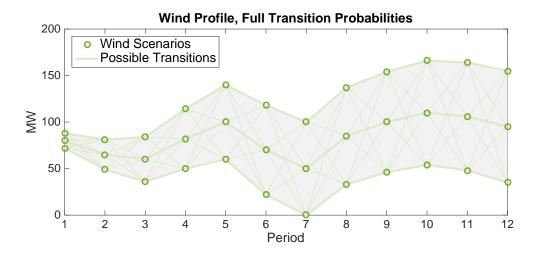

Figure 7-11: Example Wind Profiles, Full Transition Probabilities

This case results in a different unit commitment as seen in Figure 7-12, where generator 2 remains on throughout the later hours.

#### Secure Stochastic Unit Commitment

This example uses the general full transition probabilities and also includes contingencies for security in each period.

```
transmat = ex_transmat(nt);
mdi = loadmd(mpc, transmat, xgd, [], 'ex_contab', profiles);
mdo = most(mdi, mpopt);
ms = most_summary(mdo);
```

Figure 7-13 shows the resulting unit commitment, expected dispatch and pricing scheules.

#### Secure Stochastic Unit Commitment with Storage

Finally, a storage unit is added to the system, yielding a case that utilizes the majority of the features of the MOST formulation.

```
transmat = ex_transmat(nt);
[iess, mpc, xgd, sd] = addstorage('ex_storage', mpc, xgd);
mdi = loadmd(mpc, transmat, xgd, sd, 'ex_contab', profiles);
mdo = most(mdi, mpopt);
ms = most_summary(mdo);
```

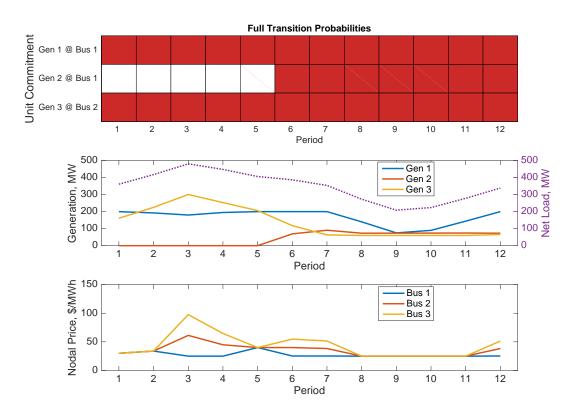

Figure 7-12: Stochastic UC : Full Transition Probabilities

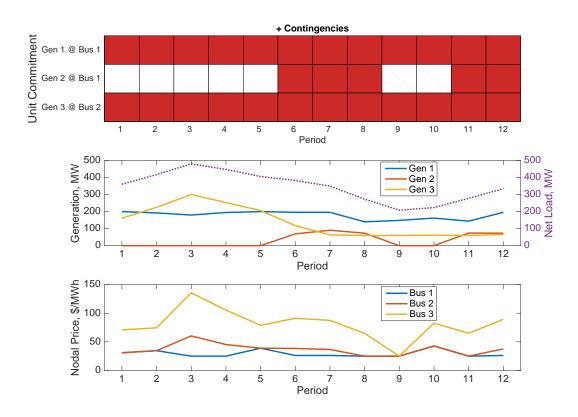

Figure 7-13: Secure Stochastic UC : Full Transition Probabilities + Contingencies

As seen in Figure 7-14, the storage allows all units to remain on for the entire horizon, avoiding the startup and shutdown costs.

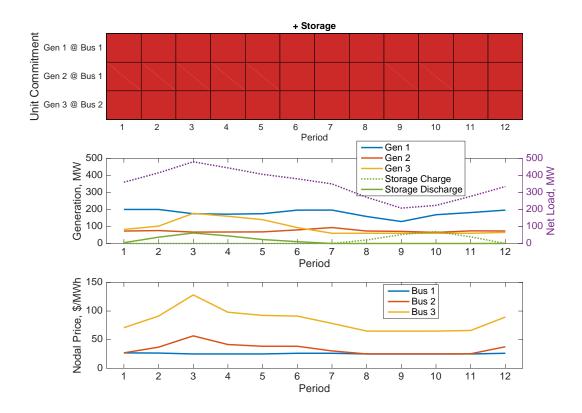

Figure 7-14: Secure Stochastic UC with Storage

## 7.2.4 Dynamical System Constraint Example

An example of using the linear time-varying dynamical system constraints can be found in t\_most\_w\_ds.m.

# 8 Acknowledgments

This work was supported in part by the Consortium for Electric Reliability Technology Solutions (CERTS) and the Office of Electricity Delivery and Energy Reliability, Transmission Reliability Program of the U.S. Department of Energy under the National Energy Technology Laboratory Cooperative Agreement No. DE-FC26-09NT43321.

The authors would like to thank the following people, in no particular order, for their various contributions to MOST and the SuperOPF project upon which it is based: Robert J. Thomas, Timothy D. Mount, C. Lindsay Anderson, Alberto Lamadrid, Daniel Muñoz-Álvarez, James S. Thorp, William D. Schulze, Jie Chen, Hongye Wang, Wooyoung Jeon and Surin Maneevitjit.

# Appendix A MOST Files and Functions

This appendix lists all of the files and functions that MOST provides. In most cases, the function is found in a MATLAB M-file of the same name in the lib directory of the MOST distribution<sup>36</sup>, where the .m extension is omitted from this listing. For more information on each, at the MATLAB prompt, simply type help followed by the name of the function. For documentation and data files, the filename extensions are included.

## A.1 MOST Documentation Files

Table A-1: MOST Documentation Files

| name            | description                                      |
|-----------------|--------------------------------------------------|
| docs/           | MOST documentation                               |
| MOST-manual.pdf | MOST User's Manual                               |
| src/            | IATEX source for MOST User's Manual              |
| lib/            | MOST software (see Table A-2)                    |
| t/              | MOST tests and examples (see Tables A-3 and A-4) |
| AUTHORS         | list of MOST authors                             |
| CHANGES.md      | MOST change history                              |
| CONTRIBUTING.md | MOST Contributors Guide                          |
| LICENSE         | license file                                     |
| README.md       | basic introduction to MOST                       |

<sup>&</sup>lt;sup>36</sup>That is, in the <MATPOWER>/most/lib directory.

# A.2 MOST Functions

Table A-2: MOST Functions

| name                                                 | description                                                                                                    |
|------------------------------------------------------|----------------------------------------------------------------------------------------------------|
| lib/                                                 |                                                                                                    |
| addgen2mpc                                           | appends generators to existing case, see Section 6.1                                                                           |
| addstorage                                           | appends storage units to existing case, see Section 6.2                                                                        |
| addwind                                              | appends wind generators to existing case, see Section 6.3                                                                      |
| ${	t apply\_profile}$                                | applies a single profile to the specified data, see Section 6.4                                                                |
| $filter\_ramp\_transitions$                          | creates binary valued transition mask $\zeta^{tj_2j_1}$ for ramping reserves based on a probability threshold, see Section 6.5 |
| getprofiles                                          | loads profiles from a struct or file, see Section 6.6                                                                          |
| $idx\_profile$                                       | defines constants for use with profiles, see Section 6.7                                                                       |
| loadgenericdata                                      | loads data from a variable, M-file or MAT-file and checks that it matches a specified type, see Section 6.8                    |
| loadmd                                               | loads a MOST Data struct, see Section 6.9                                                                                      |
| loadstoragedata                                      | loads parameters for storage units, see Section 6.10                                                                           |
| loadxgendata                                         | loads extra generator data, see Section 6.11                                                                                   |
| $\mathtt{md}_{-}\mathtt{init}$                       | data structure initialization                                                                                                  |
| most                                                 | top-level solver, see Chapter 5                                                                                                |
| ${\tt most\_summary}$                                | summarizes some output data, returned in a struct and optionally prints to console, see Section $6.12$                         |
| mostver                                              | prints/returns version info for MOST, see Section 6.13                                                                         |
| mpoption_info_most                                   | option information for MOST                                                                                                    |
| plot_gen                                             | create plots of generator results                                                                                              |
| $plot\_storage$                                      | create plots of storage unit results                                                                                           |
| $plot\_uc\_data$                                     | plot generator commitment summary from raw data                                                                                |
| ${	t plot}_{	ext{	ext{	ext{	ext{	ext{	ext{	ext{	ext$ | plot generator commitment summary from md                                                                                      |

# A.3 Automated Test Suite

Table A-3: MOST Test and Example Data

| name                            | description                                     |
|---------------------------------|-------------------------------------------------|
| lib/t/                          |                                                 |
| c118swf                         | 118-bus test case, used by t_most_w_ds          |
| ex_case3a                       | sample 3-bus Matpower case (version $a$ )       |
| ex_case3b                       | sample 3-bus Matpower case (version $b$ )       |
| $ex\_contab$                    | sample contingency table                        |
| $\mathtt{ex\_load\_profile}$    | sample deterministic load profile               |
| $ex\_storage$                   | $\operatorname{sample}$ StorageUnitData         |
| $ex_transmat$                   | sample transition probability data              |
| $\mathtt{ex\_wind\_profile}$    | sample stochastic wind profile                  |
| ${\tt ex\_wind\_profile\_d}$    | sample deterministic wind profile               |
| $ex_{-}$ wind                   | $\operatorname{sample} \ \mathtt{WindUnitData}$ |
| $ex\_wind\_uc$                  | sample WindUnitData for UC problem              |
| $ex\_xgd$                       | sample xGenData                                 |
| $ex\_xgd\_ramp$                 | sample xGenData with reserve and ramping costs  |
| ex_xgd_res                      | sample xGenData with reserve costs              |
| ex_xgd_uc                       | sample xGenData for UC problem                  |
| ${\tt most\_ex1\_ed}$           | Tutorial Example 1, see Section 7.1.1           |
| ${\tt most\_ex2\_dcopf}$        | Tutorial Example 2, see Section 7.1.2           |
| ${\tt most\_ex3\_dcopf\_w\_uc}$ | Tutorial Example 3, see Section 7.1.3           |
| ${\tt most\_ex4\_dcopf\_ss}$    | Tutorial Example 4, see Section 7.1.4           |
| ${\tt most\_ex5\_mpopf}$        | Tutorial Example 5, see Section 7.2.1           |
| most_ex6_uc                     | Tutorial Example 6, see Section 7.2.2           |
| most_ex7_suc                    | Tutorial Example 7, see Section 7.2.3           |
| $t\_case3\_most$                | 3-bus Matpower test case                        |
| t_case30_most                   | 30-bus Matpower test case                       |
| $t_{most_mpopf_soln.mat}$       | solution data for t_most_mpopf                  |
| $t_{most\_suc\_soln.mat}$       | solution data for t_most_suc                    |
| $t_{most_uc_soln.mat}$          | solution data for t_most_uc                     |
| $t_{most_{w_ds_z.mat}}$         | solution data for t_most_w_ds                   |

Table A-4: MOST Tests

| name                       | description                                                |
|----------------------------|------------------------------------------------------------|
| lib/t/                     |                                                            |
| test_most                  | runs full MOST test suite                                  |
| $t_most_3b_1_1_0$          | 3-bus, single period, no contingencies                     |
| $t_most_3b_1_1_2$          | 3-bus, single period, 2 contingencies                      |
| $t_most_3b_3_1_0$          | 3-bus, 3 periods, no contingencies                         |
| $t_most_3b_3_1_2$          | 3-bus, 3 periods, 2 contingencies                          |
| $t_most_30b_1_1_0uc$       | 30-bus, single period, no contingencies, w/unit commitment |
| $t_most_30b_1_1_0$         | 30-bus, single period, no contingencies                    |
| $t_most_30b_1_17$          | 30-bus, single period, 17 contingencies                    |
| t_most_30b_3_1_0           | 30-bus, 3 periods, no contingencies                        |
| t_most_30b_3_1_17          | 30-bus, 3 periods, 17 contingencies                        |
| $t_most_fixed_res$         | with fixed zonal reserve requirements                      |
| $t_{	exttt{most}}$         | multiperiod DC OPF problems & build/solve options          |
| t_most_sp                  | single period continuous problems                          |
| t_most_spuc                | single period mixed-integer problems, i.e. w/UC            |
| t_most_suc                 | multiperiod with stochastic unit commitment                |
| $t\_most\_uc$              | multiperiod with deterministic unit commitment             |
| t_most_w_ds                | with linear dynamical system constraints                   |
| ${\tt uniformwindprofile}$ | creates a wind profile with evenly spaced capacity values  |

# Appendix B Release History

The full release history can be found in <MATPOWER>/most/docs/CHANGES.

### B.1 Version 1.0 – released Dec 16, 2016

The MOST 1.0 User's Manual is available online.<sup>37</sup>

### New Open Development Model

- MOST development has moved to GitHub! The code repository is now publicly available to clone and submit pull requests.<sup>38</sup>
- Public issue tracker for reporting bugs, submitting patches, etc.<sup>39</sup>
- Separate repositories for MATPOWER, MOST, MIPS, MP-Test, all available from https://github.com/MATPOWER/.
- New developer e-mail list (MATPOWER-DEV-L) to facilitate communication between those collaborating on MATPOWER-related development. Sign up at: https://matpower.org/mailing-lists/#devlist.

#### Other Changes

• No significant changes since first public beta release. 40

### B.2 Version 1.0.1 – released Oct 30, 2018

The MOST 1.0.1 User's Manual is available online.<sup>41</sup>

## **Bugs Fixed**

- Fix bugs in plot\_uc\_data() resulting in incorrect legends.
- Fix bug #1 in loadmd() where profiles that modify xGenData or StorageData resulted in a fatal error.

<sup>37</sup>https://matpower.org/docs/MOST-manual-1.0.pdf

<sup>38</sup>https://github.com/MATPOWER/most

<sup>&</sup>lt;sup>39</sup>https://github.com/MATPOWER/most/issues

 $<sup>^{40}</sup>$ Version 1.0b1 was released on Jun 1, 2016 and 1.0b2 on Nov 1, 2016

<sup>41</sup>https://matpower.org/docs/MOST-manual-1.0.1.pdf

- Fix dimension of RampWear cost indexing if mdi.OpenEnded is true.
- Add missing constant term to objective function value reported by most\_summary.

#### Other Changes

- LATEX source code for MOST User's Manual included in docs/src.
- Updated to use OOP notation for opt\_model object, and avoid calls to deprecated methods, using init\_indexed\_name() and add\_lin\_constraint() instead.
- Updated to use MATPOWER's new quadratic costs in opt\_model in place of the legacy cost model.
- Add success flag to md.results output MOST Data struct to indicate success or failure of optimization.

#### **Incompatible Changes**

- Failure of the optimization no longer halts execution and jumps to the debugger.
- Requires Matpower 7.x or later.

## B.3 Version 1.0.2 – released Jun 20, 2019

The MOST 1.0.2 User's Manual is available online.<sup>42</sup>

#### **Bugs Fixed**

• Fix default solver selection issue in t\_most\_w\_ds test.

#### Other Changes

- Add CITATION file.
- Other miscellaneous documentation updates, e.g. Matpower website links updated to https://matpower.org, separate references for Matpower software and User's Manual, with DOIs.

<sup>42</sup>https://matpower.org/docs/MOST-manual-1.0.2.pdf

### B.4 Version 1.1 – released Oct 8, 2020

The MOST 1.1 User's Manual is available online.<sup>43</sup>

#### Changes

- Requires Matpower 7.1 or later.
- Output of most\_summary() includes sections for fixed loads and for expected stored energy for storage units.
- Relies on MP-Opt-Model 3.0.44
  - Significant performance improvement for some problems when constructing sparse matrices for linear constraints or quadratic costs (e.g. during problem setup). Thanks to Daniel Muldrew.
  - Uses the @opt\_model/solve() method rather than calling miqps\_matpower()
     or qps\_matpower() directly.
  - Uses <code>@opt\_model/get\_soln()</code> to extract variable and shadow price results, rather than doing the indexing manually.

#### **Bugs Fixed**

- Fix bug #6 where building a model without solving it, or solving a previously built model resulted in a fatal error. Thanks to Baraa Mohandes.
- Fix bug #11 where storage constraints were not correct for t = 1 and rho not equal to 1. Thanks to Baraa Mohandes.
- Fix issue #16, where the om field of the output MOST data struct (mdo) was a handle to the same object as as the om field of the input MOST data struct (mdi), meaning that changing one would modify the other. Thanks to Baraa Mohandes.

#### **Incompatible Changes**

• Objective function value returned in mdo.QP.f updated to include the previously missing constant term.

<sup>43</sup>https://matpower.org/docs/MOST-manual-1.1.pdf

<sup>&</sup>lt;sup>44</sup>MP-Opt-Model 3.0 can be found at https://github.com/MATPOWER/mp-opt-model and is included in MATPOWER 7.1.

# References

- [1] R. D. Zimmerman, C. E. Murillo-Sánchez, and R. J. Thomas, "MATPOWER: Steady-State Operations, Planning and Analysis Tools for Power Systems Research and Education," *Power Systems, IEEE Transactions on*, vol. 26, no. 1, pp. 12–19, Feb. 2011. doi: 10.1109/TPWRS.2010.2051168 1, 1.2
- [2] R. D. Zimmerman, C. E. Murillo-Sánchez (2019). MATPOWER [Software]. Available: https://matpower.org doi: 10.5281/zenodo.3236535 1
- [3] R. D. Zimmerman, C. E. Murillo-Sánchez. MATPOWER User's Manual. 2019. [Online]. Available: https://matpower.org/docs/MATPOWER-manual.pdf doi: 10.5281/zenodo.3236519 1, 3
- [4] C. E. Murillo-Sánchez, R. D. Zimmerman, C. L. Anderson, and R. J. Thomas, "Secure Planning and Operations of Systems with Stochastic Sources, Energy Storage and Active Demand," *Smart Grid, IEEE Transactions on*, vol. 4, no. 4, pp. 2220–2229, Dec. 2013. doi: 10.1109/TSG.2013.2281001 1, 1.2, 3
- [5] A. J. Lamadrid, D. Muñoz-Álvarez, C. E. Murillo-Sánchez, R. D. Zimmerman, H. D. Shin and R. J. Thomas, "Using the MATPOWER Optimal Scheduling Tool to Test Power System Operation Methodologies Under Uncertainty," Sustainable Energy, IEEE Transactions on, vol. 10, no. 3, pp. 1280–1289, July 2019. doi: 10.1109/TSTE.2018.2865454
- [6] R. D. Zimmerman, C. E. Murillo-Sánchez, and R. J. Thomas, "MAT-POWER's Extensible Optimal Power Flow Architecture," Power and Energy Society General Meeting, 2009 IEEE, pp. 1–7, July 26–30 2009. doi: 10.1109/PES.2009.5275967
- [7] The BSD 3-Clause License. [Online]. Available: https://opensource.org/licenses/BSD-3-Clause. 1.1
- [8] R. D. Zimmerman, C. E. Murillo-Sánchez. MATPOWER Optimal Scheduling Tool (MOST) User's Manual. 2020. [Online]. Available: https://matpower. org/docs/MOST-manual.pdf doi: 10.5281/zenodo.3236531 1.2
- [9] A. J. Lamadrid, S. Maneevitjit, T. D. Mount, C. E. Murillo-Sánchez, R. J. Thomas, R. D. Zimmerman, "A 'SuperOPF' Framework", *CERTS Report*,

- December 2008. [Online]. Available: https://certs.lbl.gov/publications/superopf-framework 3
- [10] C. E. Murillo-Sánchez, R. D. Zimmerman, C. L. Anderson, and R. J. Thomas, "A Stochastic, Contingency-Based Security-Constrained Optimal Power Flow for the Procurement of Energy and Distributed Reserve," Decision Support Systems, Vol. 56, pp. 1-10, Dec. 2013, ISSN 0167-9236. doi: 10.1016/j.dss.2013.04.006 3